Prof. Dr. P. S. Jossen M. Wellershoff

Komplexe Analysis D-ITET

## Serie 13

Hinweise: Diese Serie ist deutlich länger als alle anderen Serien dieses Semesters. Die Idee ist dabei, dass Sie nicht die ganze Serie innerhalb der nächsten Woche lösen, sondern diese als eine Aufgabensammlung zur Vorbereitung auf die Prufung im August ansehen. Die Aufgaben sind ¨ generell so zusammengestellt, dass sie ein hervorragendes Training für die Prüfung darstellen. Wenn Sie die Aufgaben lösen, dann stoppen Sie doch die Zeit, welche Sie dafür benötigen.

## Aufgabe 13.1 Anwendungen des Residuensatzes

(13.1a) Berechnen Sie das Integral

$$
\int_{\hat{0}}^{\infty} \frac{x^2}{1+x^4} dx.
$$
   
  $\int_{\alpha}^{\infty} \frac{1}{1+x^4} dx.$    
  $\int_{\alpha}^{\infty} \frac{1}{1+x^4} dx.$    
  $\int_{\alpha}^{\infty} \frac{1}{1+x^4} dx.$    
  $\int_{\alpha}^{\infty} \frac{1}{1+x^4} dx.$    
  $\int_{\alpha}^{\infty} \frac{1}{1+x^4} dx.$    
  $\int_{\alpha}^{\infty} \frac{1}{1+x^4} dx.$    
  $\int_{\alpha}^{\infty} \frac{1}{1+x^4} dx.$    
  $\int_{\alpha}^{\infty} \frac{1}{1+x^4} dx.$    
  $\int_{\alpha}^{\infty} \frac{1}{1+x^4} dx.$    
  $\int_{\alpha}^{\infty} \frac{1}{1+x^4} dx.$    
  $\int_{\alpha}^{\infty} \frac{1}{1+x^4} dx.$    
  $\int_{\alpha}^{\infty} \frac{1}{1+x^4} dx.$    
  $\int_{\alpha}^{\infty} \frac{1}{1+x^4} dx.$    
  $\int_{\alpha}^{\infty} \frac{1}{1+x^4} dx.$    
  $\int_{\alpha}^{\infty} \frac{1}{1+x^4} dx.$    
  $\int_{\alpha}^{\infty} \frac{1}{1+x^4} dx.$    
  $\int_{\alpha}^{\infty} \frac{1}{1+x^4} dx.$    
  $\int_{\alpha}^{\infty} \frac{1}{1+x^4} dx.$    
  $\int_{\alpha}^{\infty} \frac{1}{1+x^4} dx.$    
  $\int_{\alpha}^{\infty} \frac{1}{1+x^4} dx.$    
  $\int_{\alpha}^{\infty} \frac{1}{1+x^4} dx.$    
  $\int_{\alpha}^{\infty} \frac{1}{1+x^4} dx.$    
  $\int_{\alpha}^{\infty} \frac{1}{1+x^4} dx.$    
  $\int_{\alpha}^{\infty} \frac{1}{1+x^4} dx.$    
  $\int_{\alpha}^$ 

(13.1b) Berechnen Sie das Integral

$$
\int_{-\infty}^{\infty} \frac{x^2}{(x^2+1)(x^2+4)} \, \mathrm{d}x.
$$

(13.1c) Berechnen Sie das Integral

$$
\int_0^\infty \frac{1}{x^6 + 1} \, \mathrm{d}x.
$$

(13.1d) Berechnen Sie das Integral

$$
\int_{-\infty}^{\infty} \frac{1}{(x^2+1)^3} \, \mathrm{d}x.
$$

(13.1e) Berechnen Sie das Integral

$$
\int_{-\infty}^{\infty} \frac{1}{(x^2 + x + 1)^2} \, \mathrm{d}x.
$$

(13.1f) Berechnen Sie das Integral

$$
\int_0^\infty \frac{\cos x}{x^2 + 1} \, \mathrm{d}x.
$$

(13.1g) Berechnen Sie das Integral

$$
\int_0^\infty \frac{\sin^2 x}{1 + x^2} \, \mathrm{d}x,
$$

indem Sie die trigonometrische Formel  $\sin^2 x = \frac{1}{2}(1 - \cos 2x)$  benutzen.

(13.1h) Sei  $k > 0$  und  $s > 0$ . Berechnen Sie das Integral

$$
\int_{-\infty}^{\infty} \frac{\cos sx}{k^2 + x^2} \, \mathrm{d}x.
$$

(13.1i) Berechnen Sie das Integral

$$
\int_0^{2\pi} \frac{\cos 3\theta}{5 - 4\cos \theta} \,\mathrm{d}\theta.
$$

(13.1j) Berechnen Sie das Integral

$$
\int_0^{2\pi} \frac{1}{1 - 2a\cos\theta + a^2} \,\mathrm{d}\theta,
$$

für:

i. 
$$
|a| < 1
$$
, ii.  $|a| > 1$ .

(13.1k) Sei  $0 < a < 1$ . Berechnen Sie das Integral

$$
\int_{-\infty}^{\infty} \frac{\mathrm{e}^{ax}}{1 + \mathrm{e}^x} \,\mathrm{d}x,
$$

indem sie über den Weg  $\gamma$  in Abbildung 13.1 integrieren.

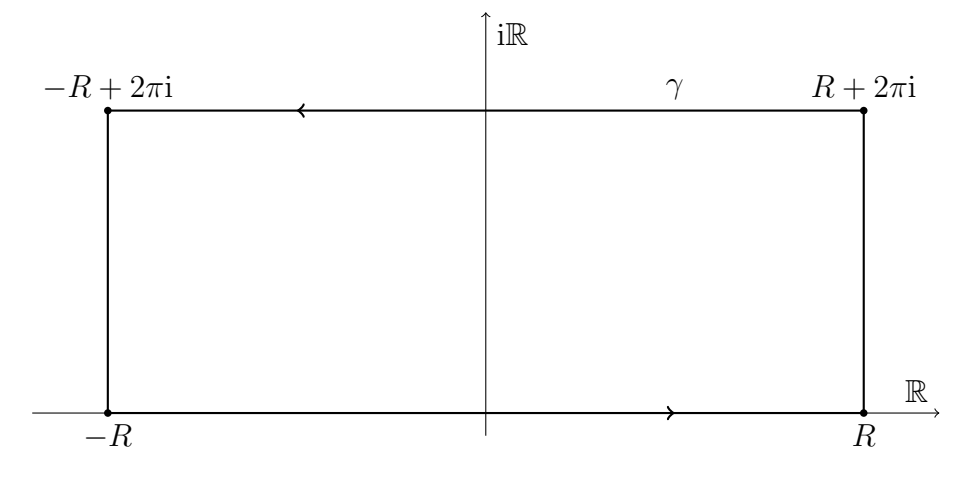

Abbildung 13.1: Der Weg zur Verwendung in Aufgabe (13.1k).

(13.1l) Sei  $-1 < a < 1$ . Berechnen Sie das Integral

$$
\int_{-\infty}^{\infty} \frac{\mathrm{e}^{ax}}{\cosh x} \,\mathrm{d}x,
$$

indem sie über den Weg  $\gamma$  in Abbildung 13.2 integrieren.

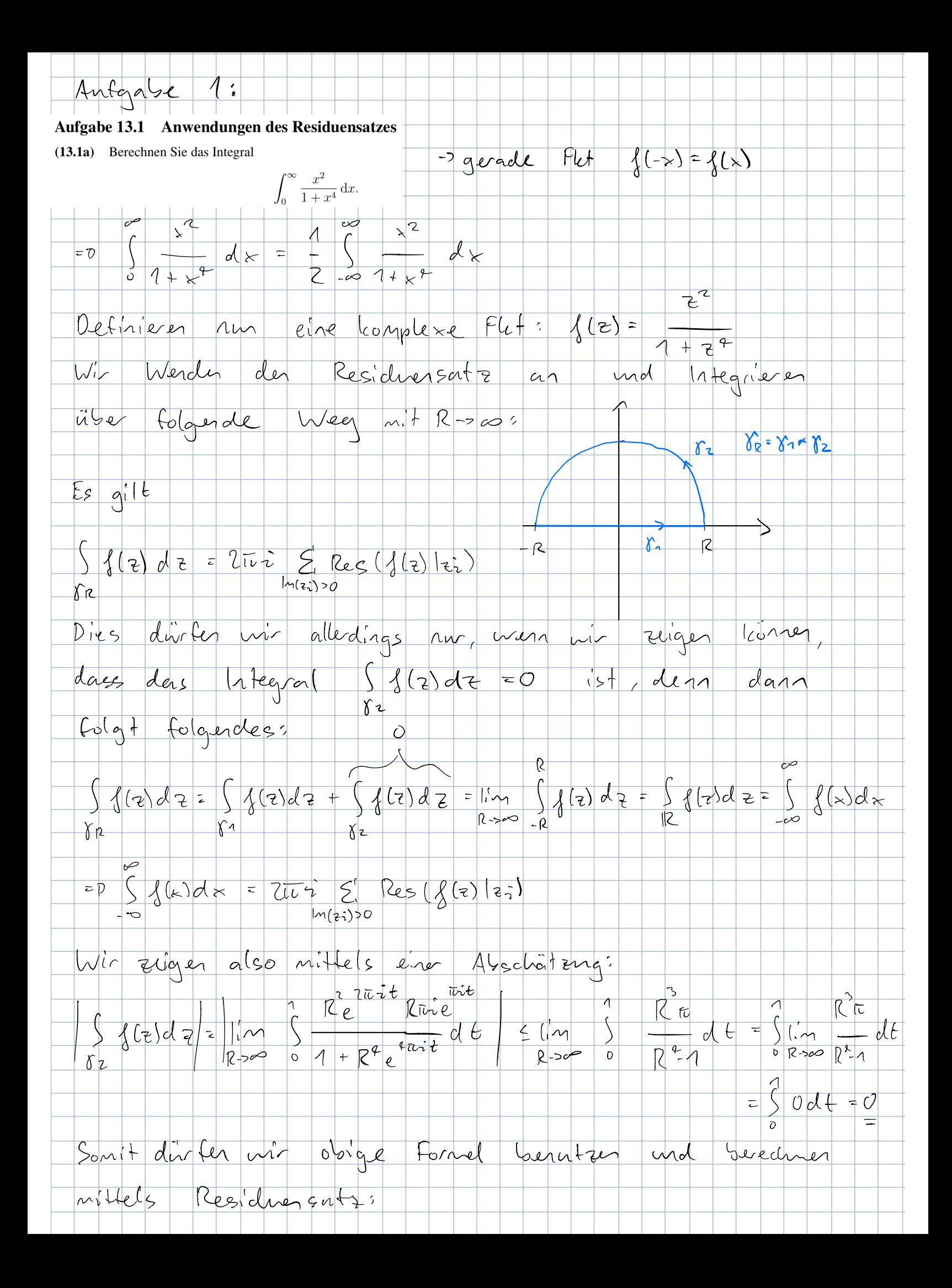

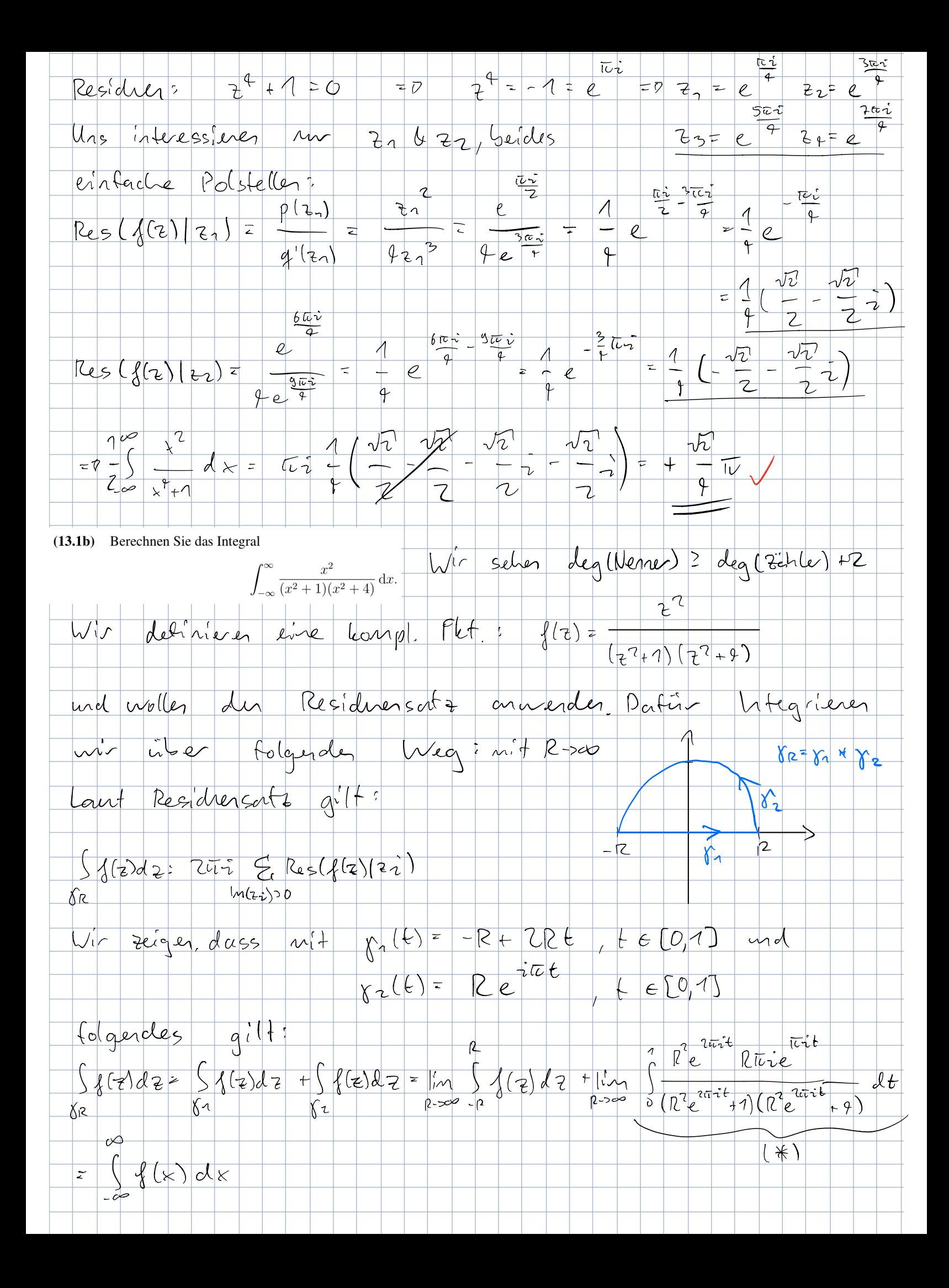

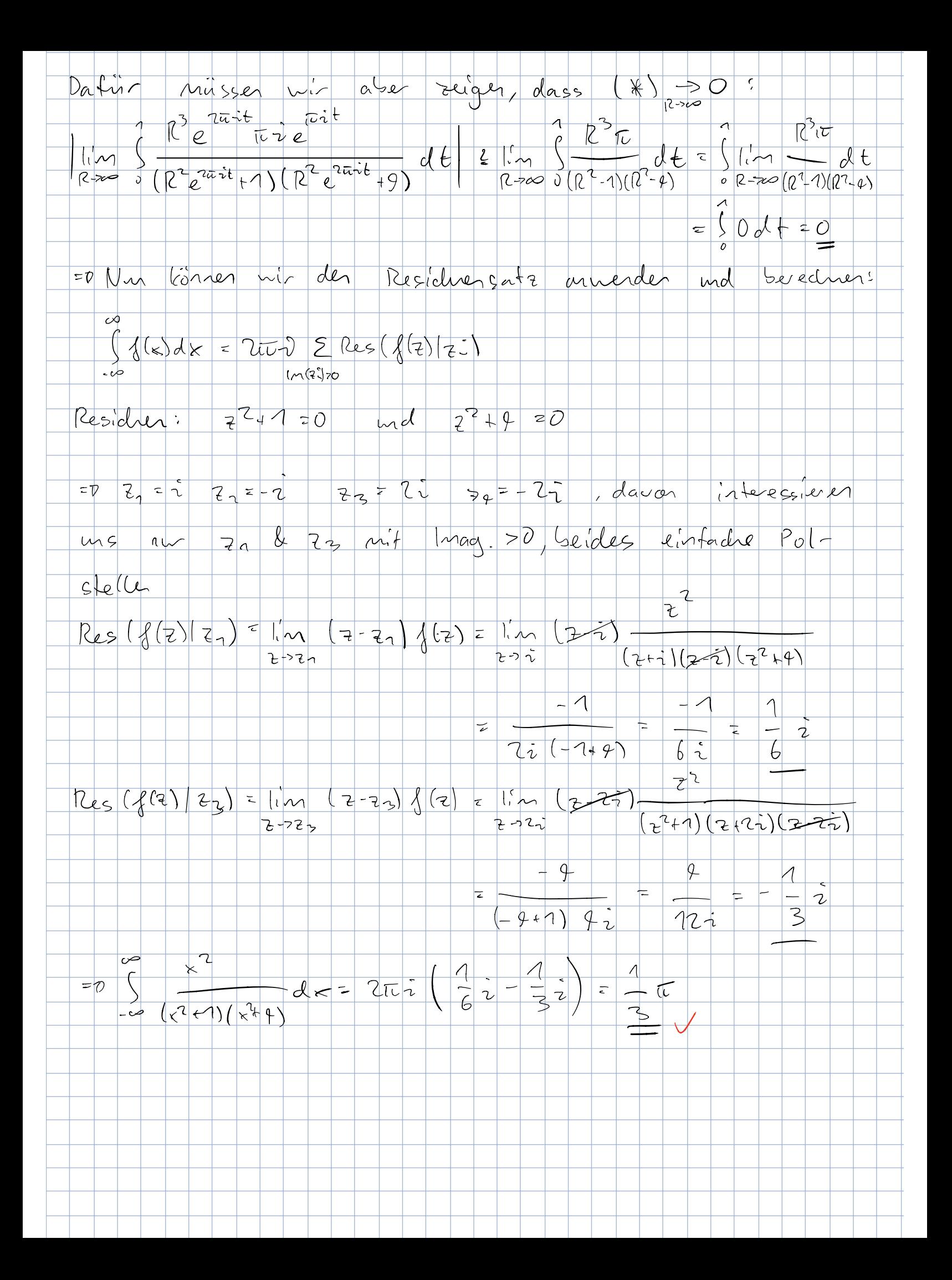

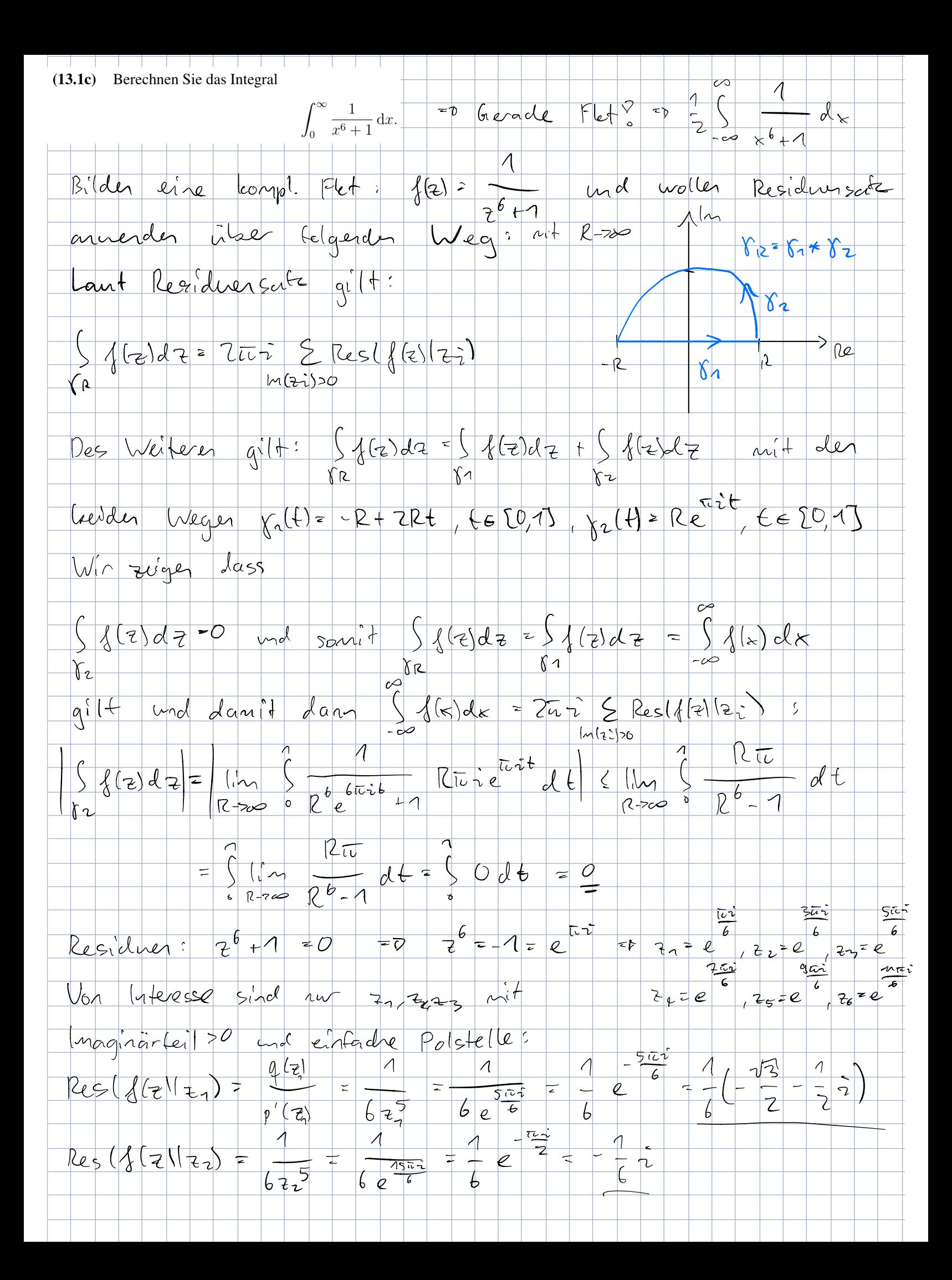

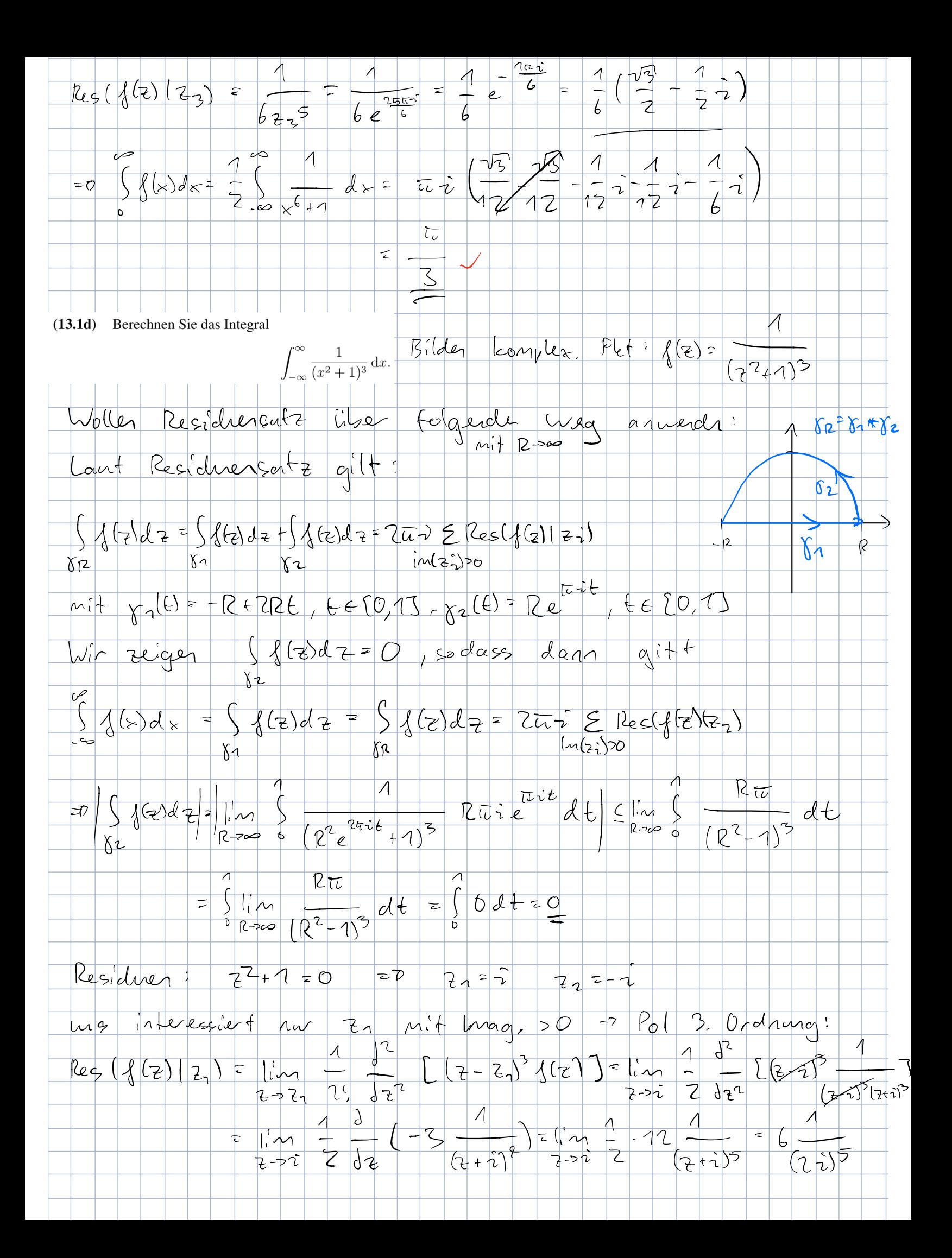

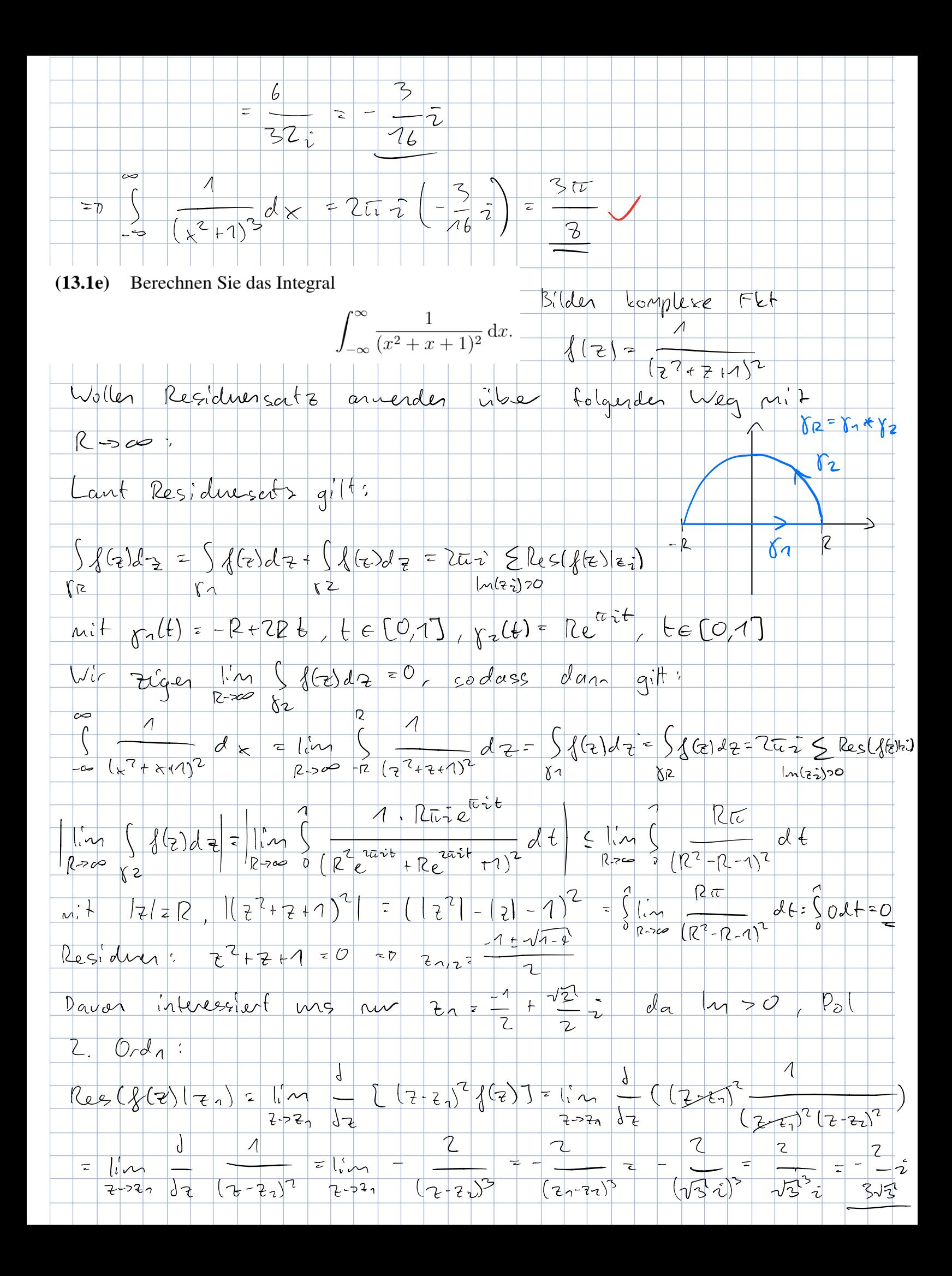

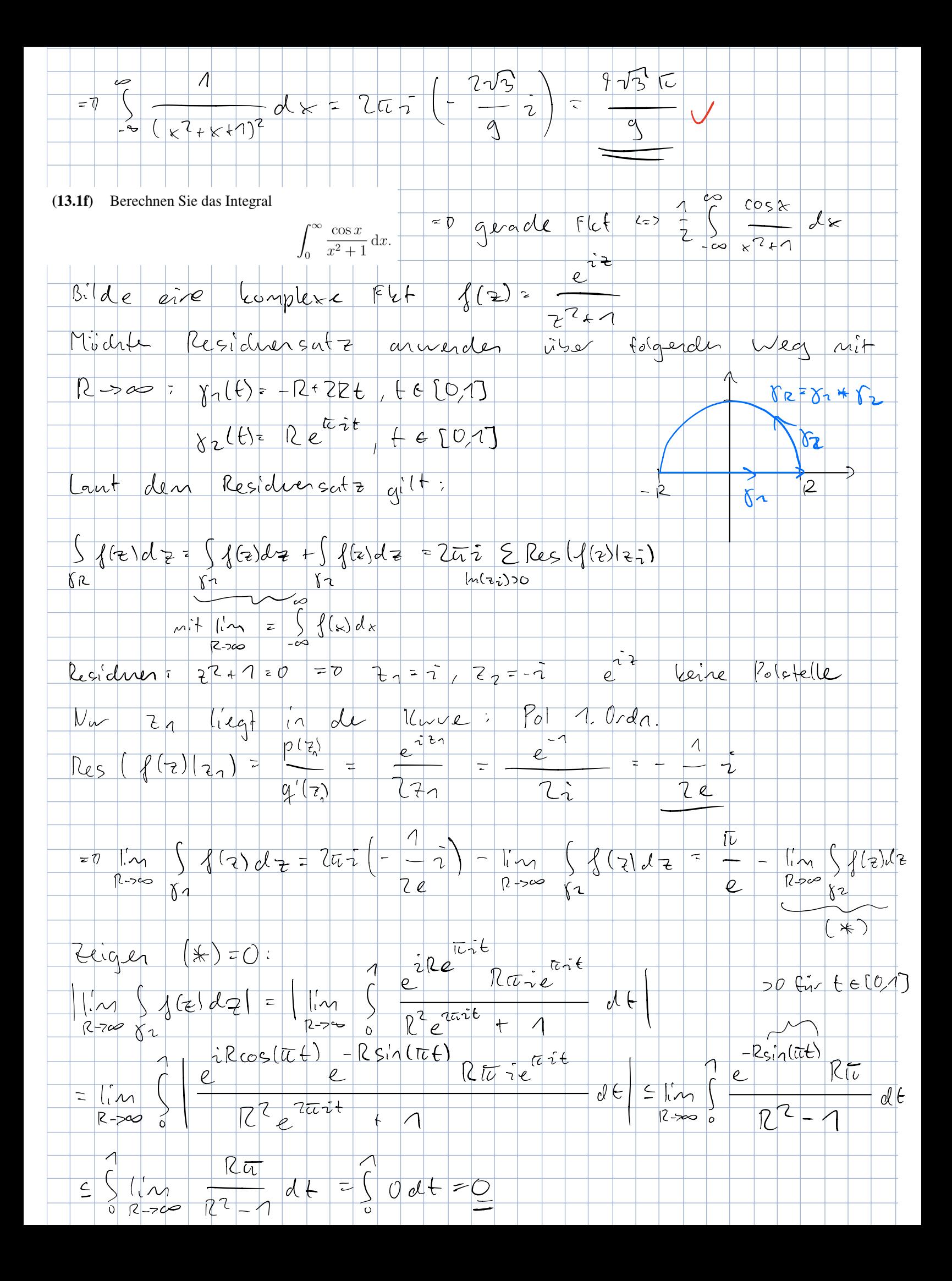

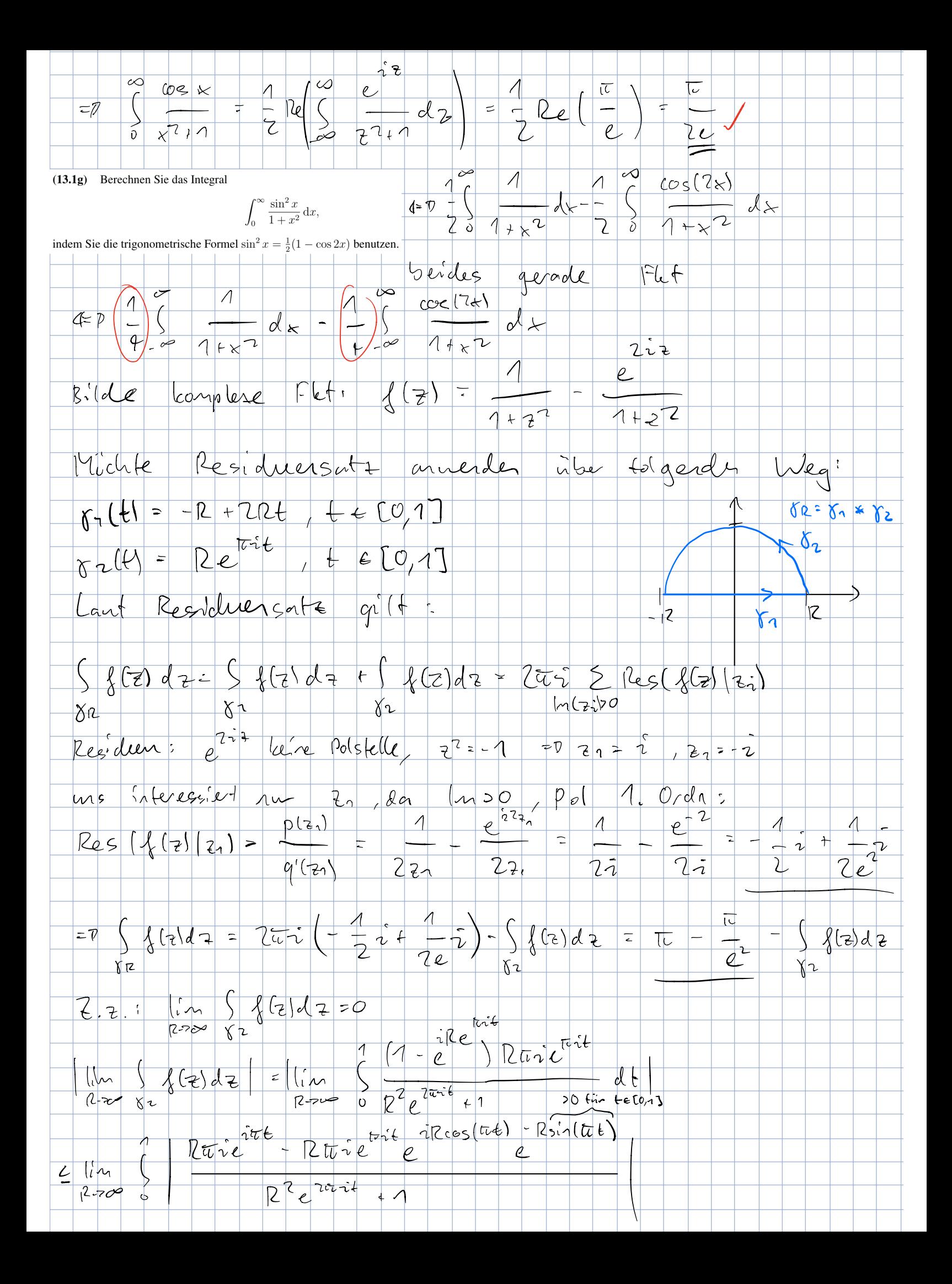

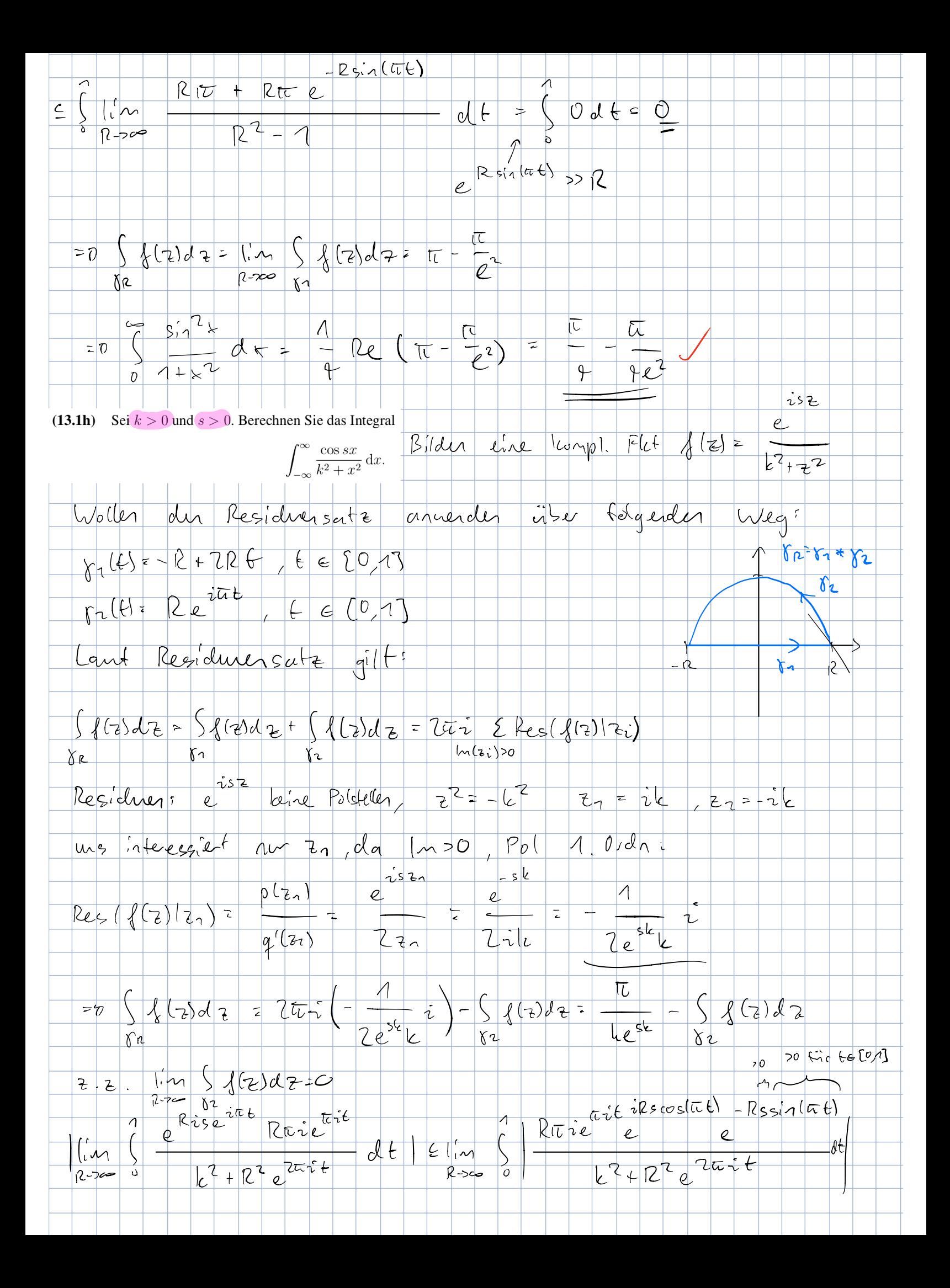

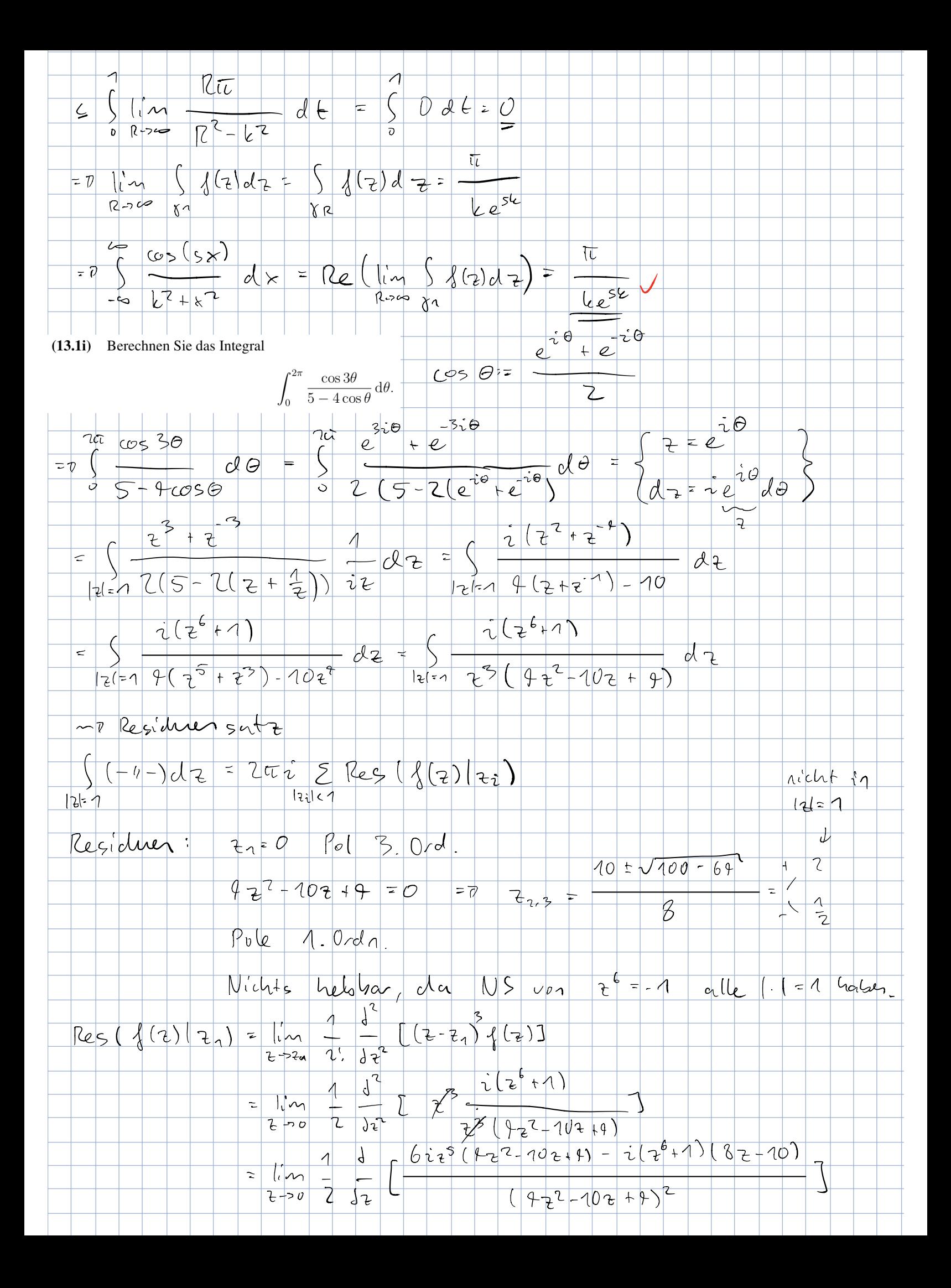

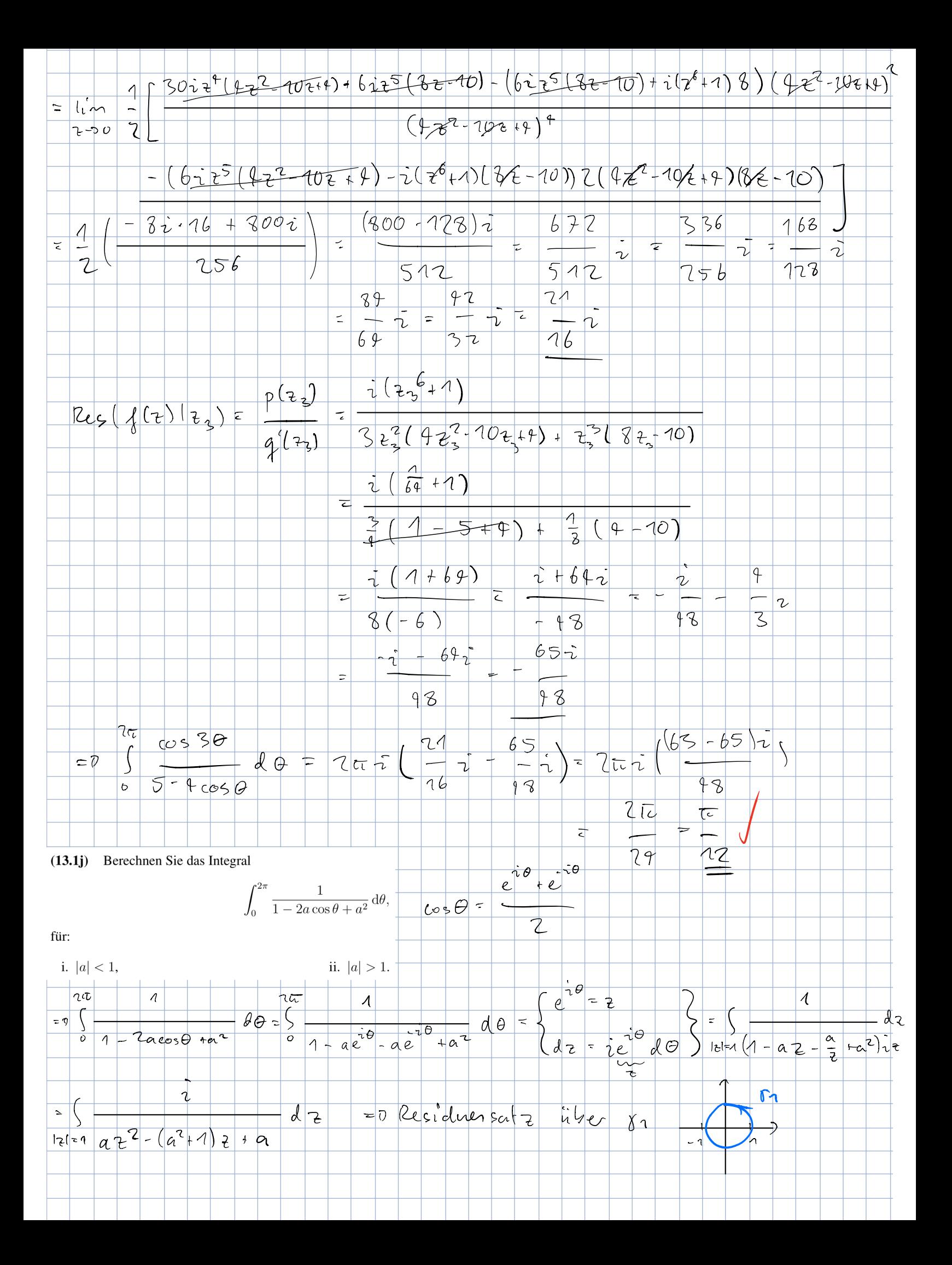

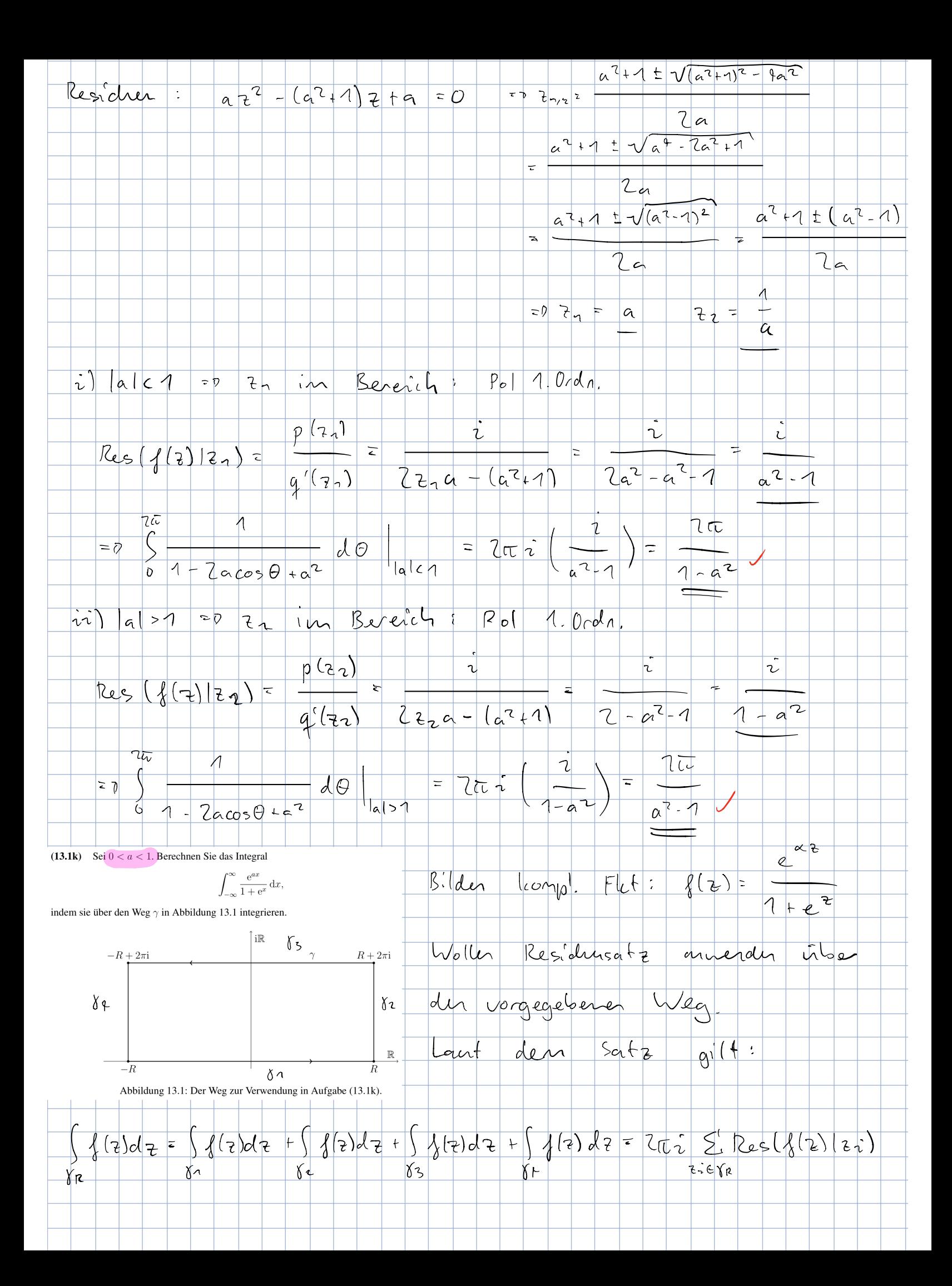

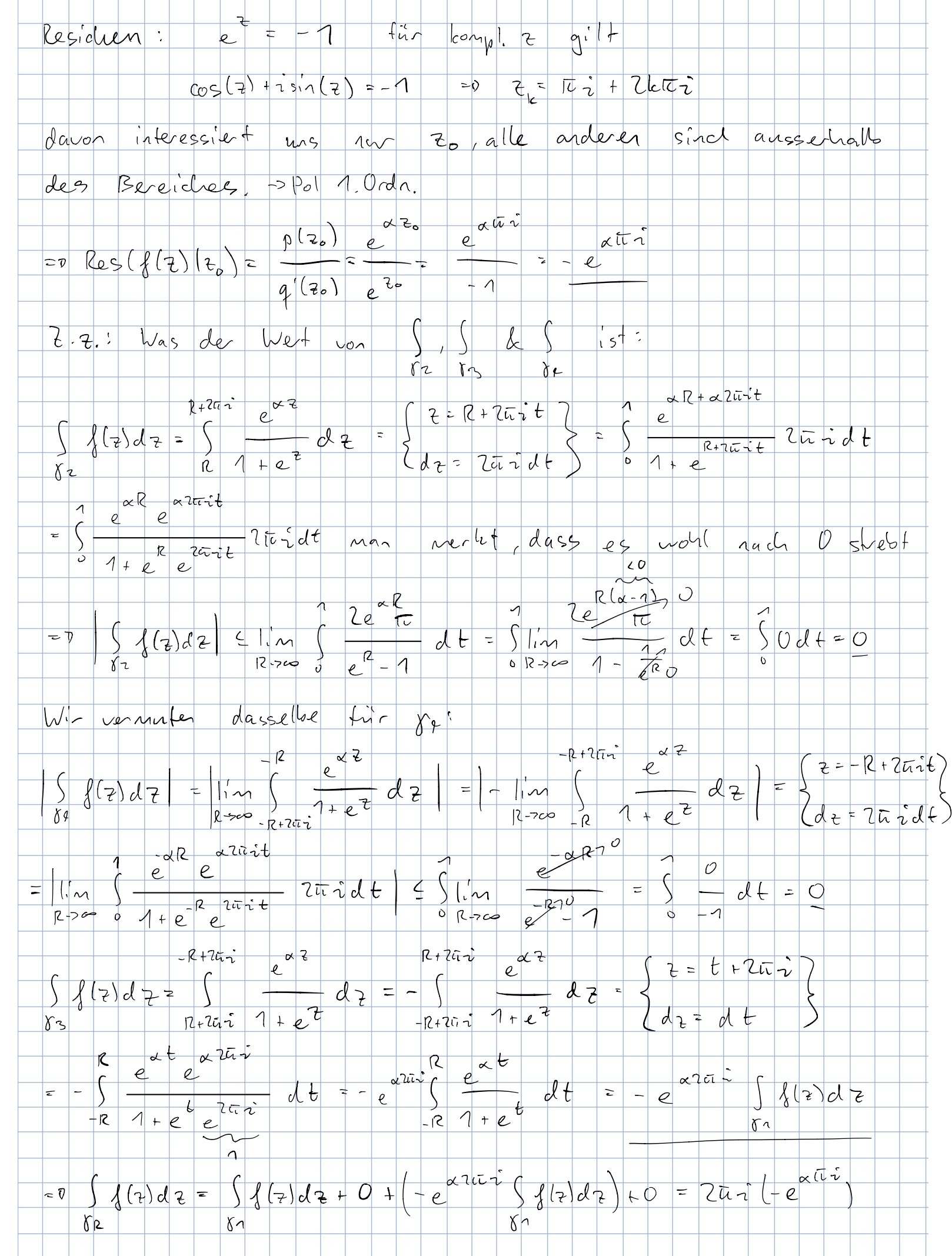

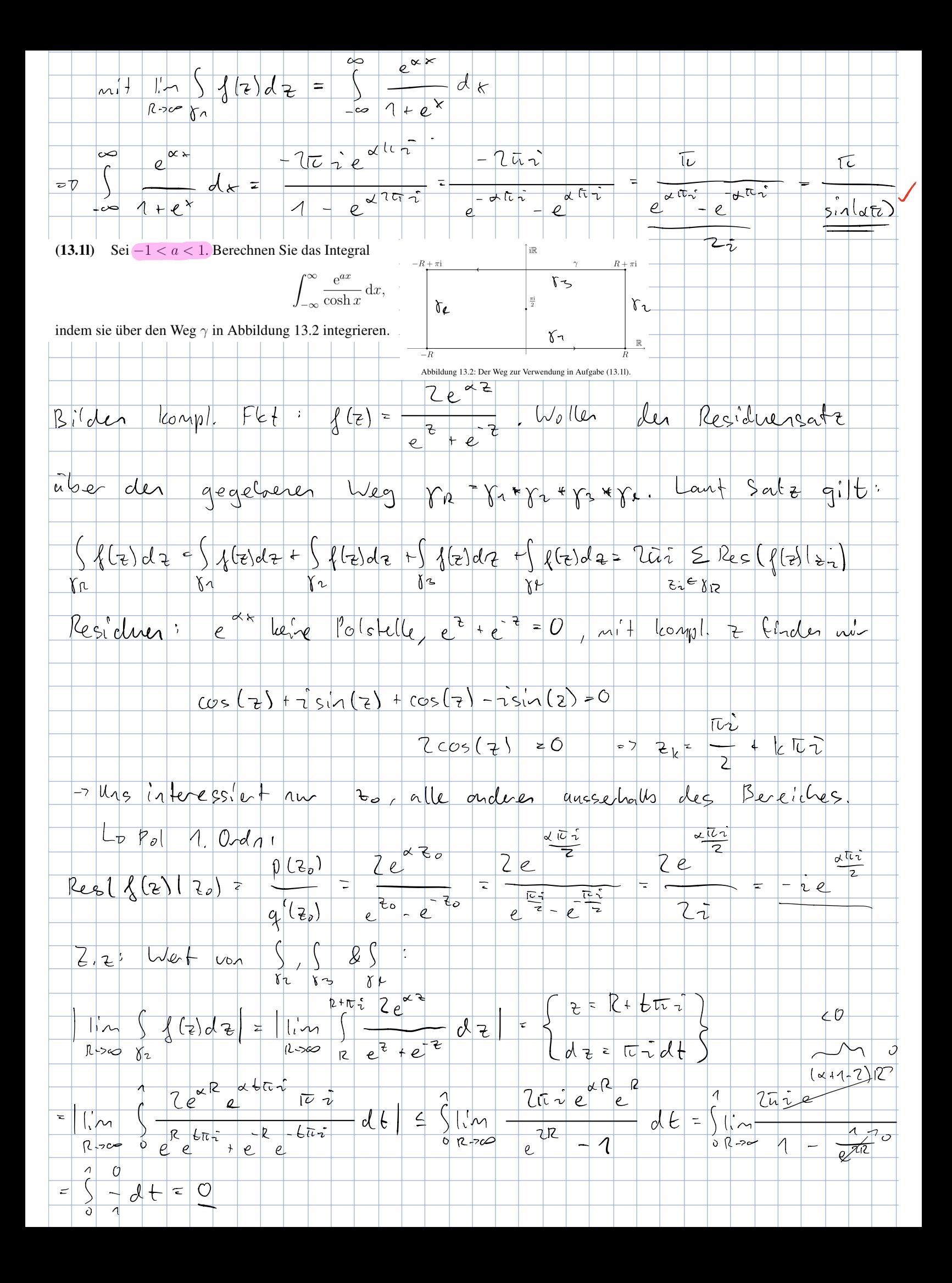

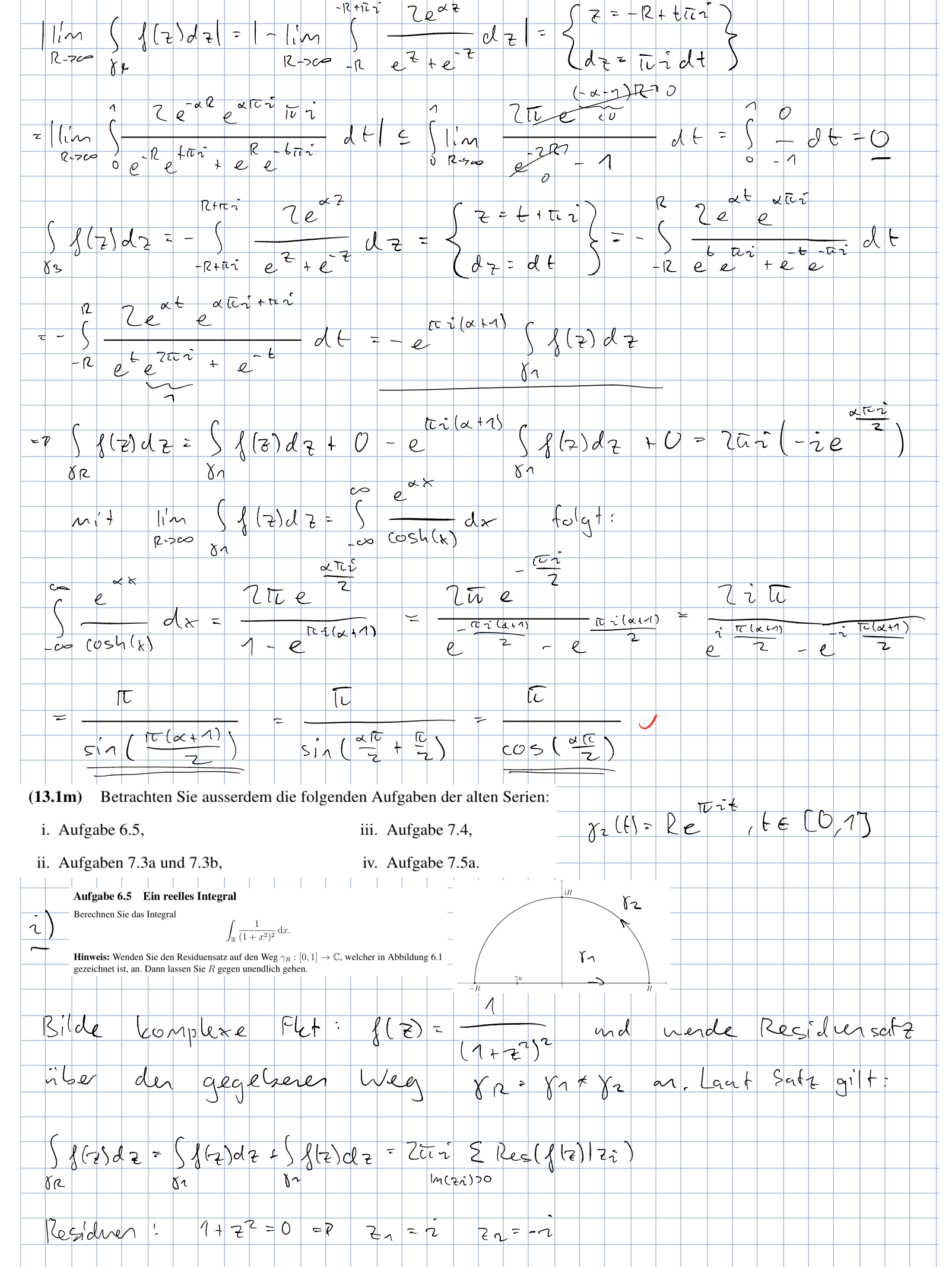

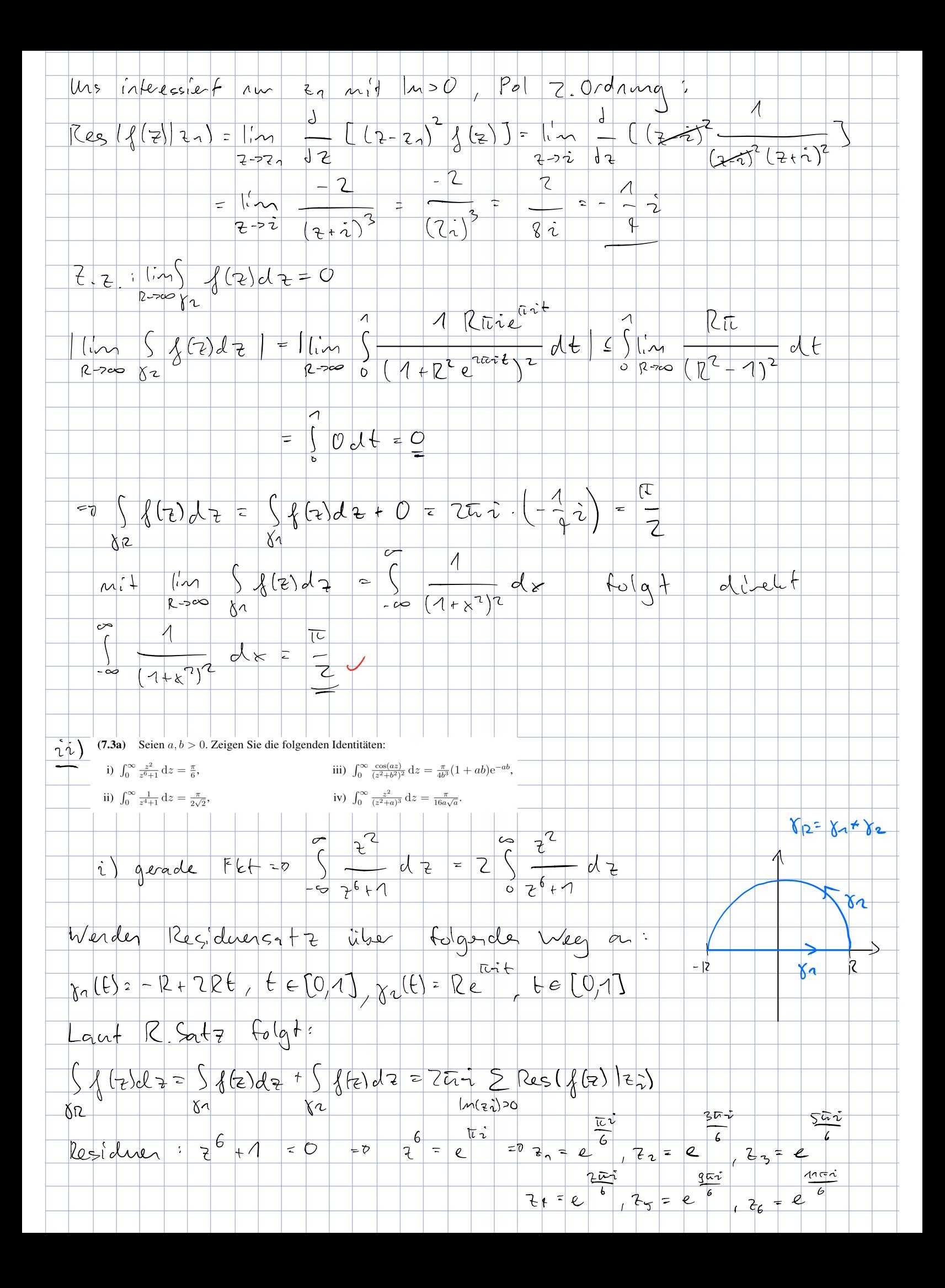

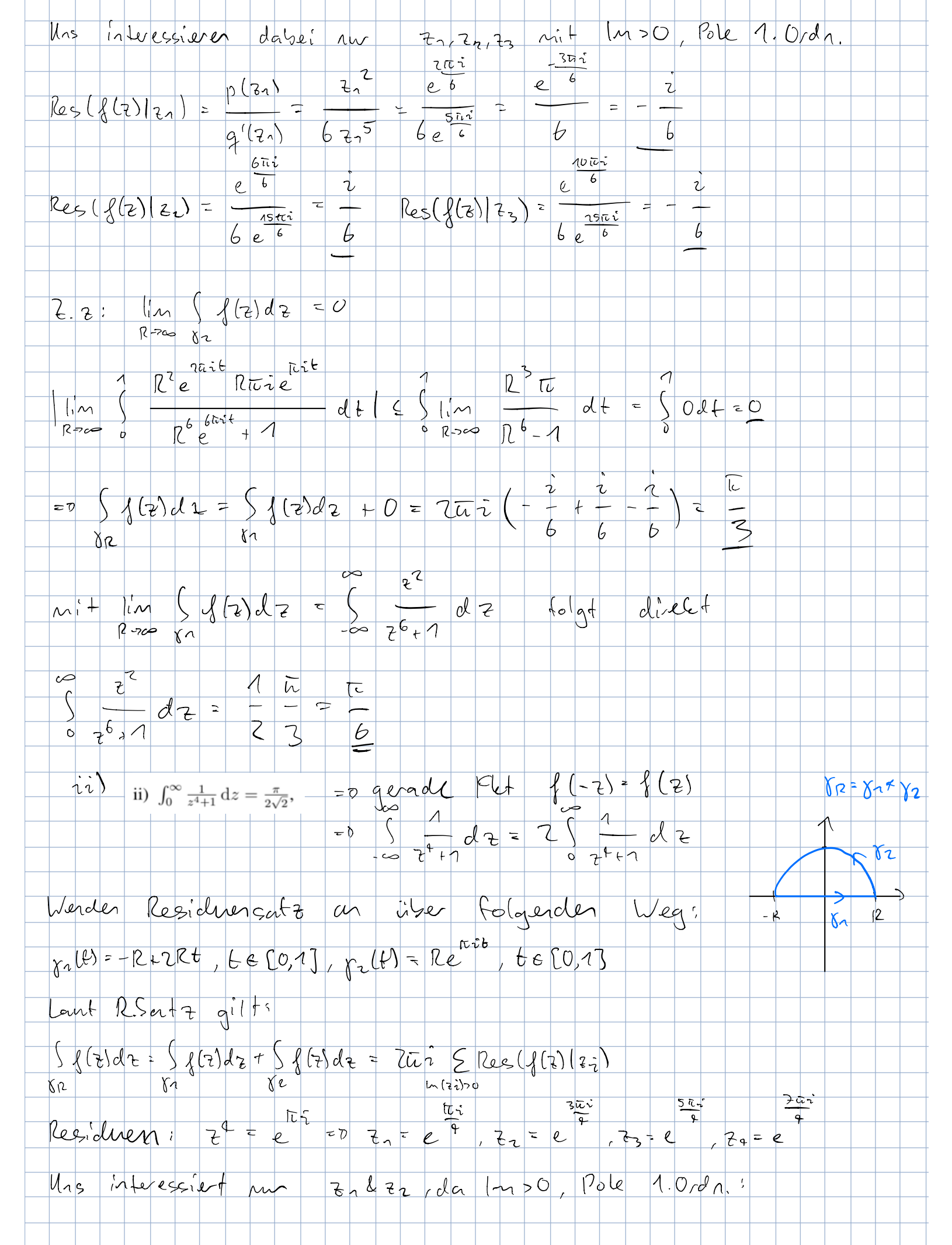

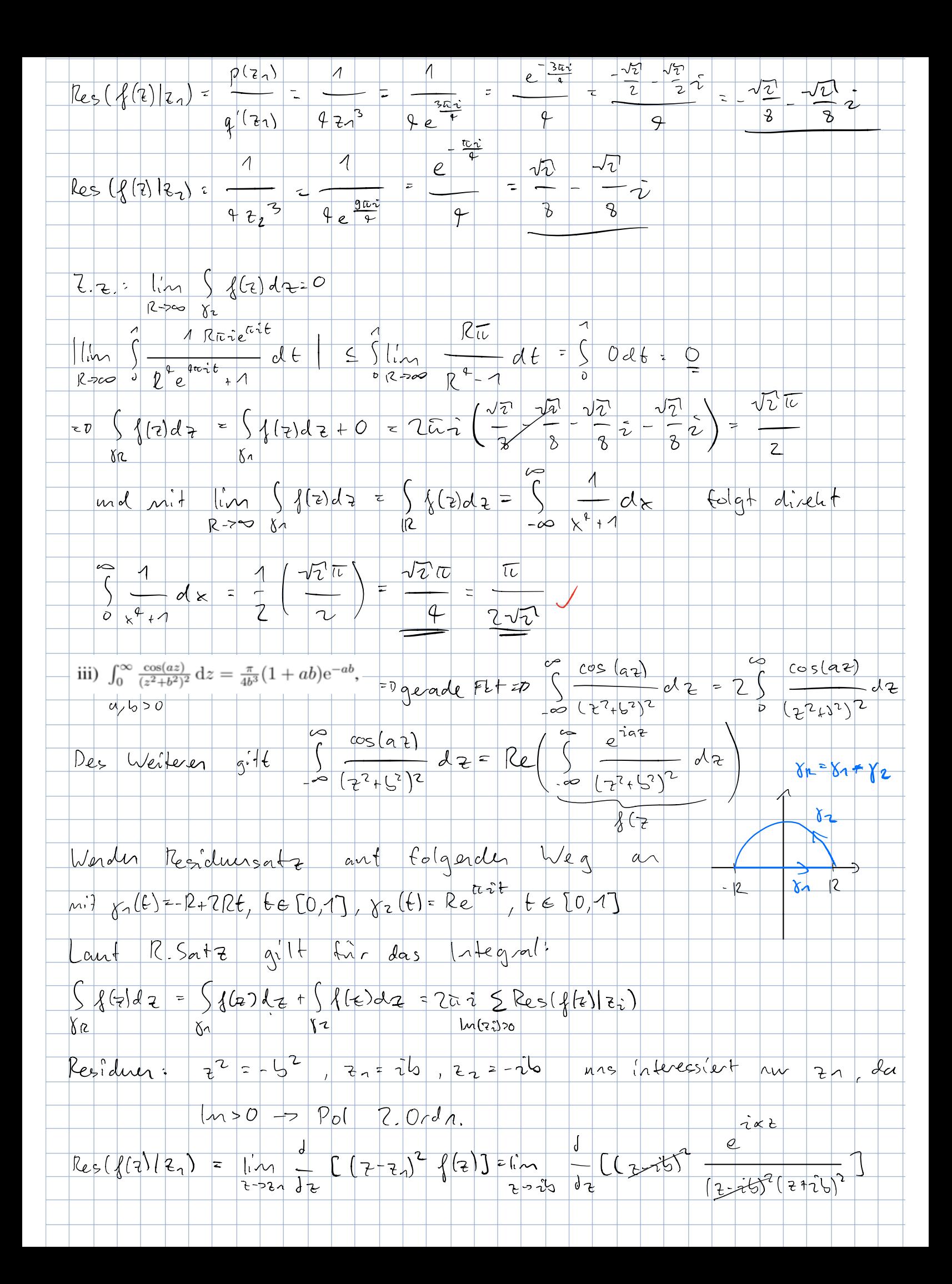

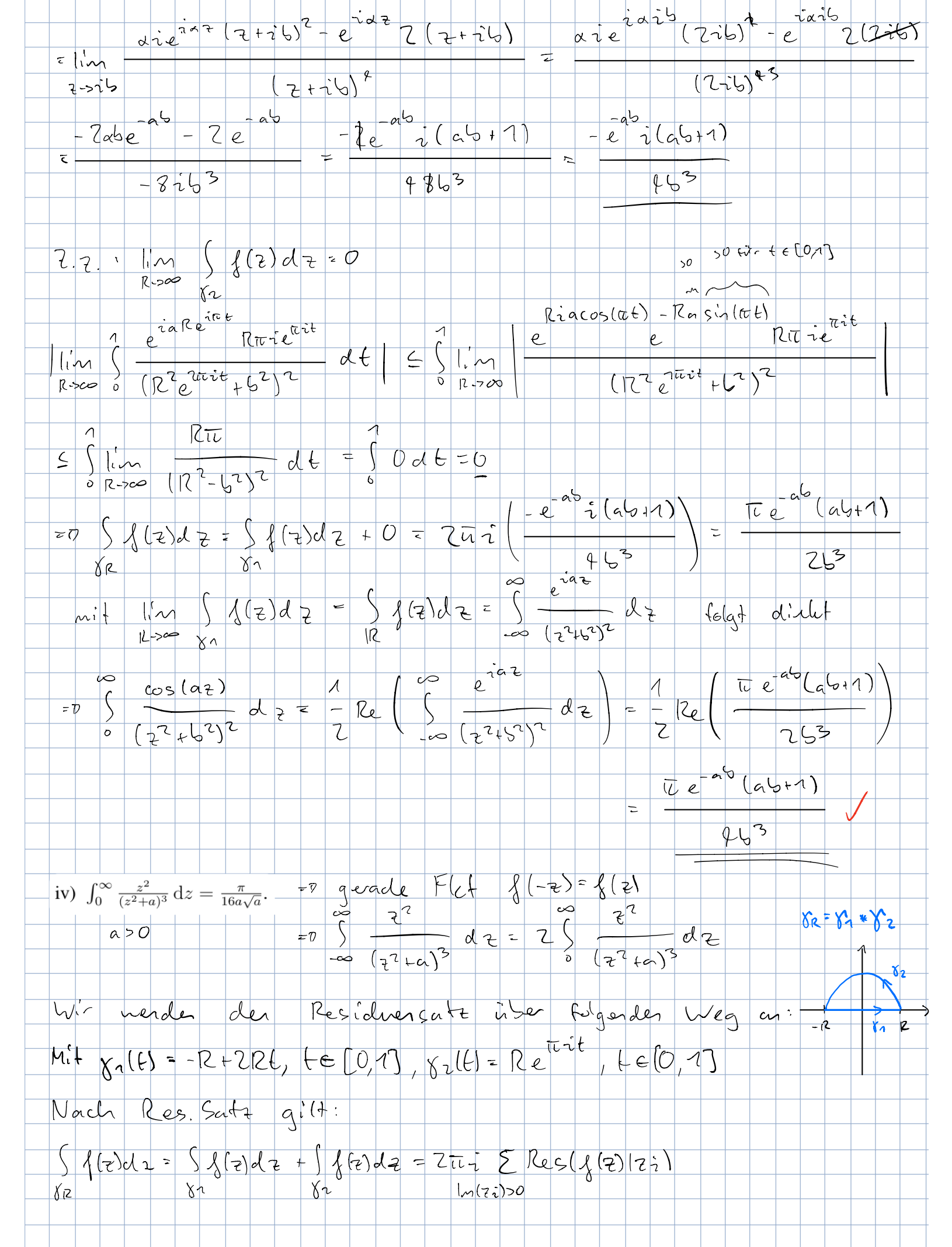

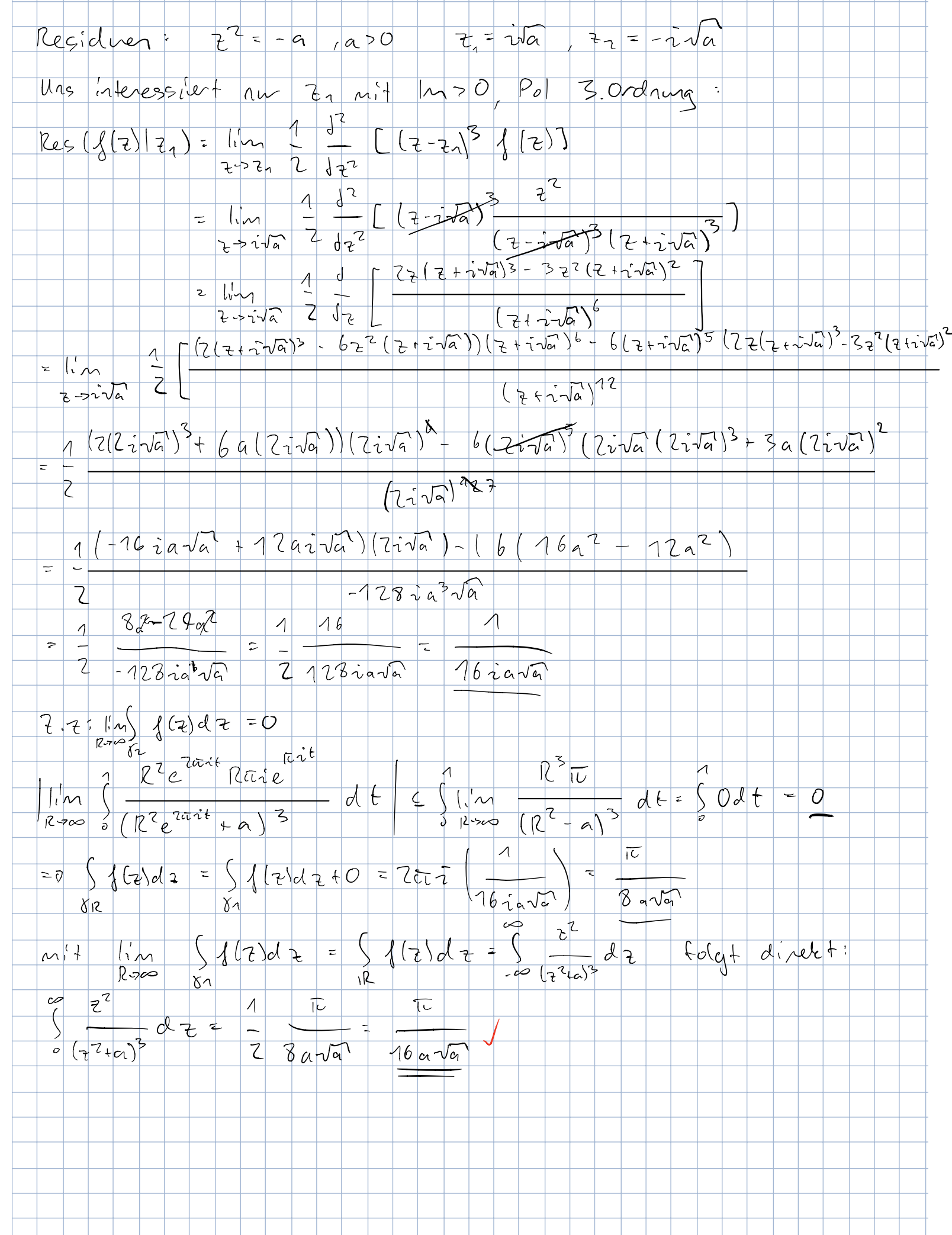

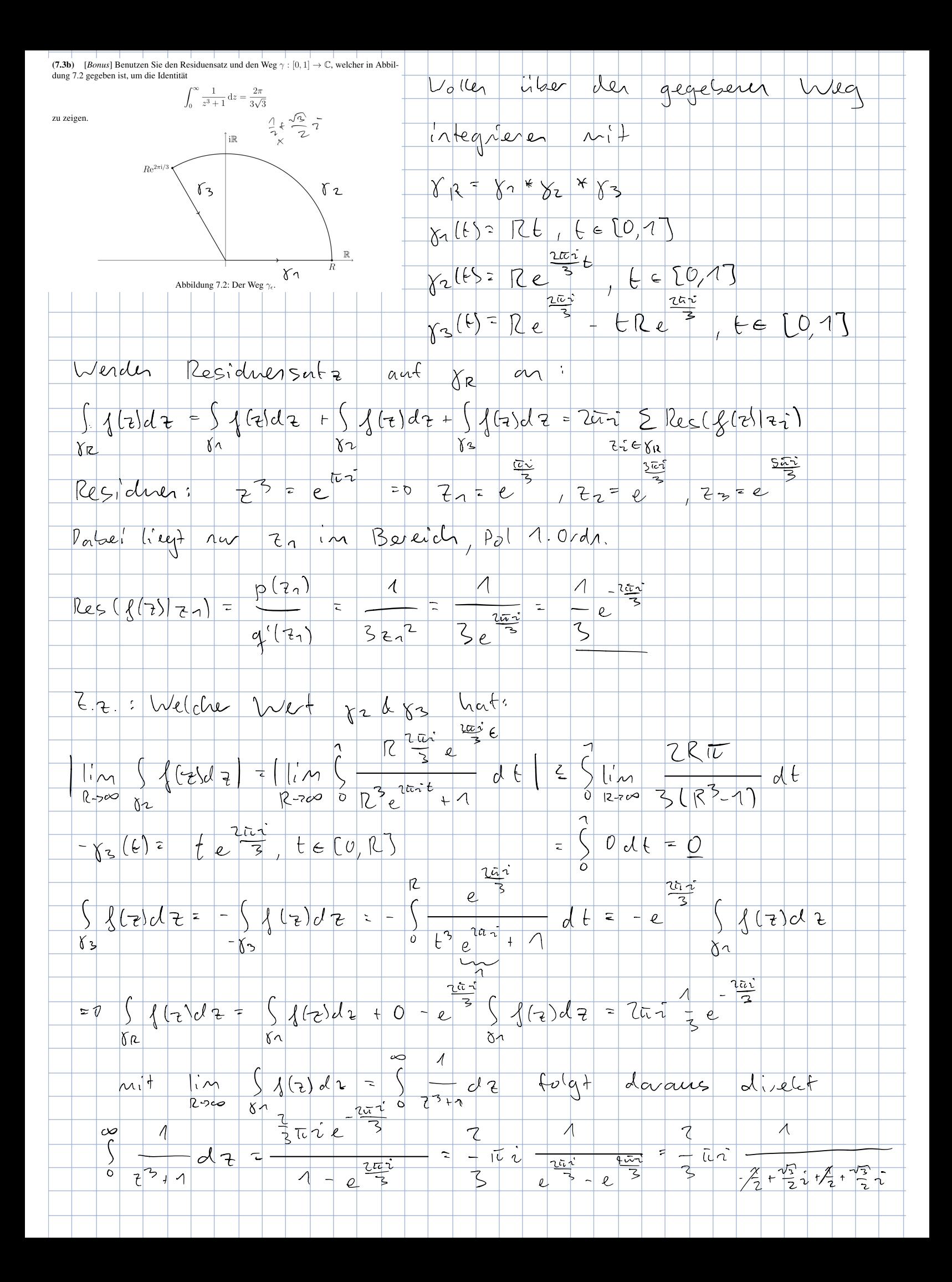

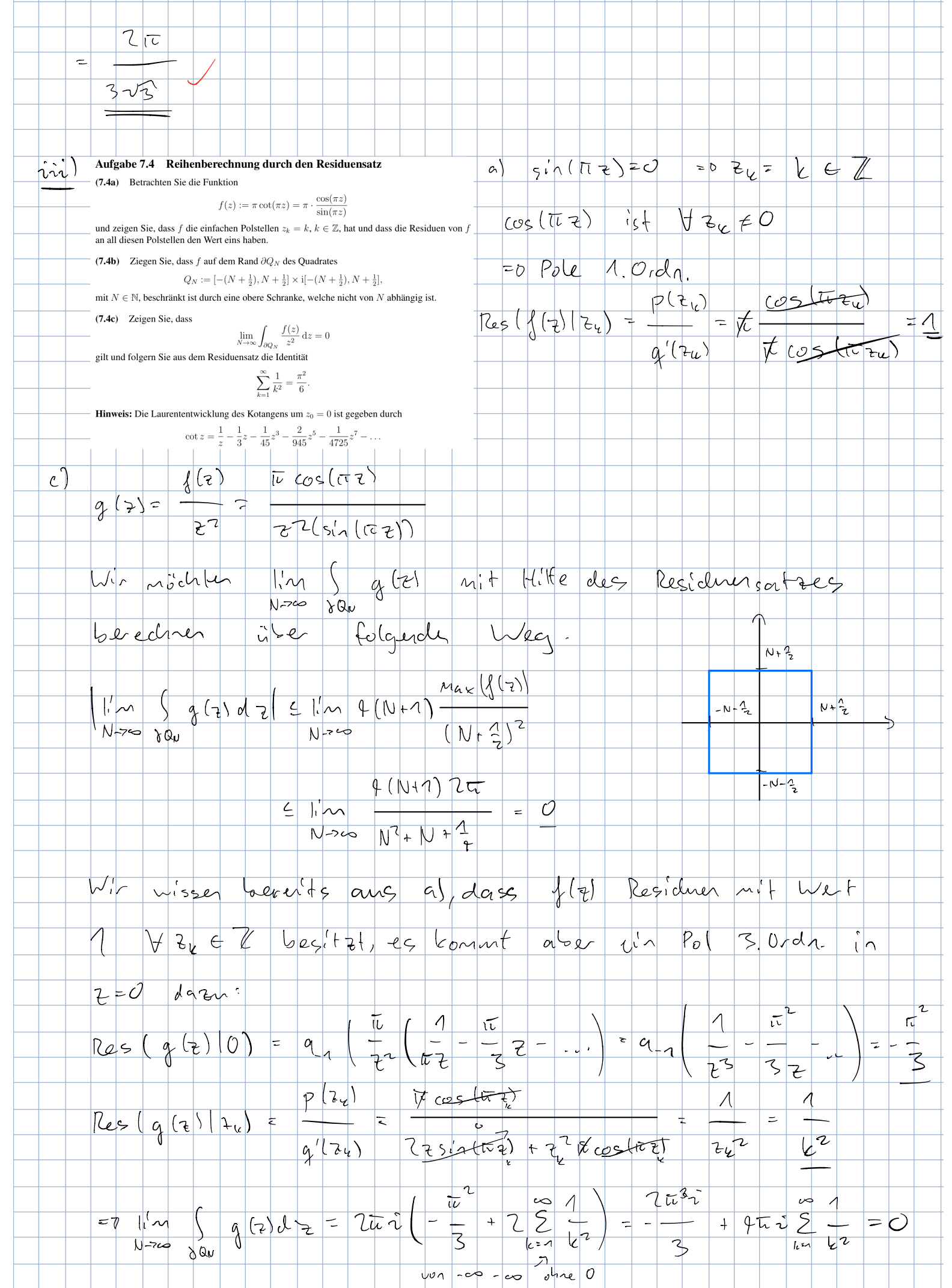

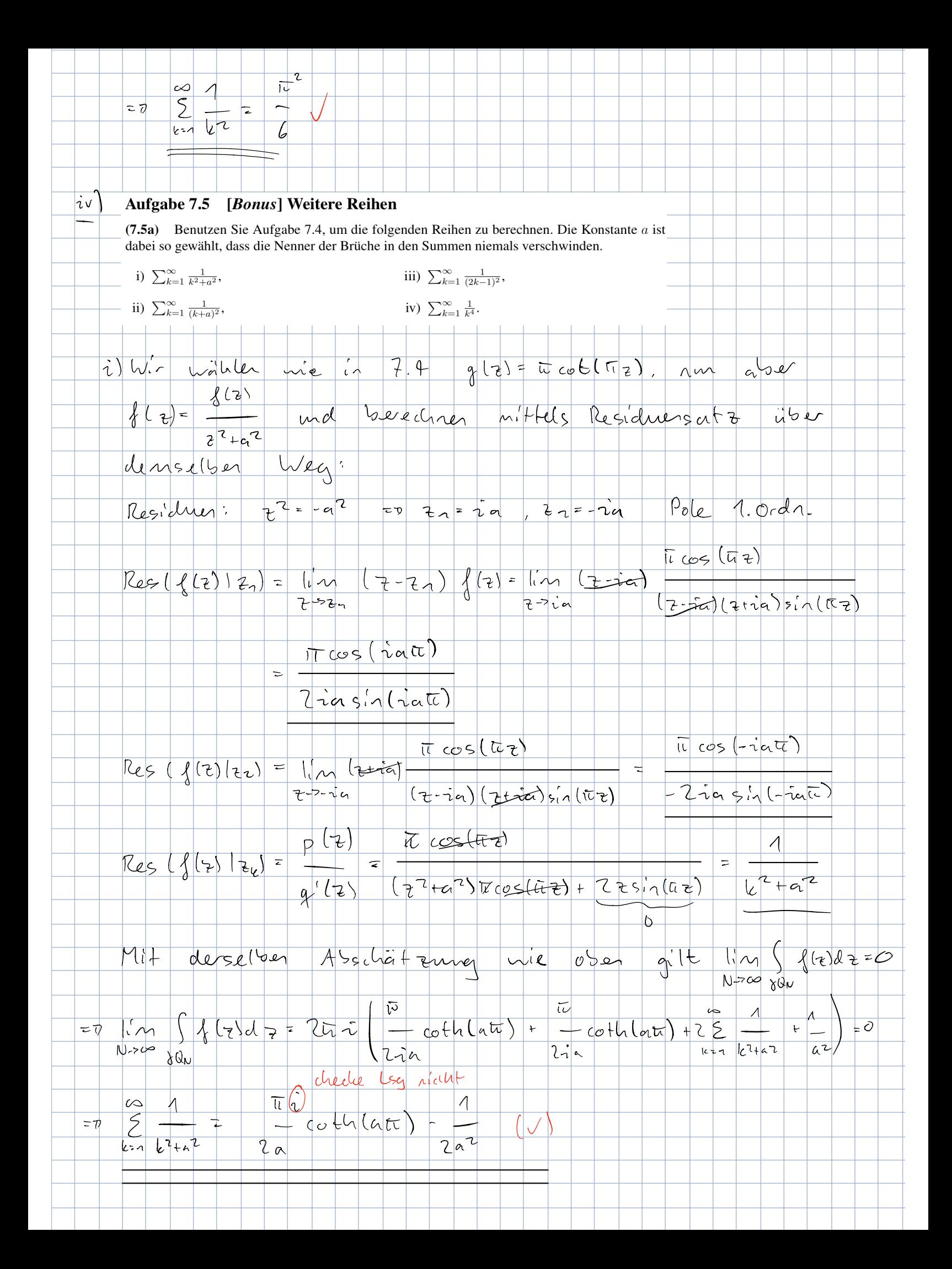

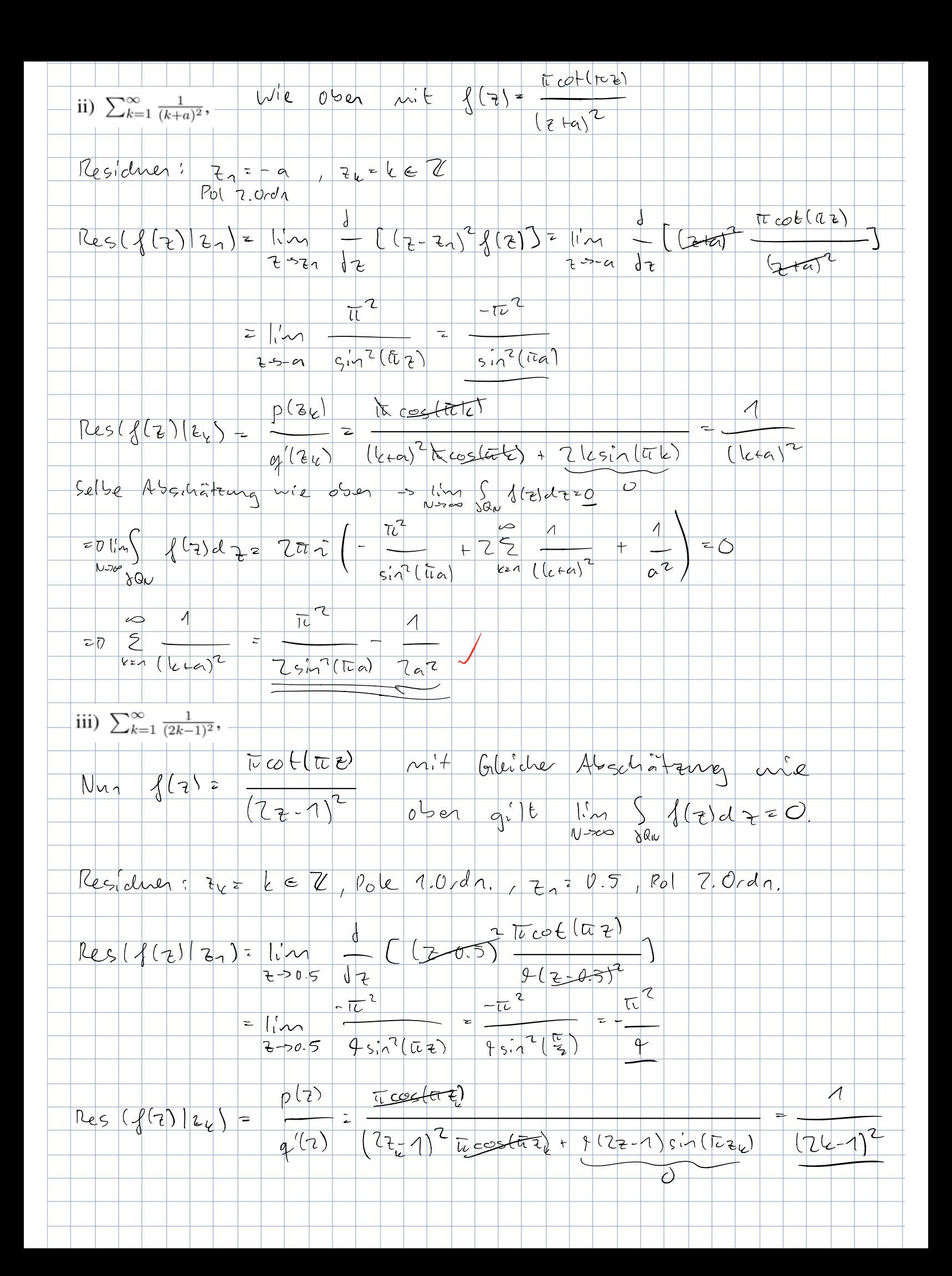

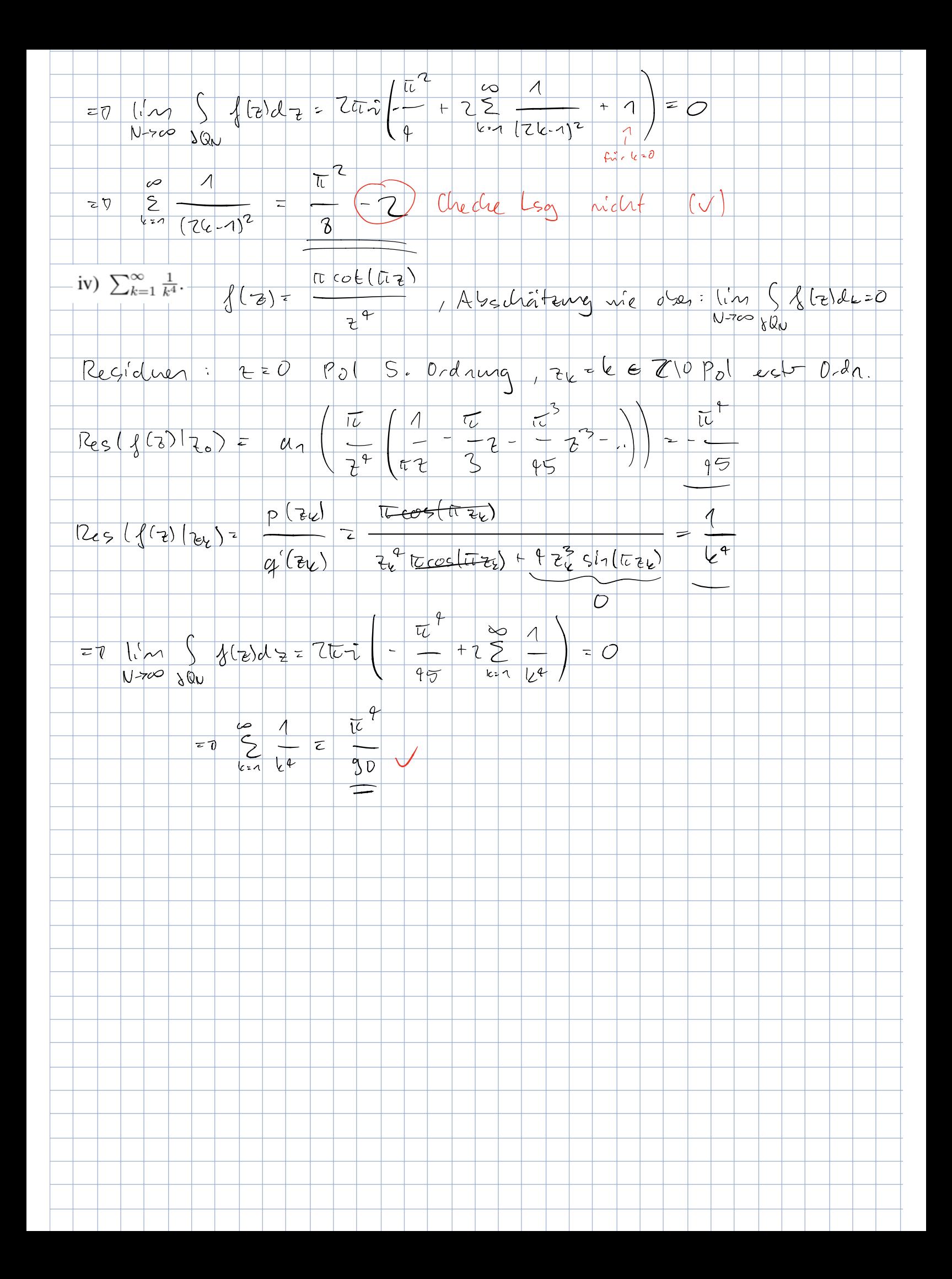

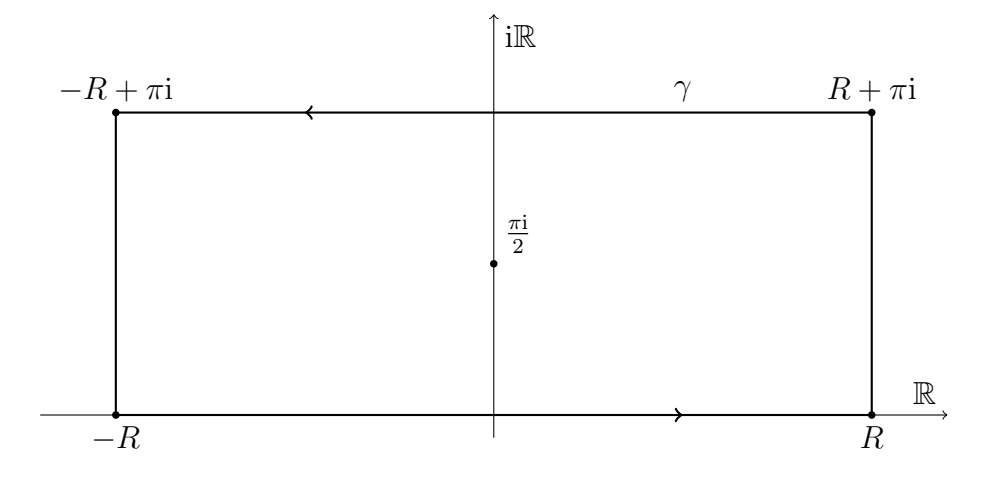

Abbildung 13.2: Der Weg zur Verwendung in Aufgabe (13.1l).

(13.1m) Betrachten Sie ausserdem die folgenden Aufgaben der alten Serien:

- i. Aufgabe 6.5, iii. Aufgabe 7.4,
- ii. Aufgaben 7.3a und 7.3b, iv. Aufgabe 7.5a.

## Aufgabe 13.2 Verschiedene Aufgaben zu Fourierreihen

(13.2a) Berechnen Sie die Fourierreihe der  $2\pi$ -periodischen Fortsetzung von  $f(t) := t, \quad t \in [0, 2\pi).$ 

(13.2b) Berechnen Sie die Fourierreihe der  $2\pi$ -periodischen Fortsetzung von  $f(t) := |t|, \quad t \in [-\pi, \pi).$ 

(13.2c) Berechnen Sie die Fourierreihe der  $2\pi$ -periodischen Fortsetzung von

$$
f(t) := \begin{cases} 1 & \text{wenn } t \in [0, \pi), \\ -1 & \text{wenn } t \in [\pi, 2\pi). \end{cases}
$$

(13.2d) Berechnen Sie die Fourierreihe der  $2\pi$ -periodischen Fortsetzung von

$$
f(t) := \begin{cases} \sin(t) & \text{wenn } t \in [0, \pi), \\ 0 & \text{wenn } t \in [\pi, 2\pi). \end{cases}
$$

(13.2e) Berechnen Sie die Fourierreihe der  $2\pi$ -periodischen Fortsetzung von

$$
f(t) := |\sin(t)|,
$$
  $t \in [0, 2\pi).$ 

(13.2f) Berechnen Sie die Fourierreihe der  $2\pi$ -periodischen Fortsetzung von

$$
f(t) := \begin{cases} 1 - e^{-t} & \text{wenn } t \in [0, \pi), \\ e^{\pi - t} - e^{-t} & \text{wenn } t \in [\pi, 2\pi). \end{cases}
$$

(13.2g) Benutzen Sie Aufgabe (13.2a), um die Summen

i. 
$$
\sum_{n=1}^{\infty} \frac{(-1)^n}{2n-1}
$$
, ii.  $\sum_{n=1}^{\infty} \frac{1}{n^2}$ ,

auszuwerten.

(13.2h) Benutzen Sie Aufgabe (13.2b), um die Summen

i. 
$$
\sum_{n=1}^{\infty} \frac{1}{(2n-1)^2}
$$
, ii.  $\sum_{n=1}^{\infty} \frac{1}{(2n-1)^4}$ ,

auszuwerten.

(13.2i) Benutzen Sie Aufgabe (13.2c), um die Summen

i. 
$$
\sum_{n=1}^{\infty} \frac{(-1)^n}{(2n-1)}
$$
, ii.  $\sum_{n=1}^{\infty} \frac{1}{(2n-1)^2}$ ,

auszuwerten.

(13.2j) Benutzen Sie Aufgabe (13.2d), um die Summen

i. 
$$
\sum_{n=1}^{\infty} \frac{1}{4n^2-1}
$$
, ii.  $\sum_{n=1}^{\infty} \frac{1}{(4n^2-1)^2}$ ,

auszuwerten.

(13.2k) Benutzen Sie Aufgabe (13.2e), um die Summen

i. 
$$
\sum_{n=1}^{\infty} \frac{1}{4n^2-1}
$$
, ii.  $\sum_{n=1}^{\infty} \frac{1}{(4n^2-1)^2}$ ,

auszuwerten.

## Aufgabe 13.3 Verschiedene Aufgaben zur Fouriertransformation

(13.3a) Berechnen Sie die Fouriertransformation von

$$
f(t) := \frac{1}{t^2 + 6t + 13}.
$$

Hinweis: Der Residuensatz kann bei dieser Aufgabe helfen.

(13.3b) Berechnen Sie die Fouriertransformation von

$$
f(t) := \frac{t}{(t^2 + 1)^2}.
$$

Hinweis: Der Residuensatz kann bei dieser Aufgabe helfen.

(13.3c) Berechnen Sie die Fouriertransformation von

$$
f(t) := \frac{1}{(t^2 + 1)^2}.
$$

Hinweis: Der Residuensatz kann bei dieser Aufgabe helfen.

(13.3d) Berechnen Sie die folgenden Integrale mit Hilfe der Aufgaben (13.3a)–(13.3c):

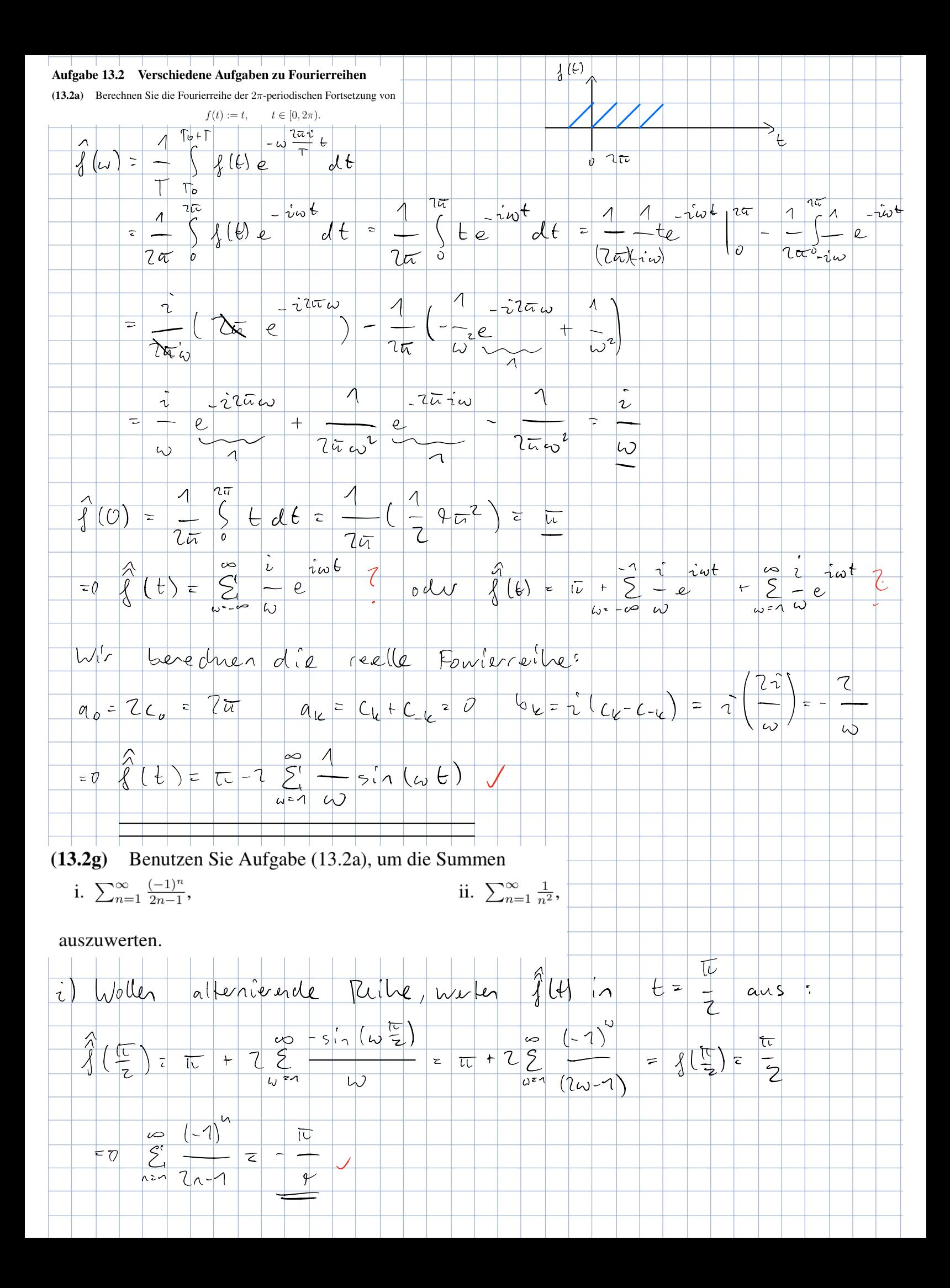

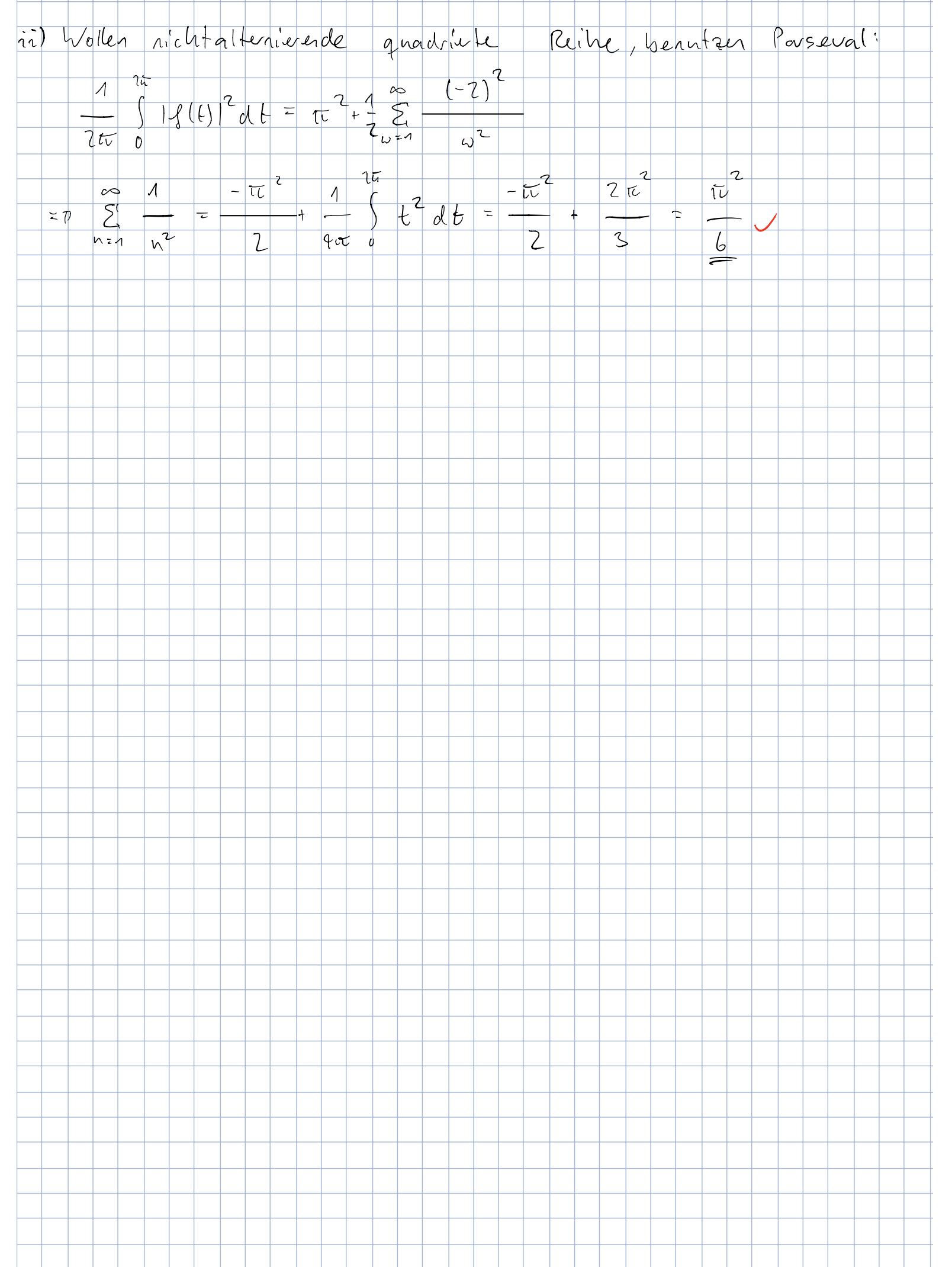

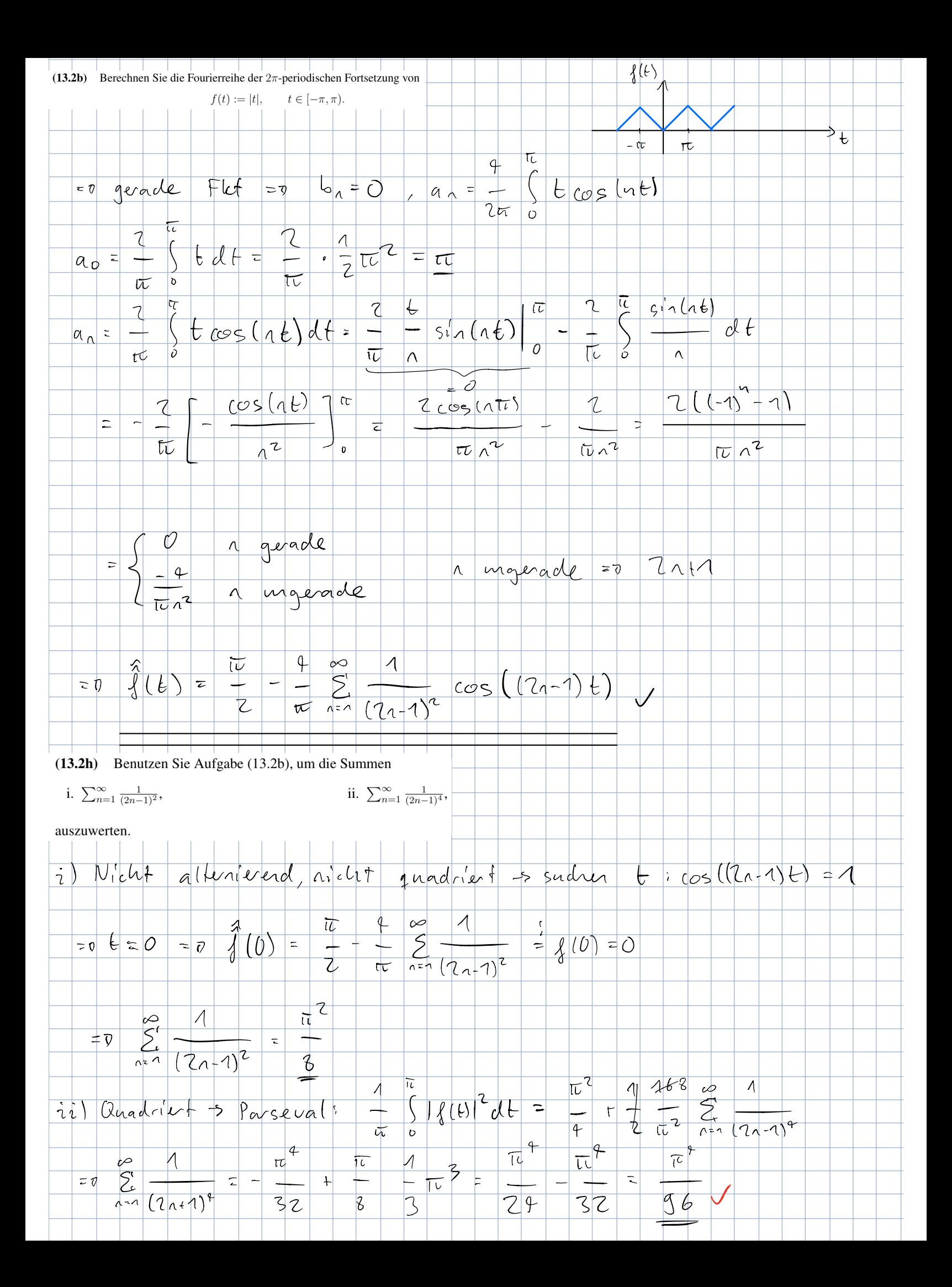

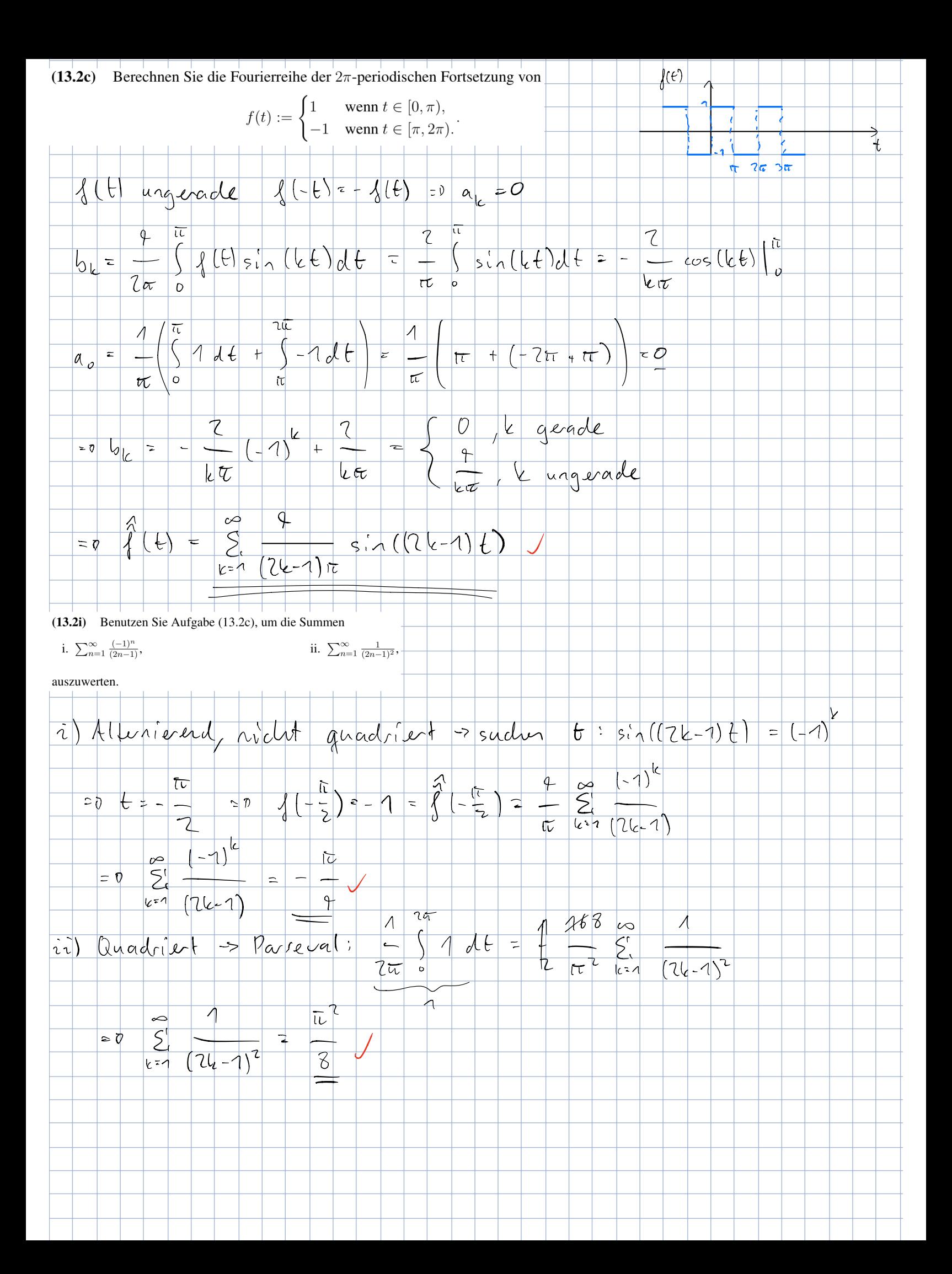

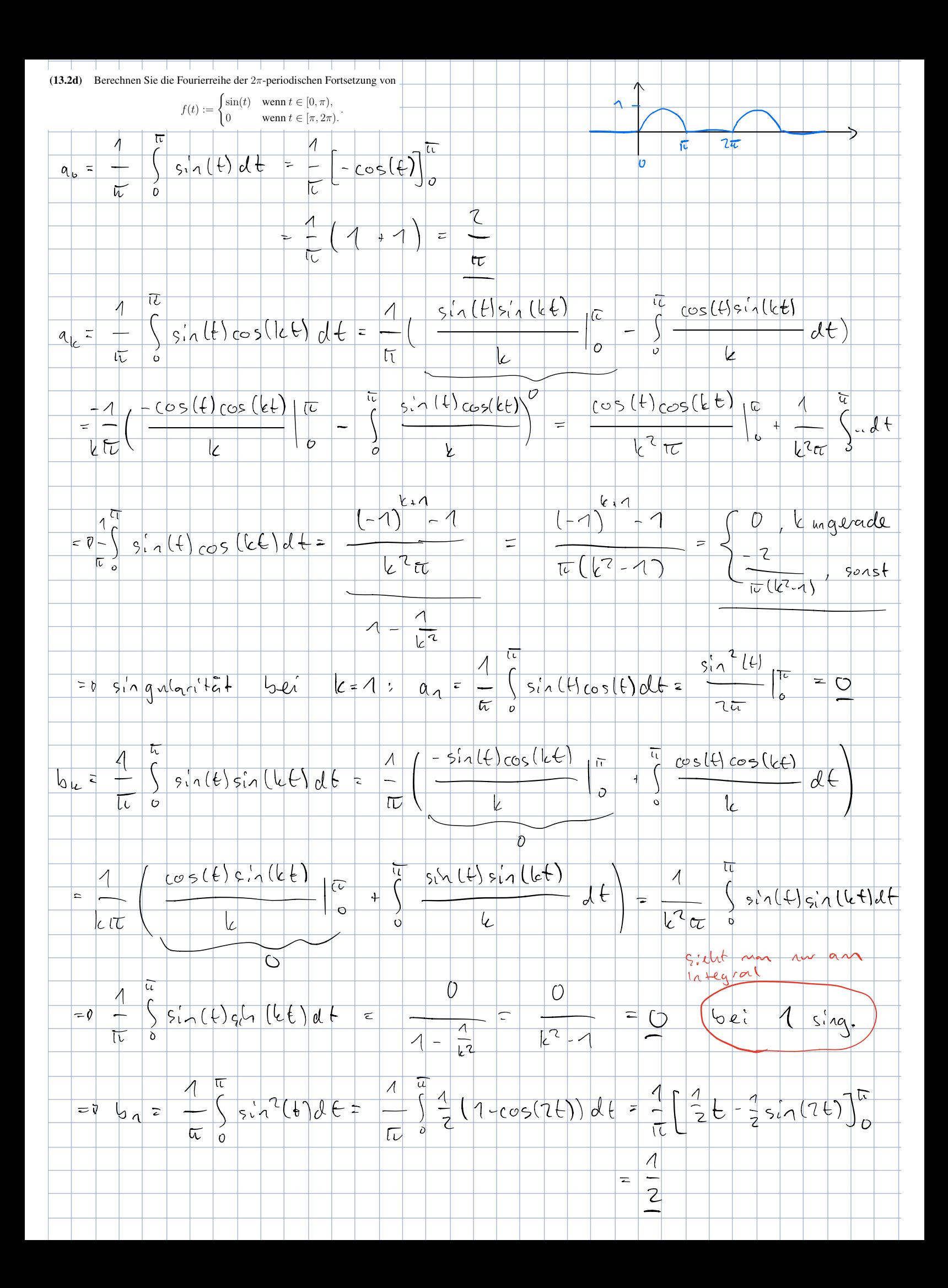

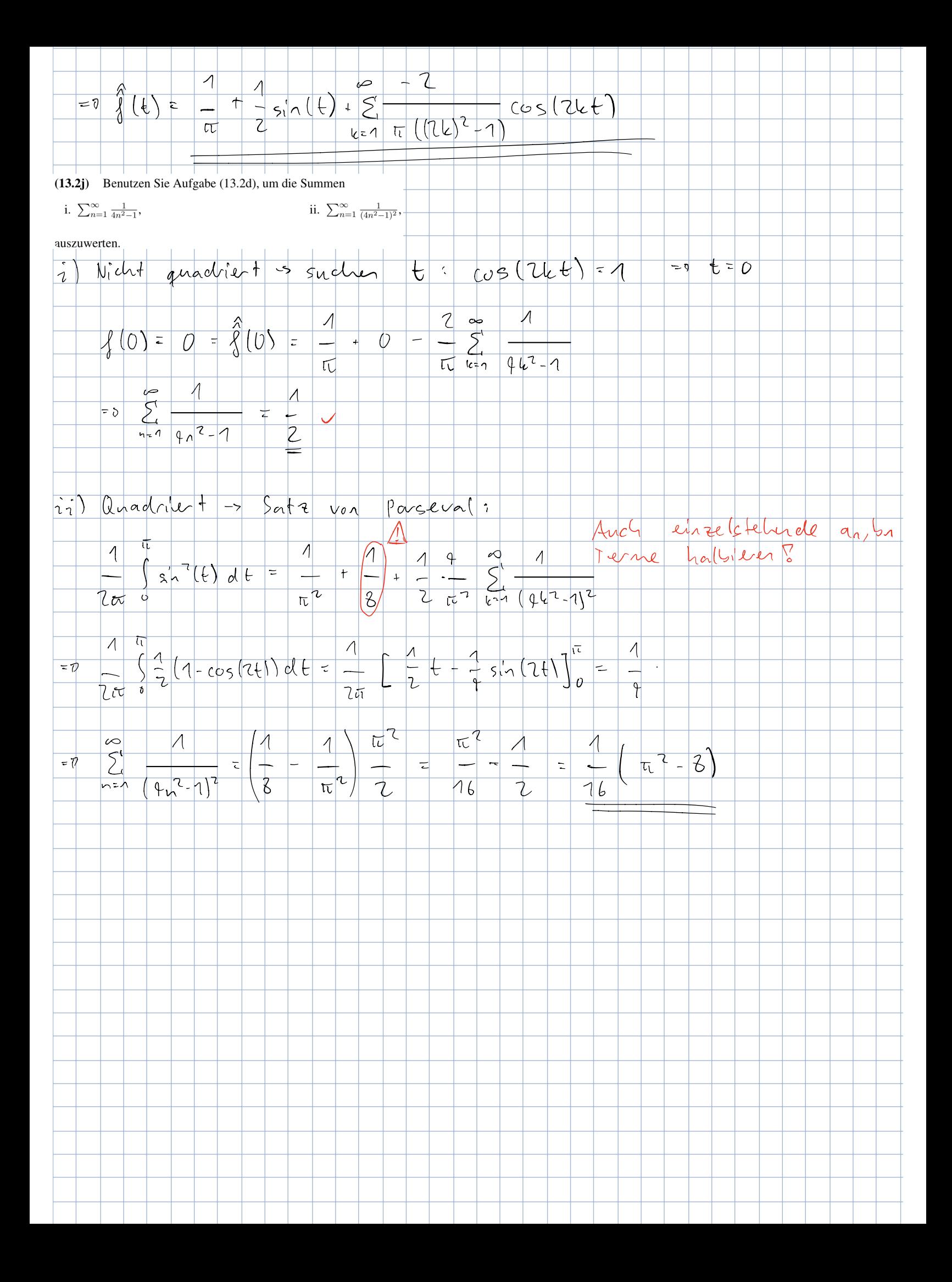

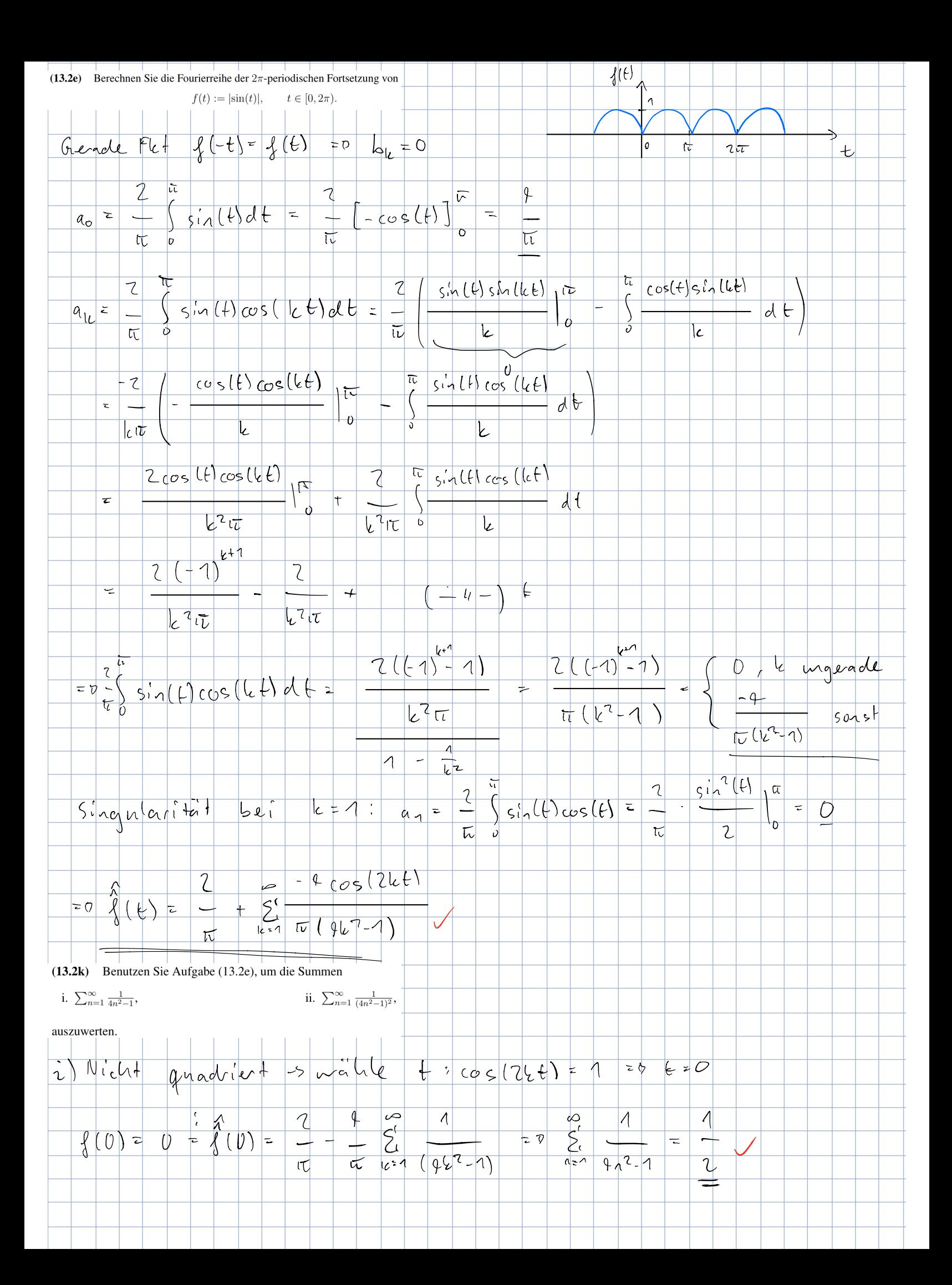
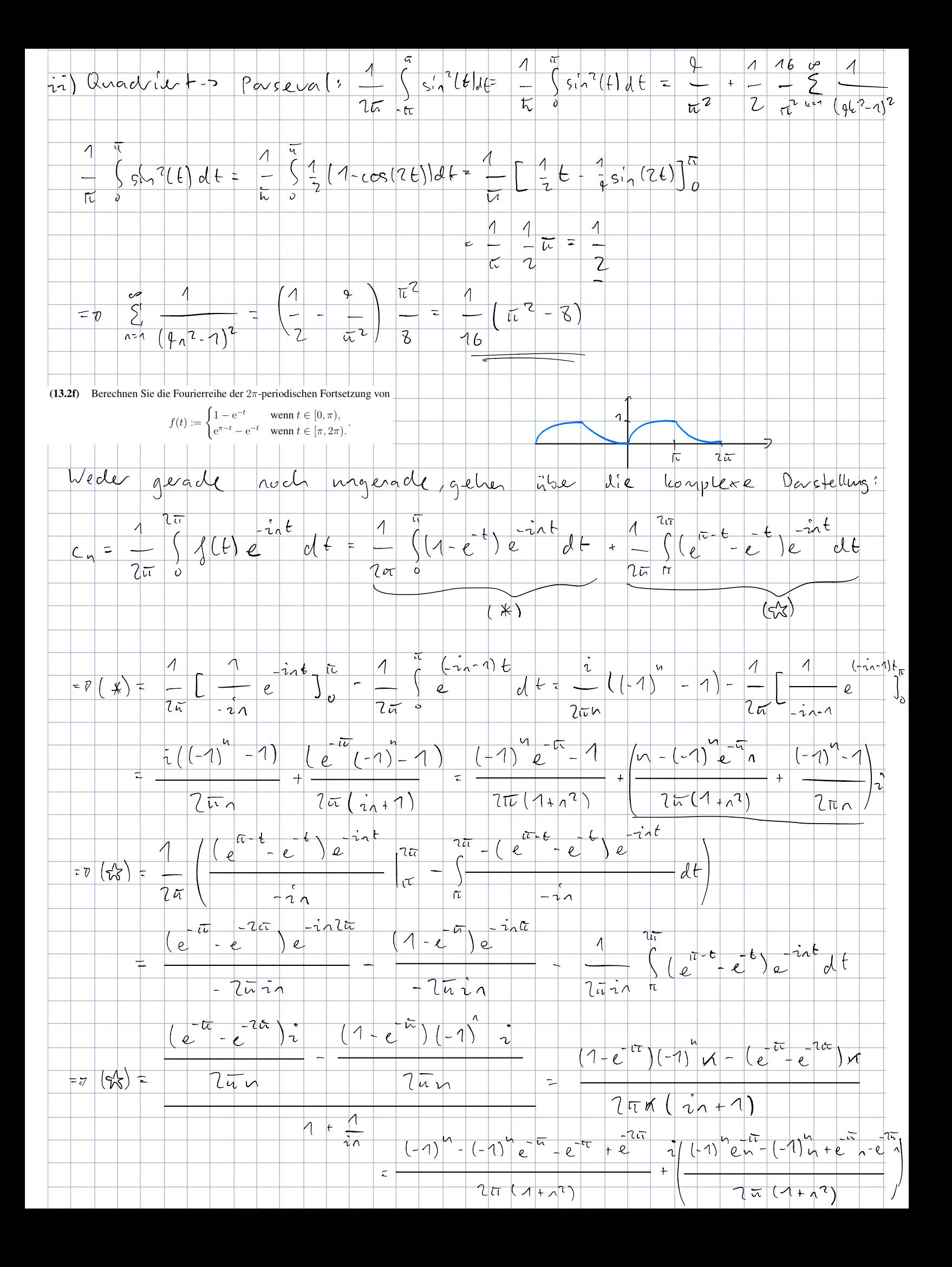

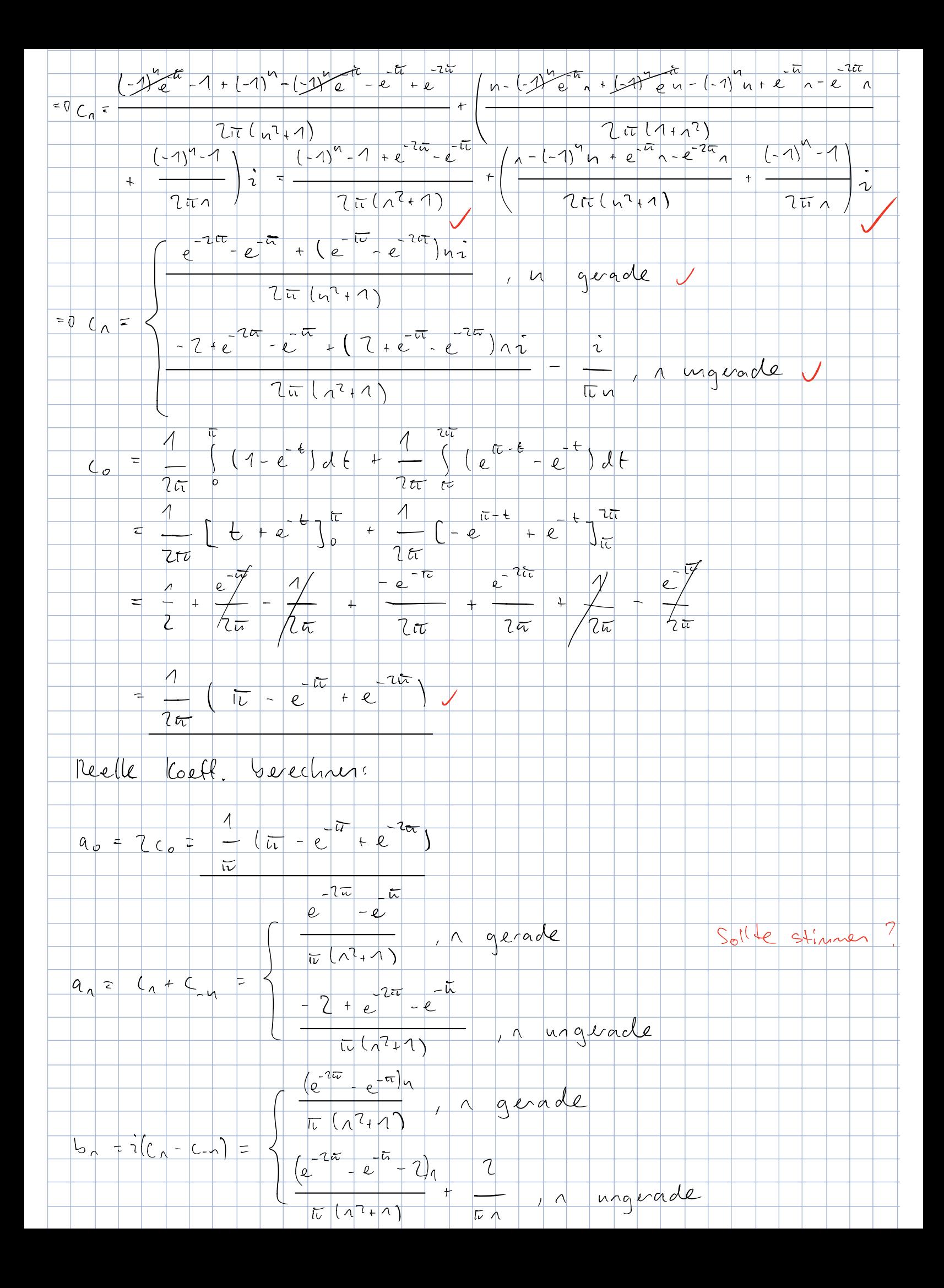

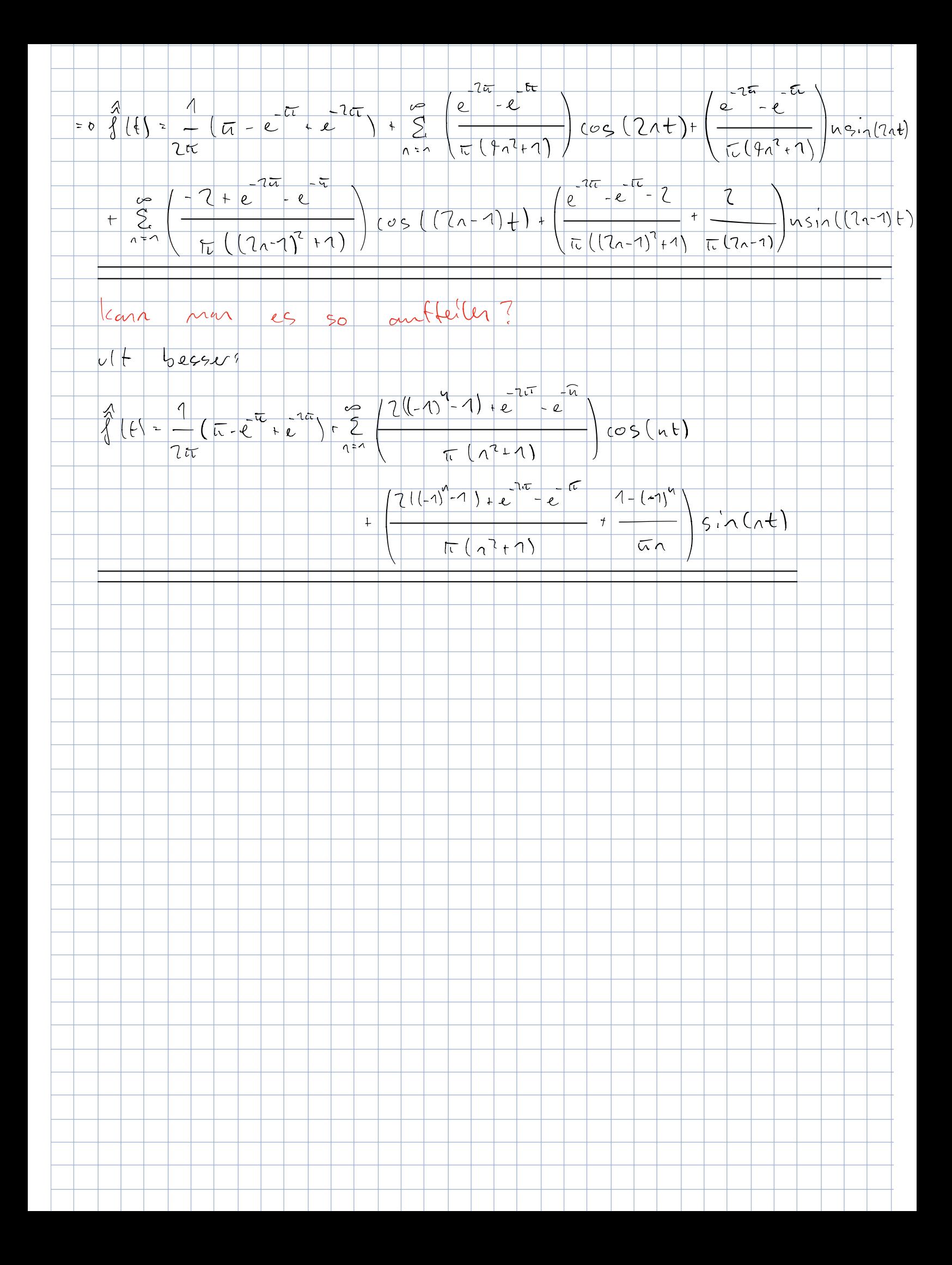

i. 
$$
\int_{-\infty}^{\infty} \frac{\sin(3t)}{t^2 + 6t + 13} dt
$$
, ii.  $\int_{0}^{\infty} \frac{\cos(13t)}{(t^2 + 1)^2} dt$ ,  
ii.  $\int_{0}^{\infty} \frac{t \sin(7t)}{(t^2 + 1)^2} dt$ , iv.  $\int_{0}^{\infty} \frac{\cos(t)}{(t^2 + 2t + 2)^2} dt$ .

(13.3e) Berechnen Sie die Fouriertransformation der Funktion

$$
f(t) := \frac{t^2 + 2}{t^4 + 4}.
$$

Berechnen Sie dann den Wert des Integrals

$$
\int_{-\infty}^{\infty} \frac{(x^2+2)^2}{(x^4+4)^2}.
$$

(13.3f) Berechnen Sie das Integral

$$
\int_{-\infty}^{\infty} \frac{\sin(x)}{x(x^2+1)} \, \mathrm{d}x.
$$

(13.3g) Sei  $\alpha > 0$ . Lösen Sie die Differentialgleichung

$$
-u''(t) + \alpha^2 u(t) = h(t), \qquad t \in \mathbb{R},
$$

wobei  $h : \mathbb{R} \to \mathbb{C}$  eine absolut integrierbare, stetige Funktion ist, mit Hilfe der Fouriertransformation.

Hinweis: Die Lösung kann in Abhängigkeit von h angegeben werden, wenn man den Faltungssatz verwendet.

(13.3h) Lösen Sie die Differentialgleichung

$$
\frac{\partial^2}{\partial x^2}u(x,y) + \frac{\partial^2}{\partial y^2}u(x,y) = 0, \qquad x \in \mathbb{R}, y > 0,
$$

mit Nebenbedingung  $u(x, 0) = h(x)$ , wobei  $h : \mathbb{R} \to \mathbb{C}$  eine absolut integrierbare, stetige Funktion ist.

Hinweis: Benutzen Sie die Fouriertransformation und den Faltungssatz. Beachten Sie bei der Lösung des Systems, dass die Fouriertransformation von  $u(\cdot, y)$  beschränkt sein soll.

(13.3i) Sei  $\alpha > 0$ . Lösen Sie die Differentialgleichung

$$
\frac{\partial}{\partial t}u(t,x) = \alpha^2 \cdot \frac{\partial^2}{\partial x^2}u(t,x), \qquad t > 0, \ x \in \mathbb{R},
$$

mit Nebenbedingung  $u(x, 0) = h(x)$ , wobei  $h : \mathbb{R} \to \mathbb{C}$  eine absolut integrierbare, stetige Funktion ist.

(13.3j) Betrachten Sie ausserdem noch einmal die folgenden Aufgaben aus den Serien:

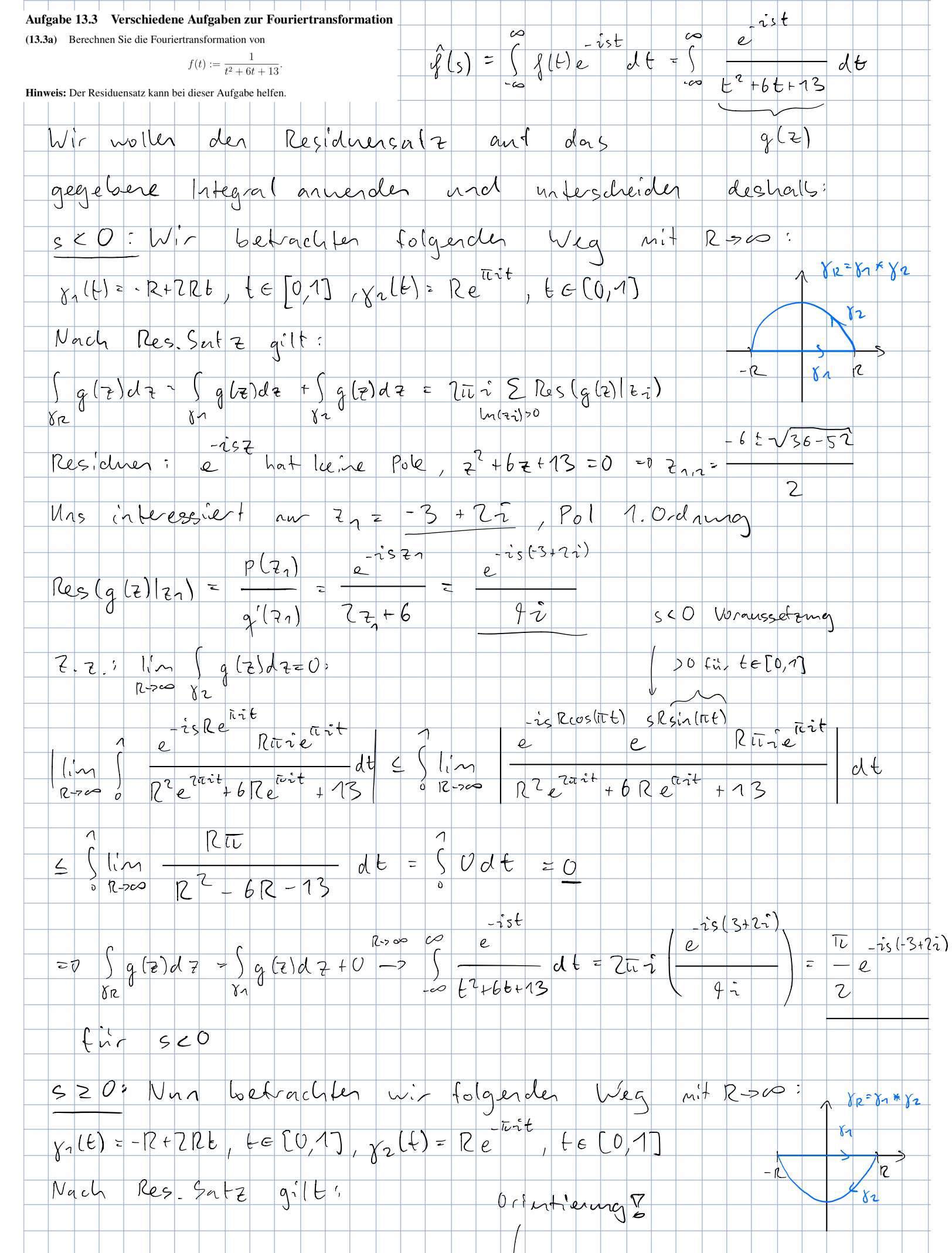

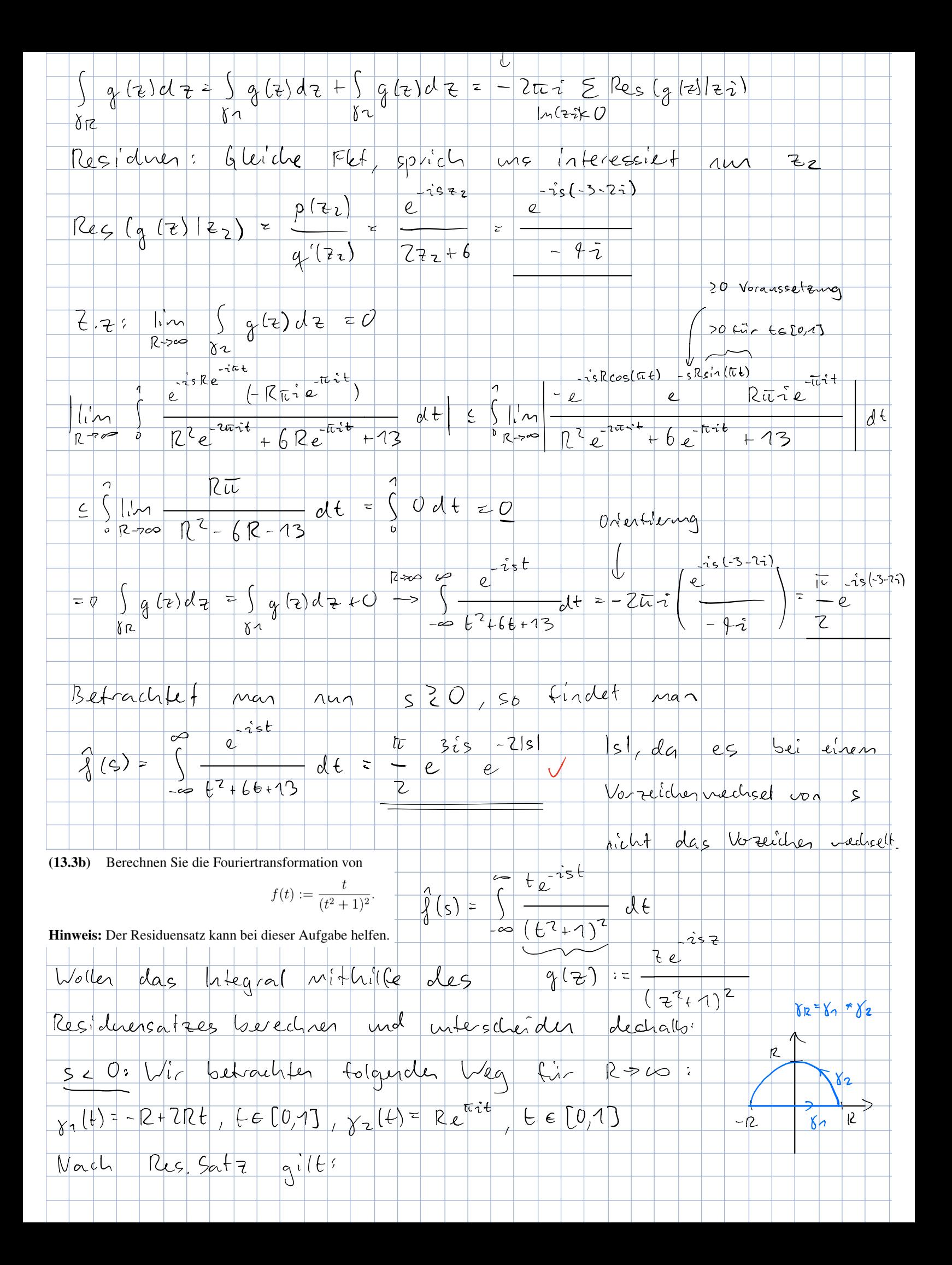

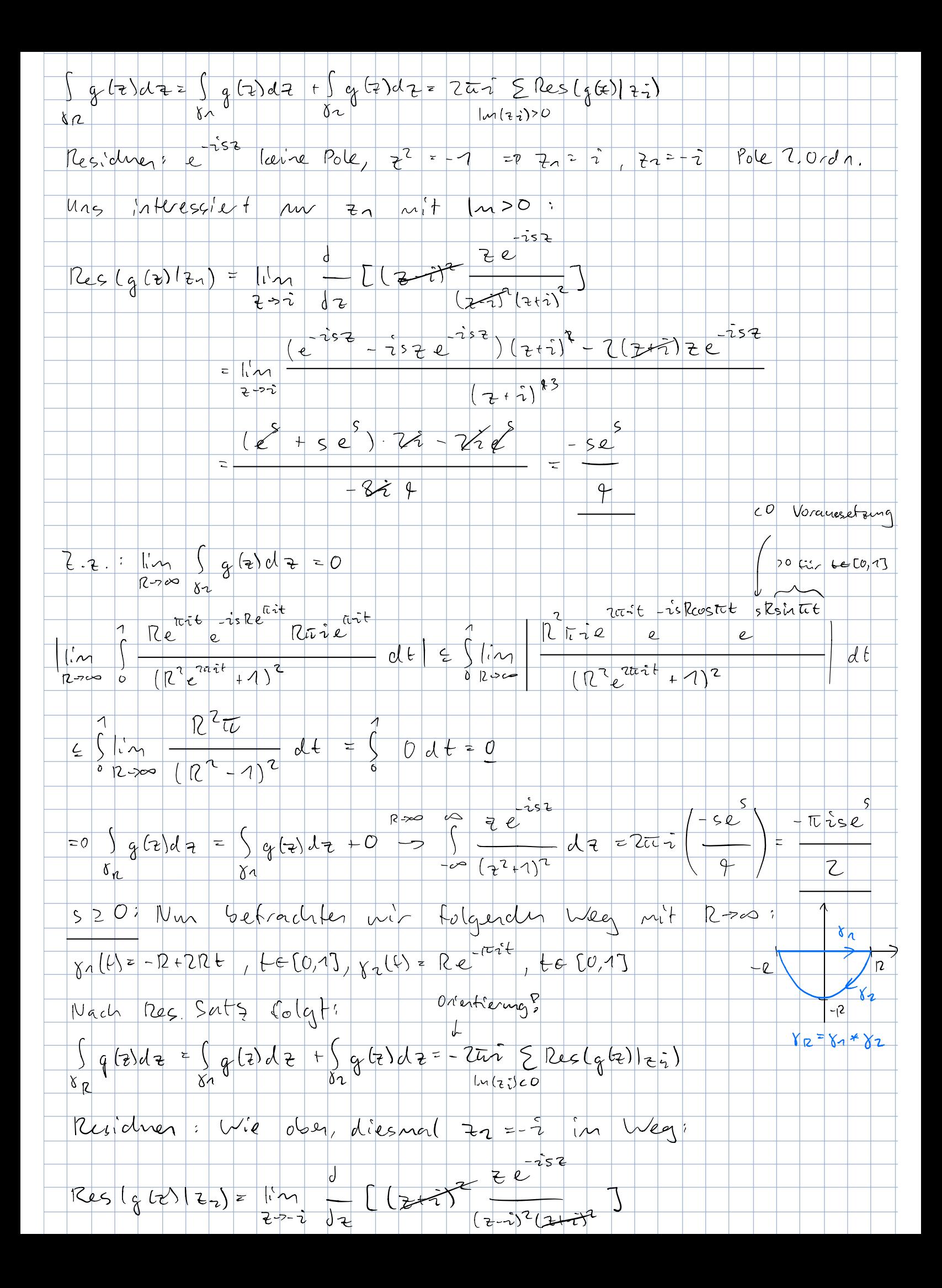

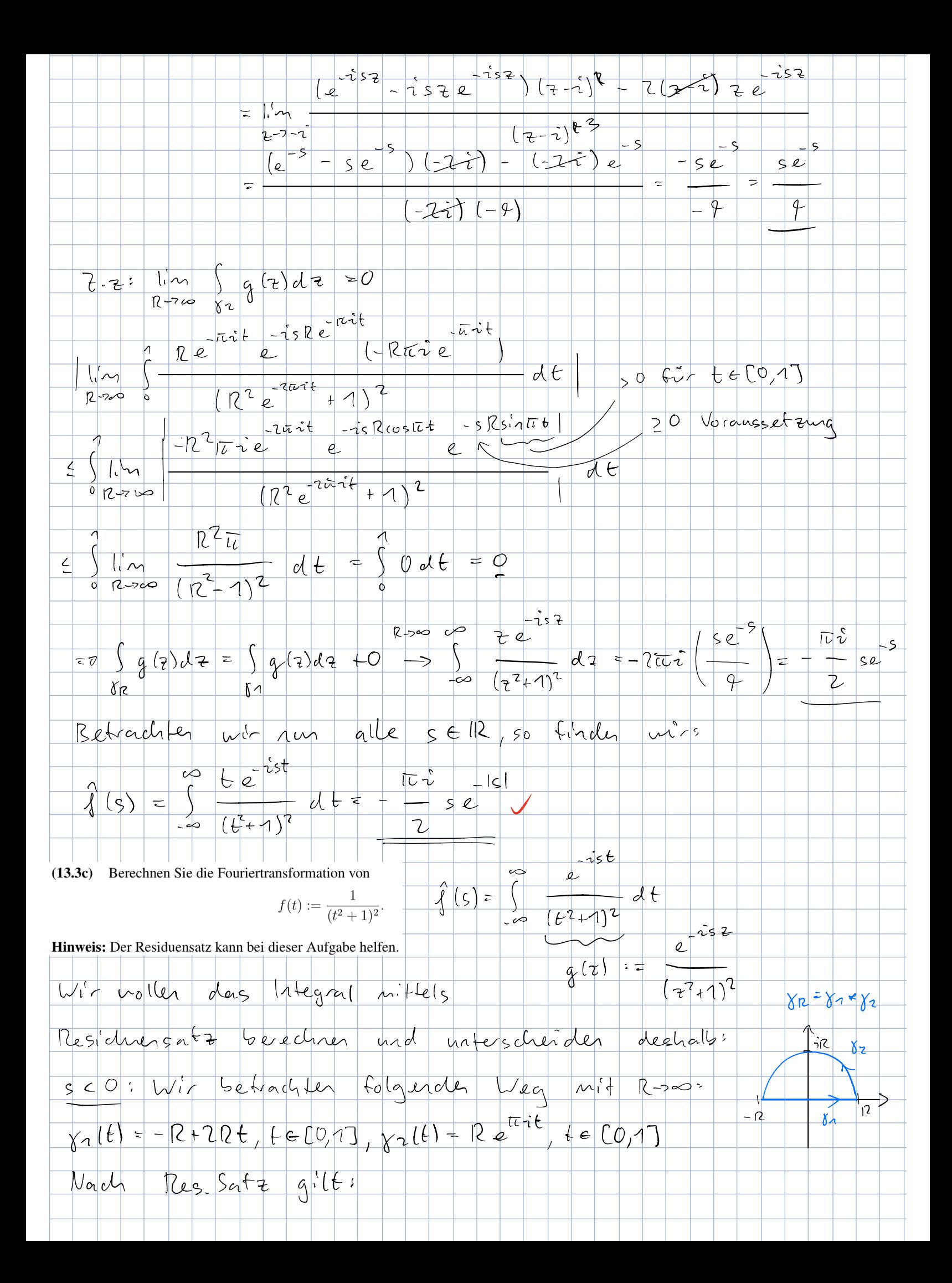

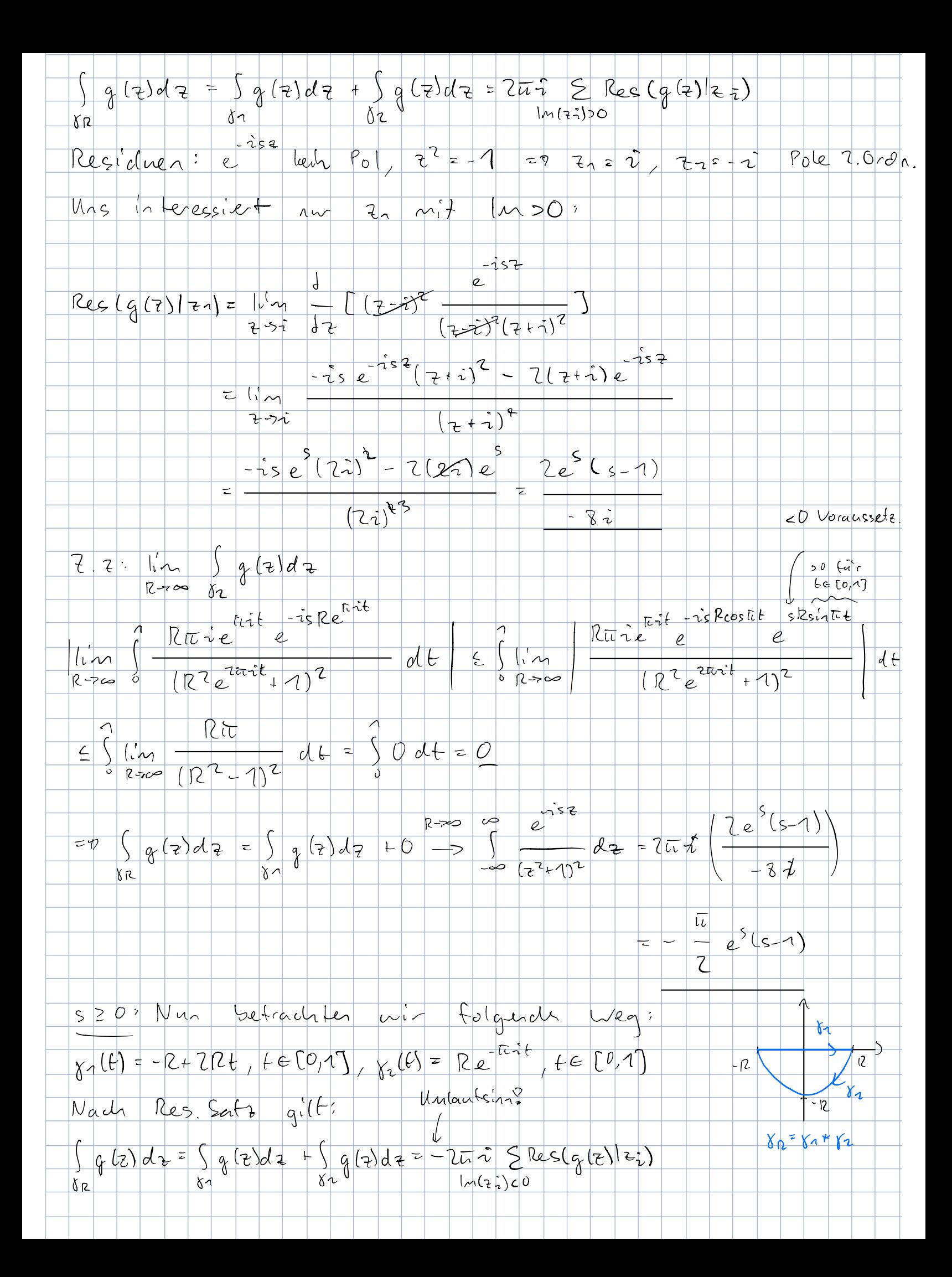

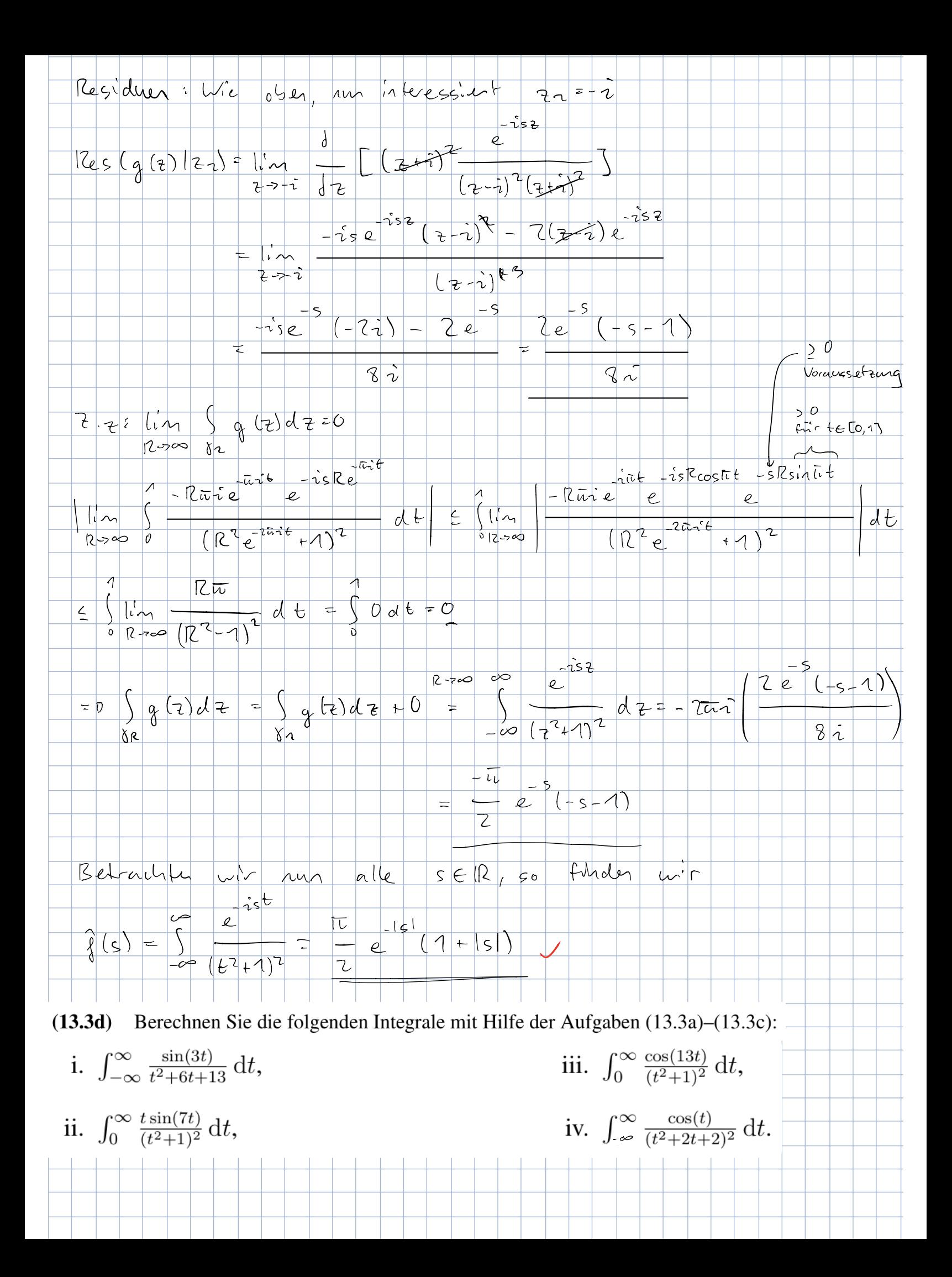

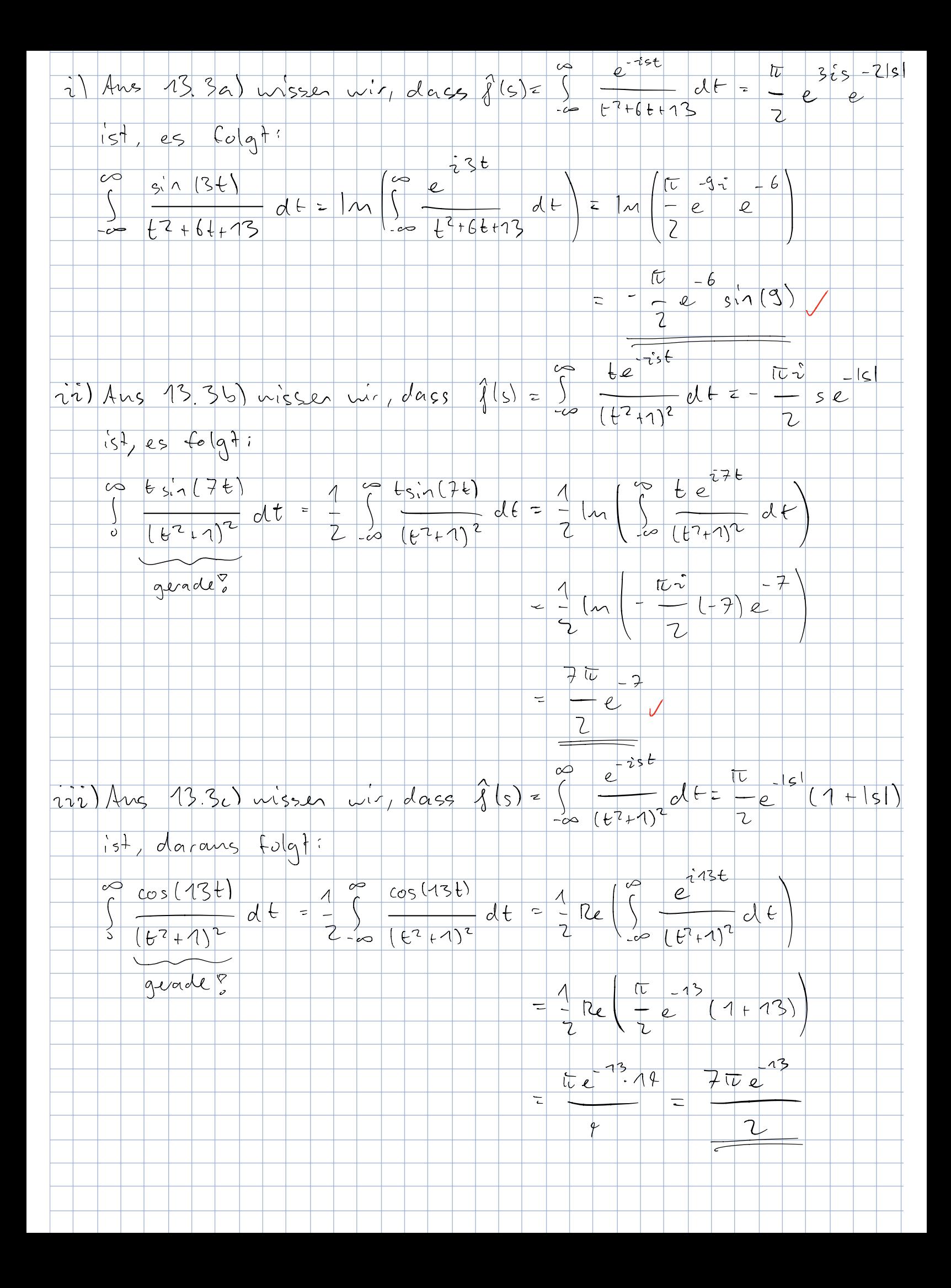

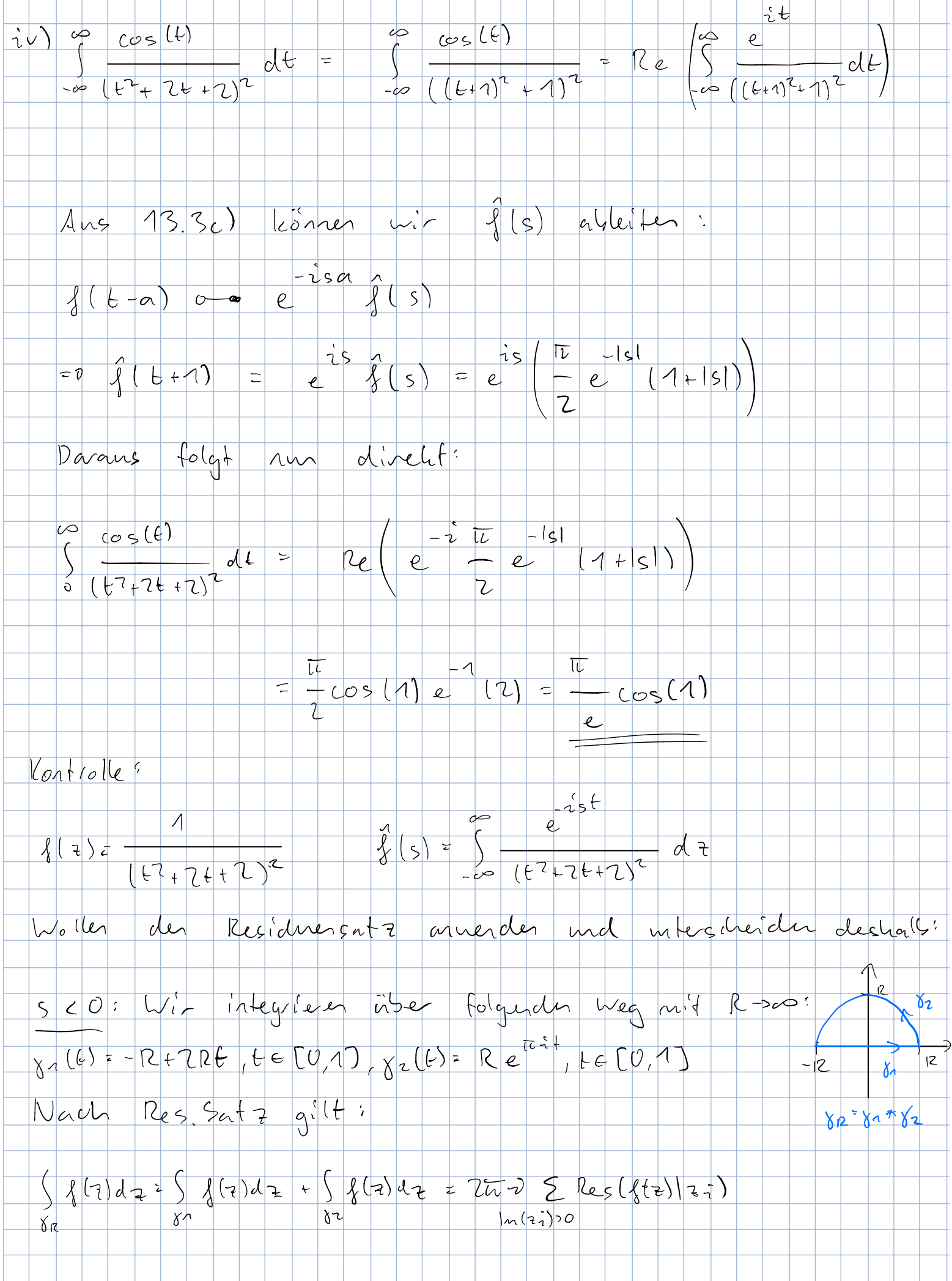

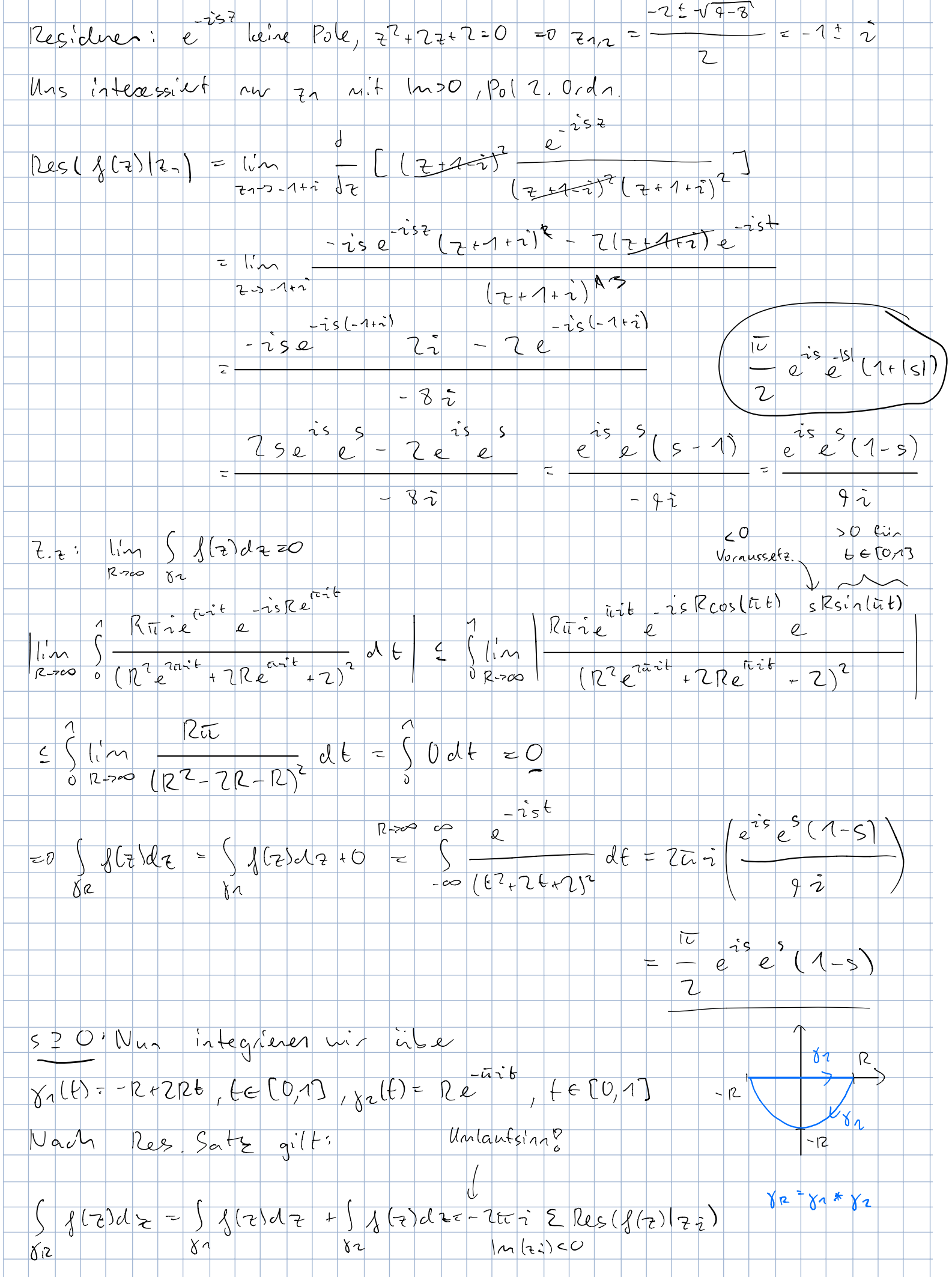

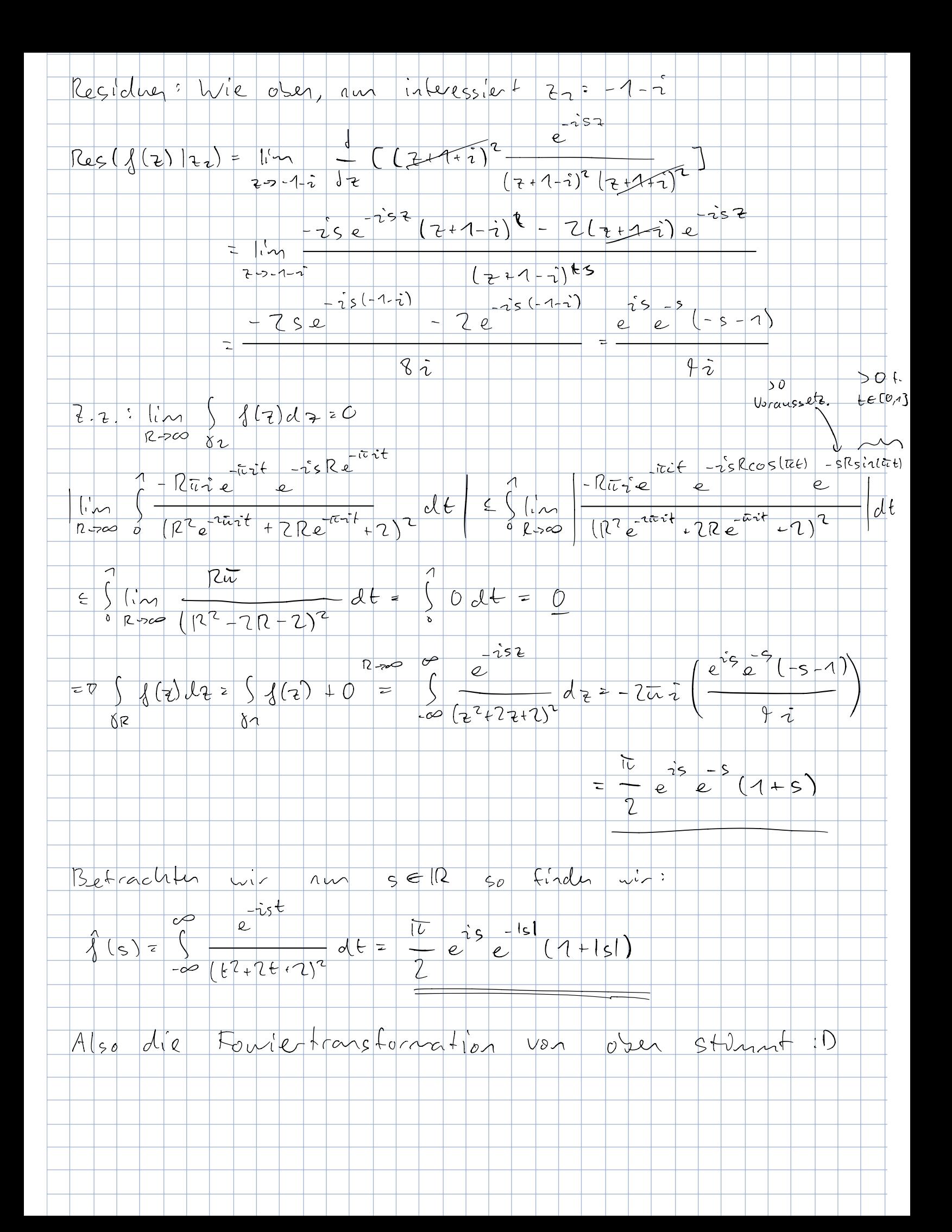

(13.3e) Berechnen Sie die Fouriertransformation der Funktion

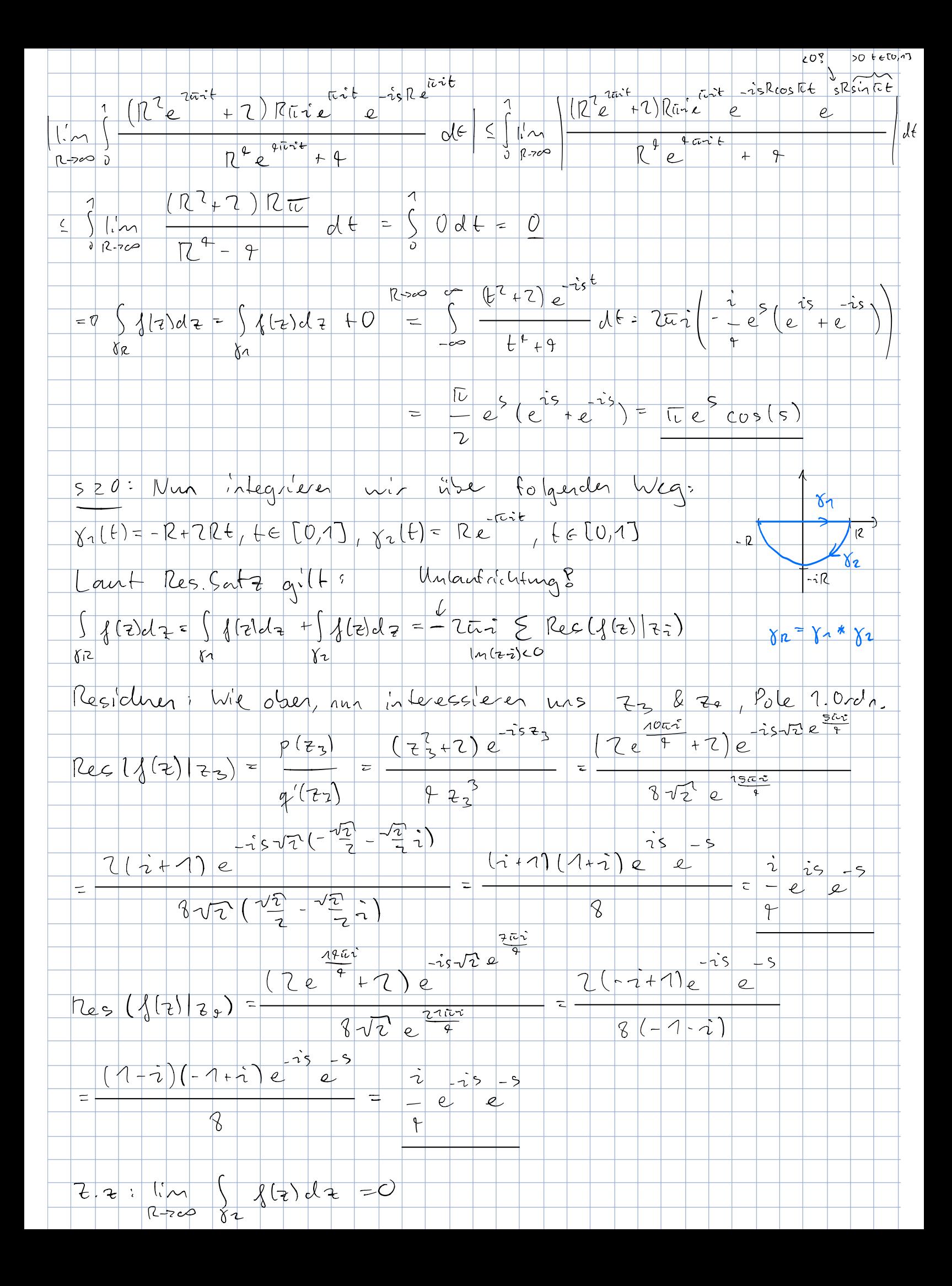

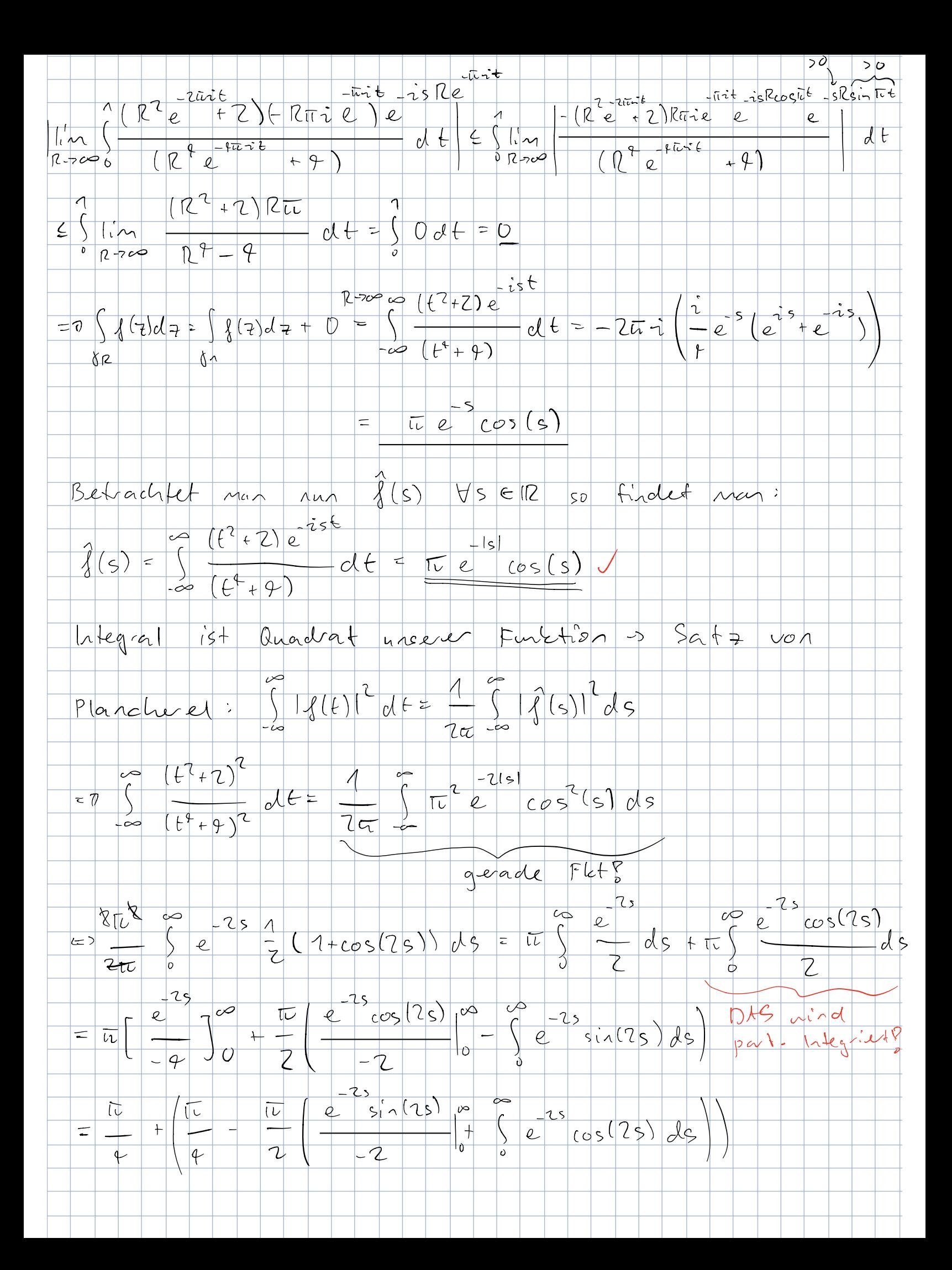

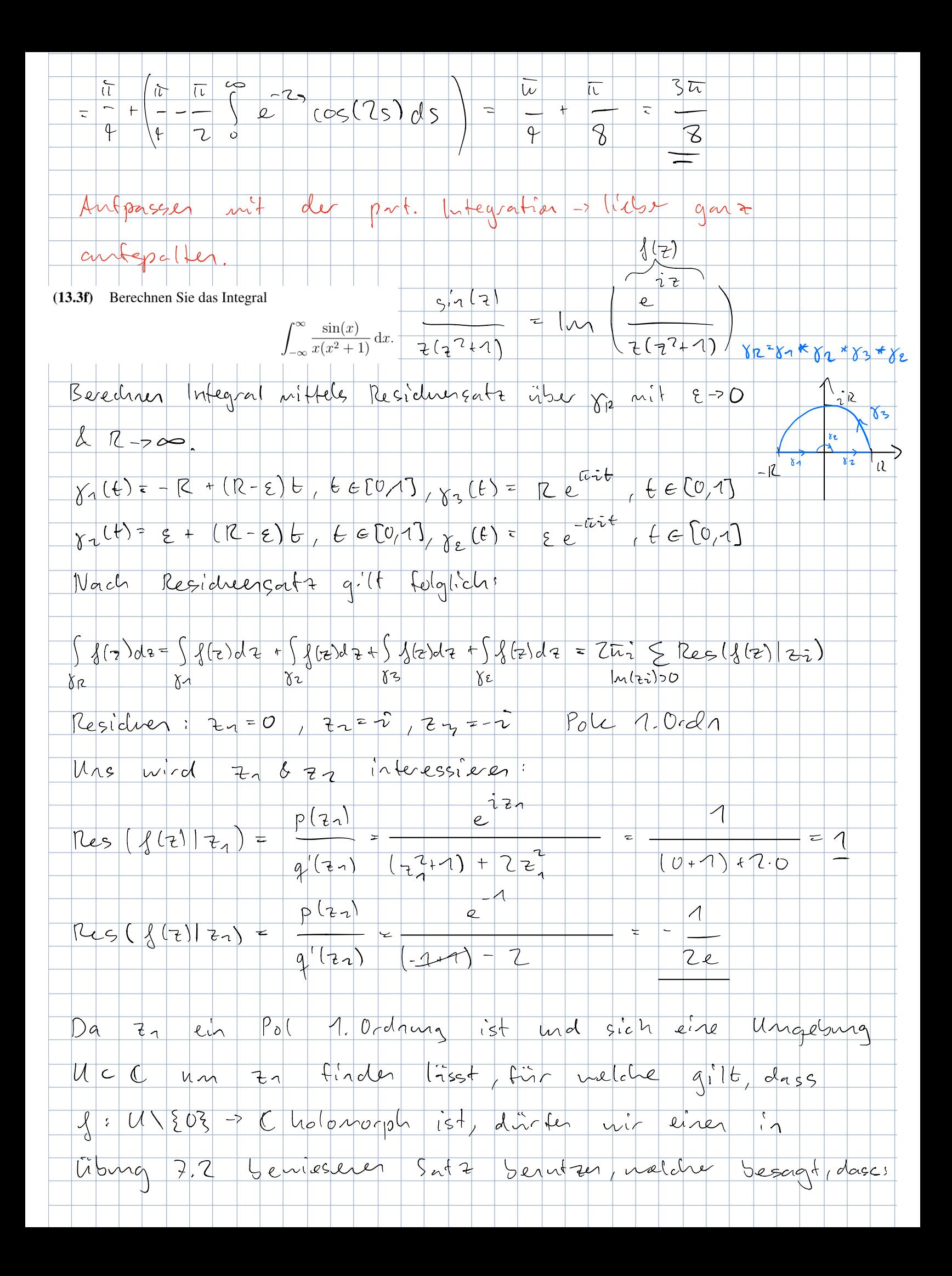

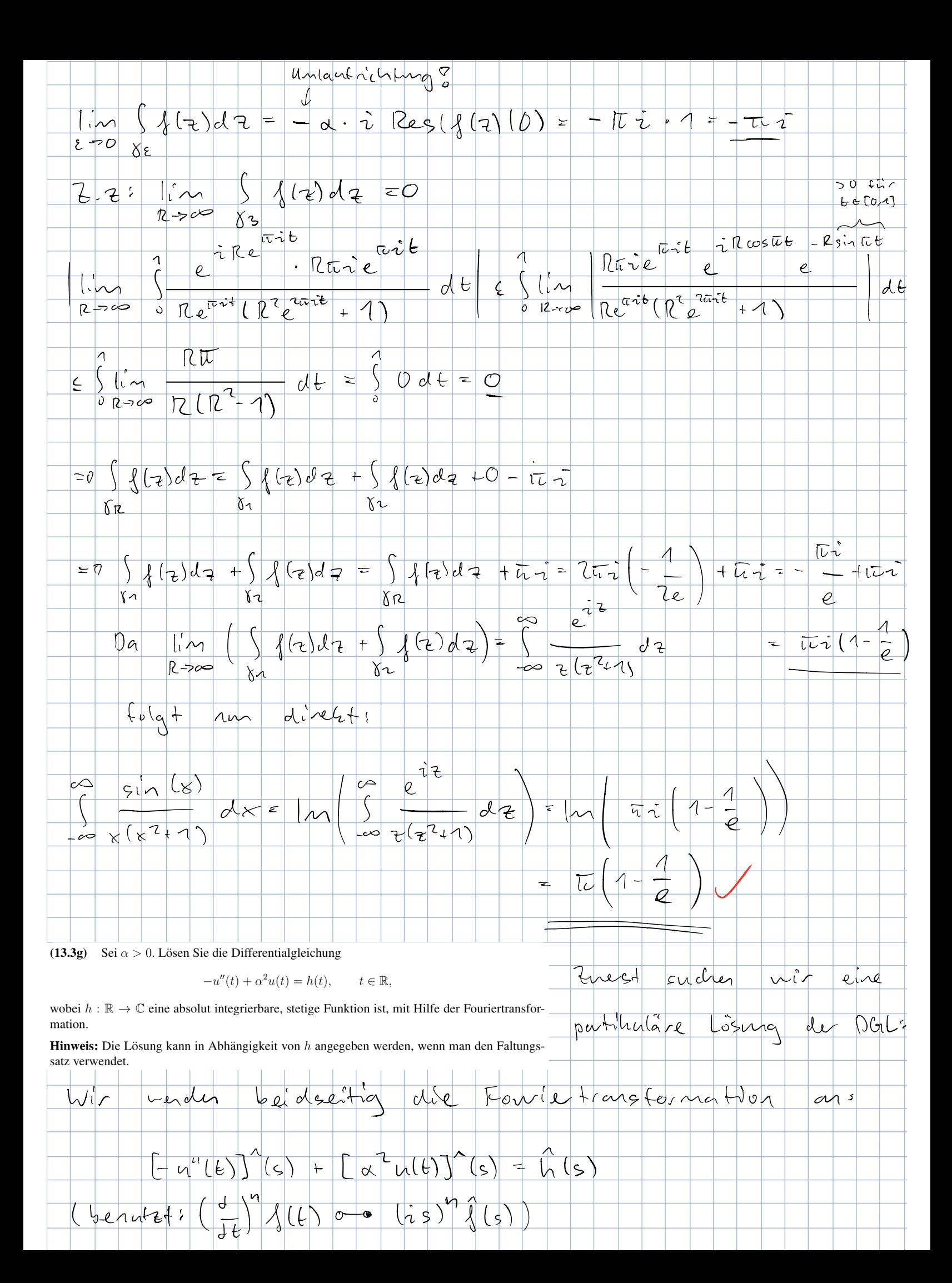

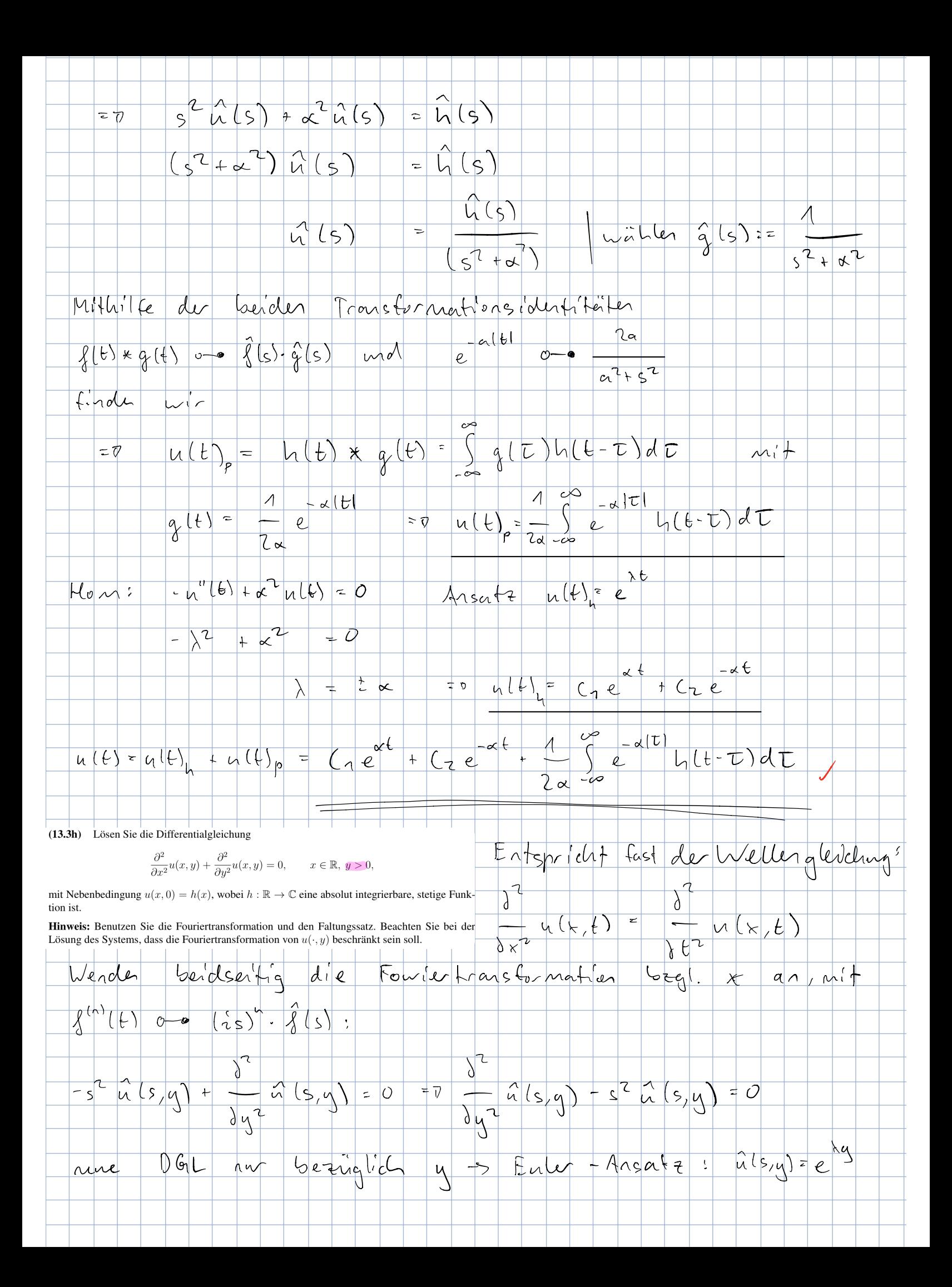

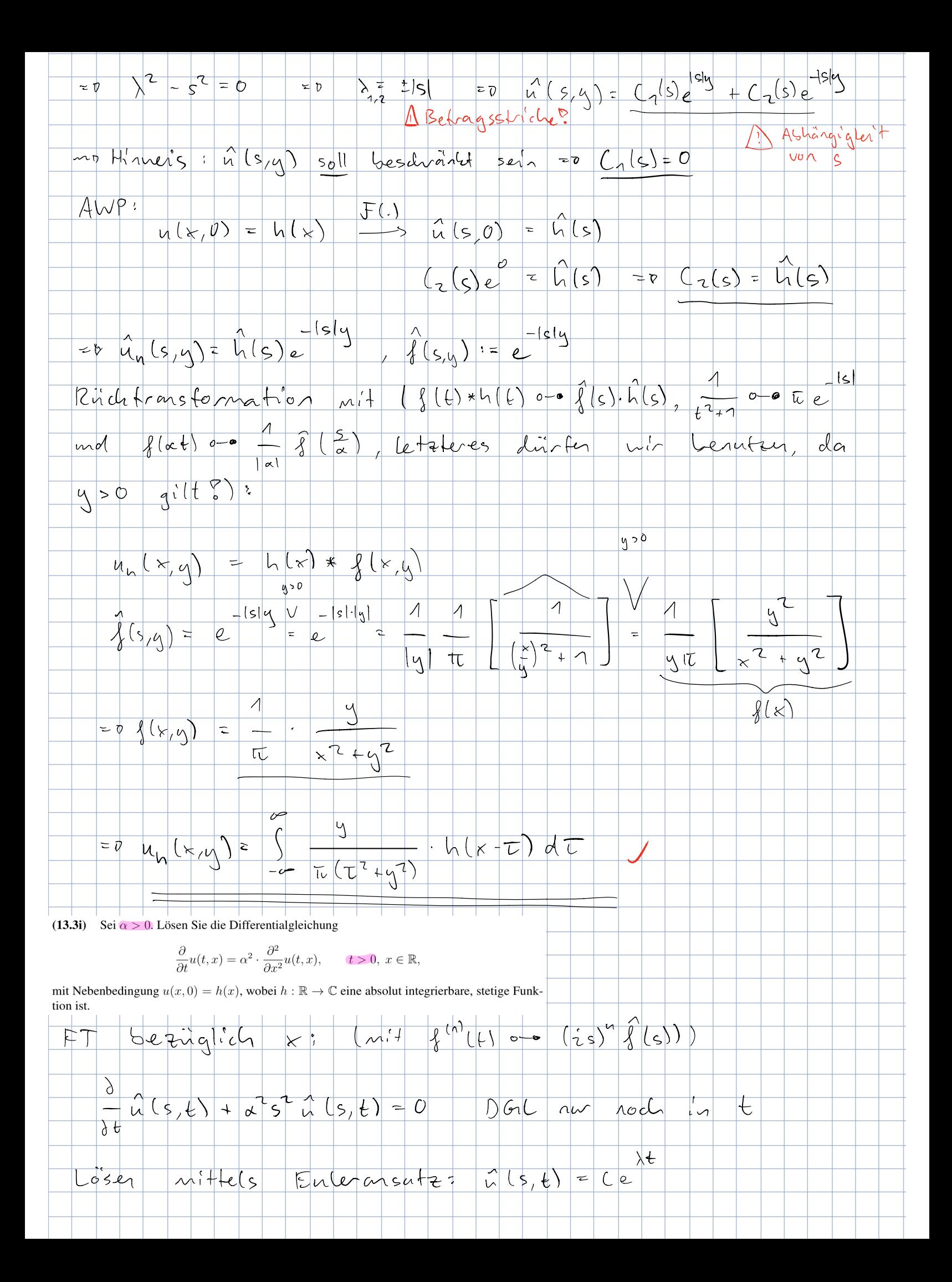

![](_page_57_Picture_2.jpeg)

![](_page_58_Figure_0.jpeg)

 $\frac{1}{10} \frac{1}{100} \frac{1}{100} \frac{1}{$ (13.3j) Betrachten Sie ausserdem noch einmal die folgenden Aufgaben aus den Serien:  $-$  i. Aufgabe 10.1, iii. Aufgabe  $11.1.$ ii. Aufgabe 10.2,  $\begin{bmatrix} 1 \\ 2 \end{bmatrix}$  Aufgabe 10.1 Einige Fourierintegrale (10.1a) Berechnen Sie die Fouriertransformation in den folgenden zwei Fällen: i. Sei  $a > 0$  und  $f(t) := \begin{cases} a - |t| & \text{für } |t| \leq a, \\ 0 & \text{sonst.} \end{cases}$ ii. Sei  $a > 0$  und  $\left( \begin{matrix} 1 \\ 1 \end{matrix} \right)$  $\hat{f}(s) = \int_{-c\phi}^{c\phi} (a - 161)e^{-s\zeta t} d\theta = \int_{-a}^{a} a e^{-s\zeta t} d\theta = \int_{-a}^{a} (61e^{-s\zeta t} d\theta)$  $\frac{a}{1}$   $\frac{a}{1}$   $\frac{a}{5}$   $\frac{a}{1}$   $\frac{a}{1}$  2) Nutzer die Symmetrieeigenschaften der FT bechin  $\int |f|e^{-is\frac{1}{2}t}d\theta = -2\int t\cos(st)dt = -2\left(-\sin(st)\Big|_{0}^{a} - \int_{0}^{a}\sin(st)\Big|_{0}^{b}$ = - 2 - sin (sa) - [ - cus(st) ja<br>
s<sup>2</sup> - sin (sa) - [ - sin(sa) + 2 - - sin(sa) + 2 - s<sup>2</sup>  $z = -s\ln(sa) - \cos(sa) + \frac{2}{s^2}$  $=0$   $f(s) = 1+2$   $= 5 \cdot 1 (s a) - 7 a$ <br>  $= 0$   $f(s) = 1+2$   $= 5 \cdot 1 (s a) - 5 \cdot 1 (s a) + 7 - 1 - (0 s (s a))$  $=$   $(1-cos(s_{c_1}))$   $(x-c_5)$  $s=0$  >  $\frac{1}{8}(0)$  =  $\int (a-(b)) d4 = 2a^{2} - 2 \int b d4 = 2a^{2} - a^{2} = a^{2}$ 

Bemerkung: Wir wollen das Symmetrieargument aus obiger Aufgabe noch einmal genau aufschreiben. Es gilt

$$
\int_{-a}^{a} |t| e^{-ist} dt = \int_{0}^{a} |t| (\cos(st) + i \sin(st)) dt + \int_{-a}^{0} |t| (\cos(st) + i \sin(st)) dt
$$
  
\n
$$
= \int_{0}^{a} |t| (\cos(st) + i \sin(st)) dt + \int_{0}^{a} |t| (\cos(-st) + i \sin(-st)) dt
$$
  
\n
$$
= \int_{0}^{a} |t| (\cos(st) + i \sin(st)) dt + \int_{0}^{a} |t| (\cos(st) - i \sin(st)) dt
$$
  
\n
$$
= 2 \int_{0}^{a} t \cos(st) dt,
$$

wobei wir in Schritt zwei die Substitution  $t \rightarrow -t$  verwendet haben.

Daselbe lönen vir and für magnette. Ful teilgeen und

\nsonit and for the 2000 to solve the solutions.

\nsonit and for the 2000 to solve the solutions.

\n
$$
\frac{1}{2} + e^{-35t}dt = \frac{1}{6}[(cos(6t) + sin(6t))dt + \frac{1}{2}[(cos(6t) + sin(6t))dt + \frac{1}{2}](cos(6t) + sin(6t))dt
$$
\n
$$
= \frac{1}{2}[(cos(6t) + sin(6t))dt + \frac{1}{2}[(cos(6t) + sin(6t))dt + \frac{1}{2}](cos(6t) + sin(6t))dt
$$
\n
$$
= -2\int_{0}^{2} (cos(6t) - sin(6t))dt + 2\int_{0}^{2} (-cos(6t) + sin(6t))dt + \frac{1}{2}(-cos(6t) + sin(6t))dt
$$

 $\sim$ 

![](_page_61_Figure_0.jpeg)

![](_page_62_Figure_0.jpeg)

![](_page_63_Figure_0.jpeg)

![](_page_64_Figure_0.jpeg)

i. Aufgabe 10.1,

iii. Aufgabe 11.1.

ii. Aufgabe 10.2,

## Aufgabe 13.4 Verschiedene Aufgaben zur Laplacetransformation

(13.4a) Lösen Sie die folgende Differentialgleichung mittels der Laplacetransformation

$$
y'-y = e^{3t}
$$
,  $y(0) = 1$ .

(13.4b) Lösen Sie die folgende Differentialgleichung mittels der Laplacetransformation

$$
y'' - 3y' + 2y = 0, \t y(0) = 1, \t y'(0) = 1.
$$

(13.4c) Lösen Sie die folgende Differentialgleichung mittels der Laplacetransformation

$$
y'' + 4y = \sin t, \qquad y(0) = 1, \qquad y'(0) = 0.
$$

(13.4d) Lösen Sie die folgende Differentialgleichung mittels der Laplacetransformation

$$
y'' - 2y' + 2y = 2e^t
$$
,  $y(0) = 0$ ,  $y'(0) = 1$ .

(13.4e) Lösen Sie die folgende Differentialgleichung mittels der Laplacetransformation

$$
y'' - 2y' + y = e^t
$$
,  $y(0) = 1$ ,  $y'(0) = 0$ .

(13.4f) Lösen Sie die folgende Differentialgleichung mittels der Laplacetransformation

$$
y'' + 2y' + 2y = h(t), \t y(0) = 0, \t y'(0) = 1,
$$

wobei

$$
h(t) := \begin{cases} 1 & \text{wenn } t \in [\pi, 2\pi], \\ 0 & \text{sonst.} \end{cases}
$$

(13.4g) Lösen Sie die folgende Differentialgleichung mittels der Laplacetransformation

$$
y'' - 3y' + 2y = tu(t)
$$
,  $y(0) = 1$ ,  $y'(0) = 0$ ,

wobei

$$
u(t) := \begin{cases} 1 & \text{wenn } t > 0, \\ 0 & \text{sonst.} \end{cases}
$$

(13.4h) Sei  $\alpha > 0$ . Finden Sie eine Lösung der Differentialgleichung

$$
y'' + \alpha^2 y = h,
$$
  $y(0) = y'(0) = 0,$ 

wobei  $h : \mathbb{R} \to \mathbb{C}$  eine stückweise stetige Funktion ist deren Laplacetransformation  $\mathcal{L}[h]$  existiert. Hinweis: Benutzen Sie den Faltungssatz.

(13.4i) Betrachten Sie ausserdem die folgenden Aufgaben aus den Serien:

![](_page_66_Figure_0.jpeg)

(13.4a) Lösen Sie die folgende Differentialgleichung mittels der Laplacetransformation

![](_page_66_Figure_2.jpeg)

![](_page_66_Figure_3.jpeg)

![](_page_67_Figure_0.jpeg)

![](_page_68_Figure_0.jpeg)

$$
s^{c} \gamma(s) - s - \zeta s \gamma(s) + \zeta + \gamma(s) = -
$$

$$
\frac{1}{5}(5)(5^{2}-25+1)=\frac{1}{5}-15-2
$$

![](_page_69_Figure_0.jpeg)

![](_page_70_Figure_0.jpeg)

![](_page_71_Figure_0.jpeg)
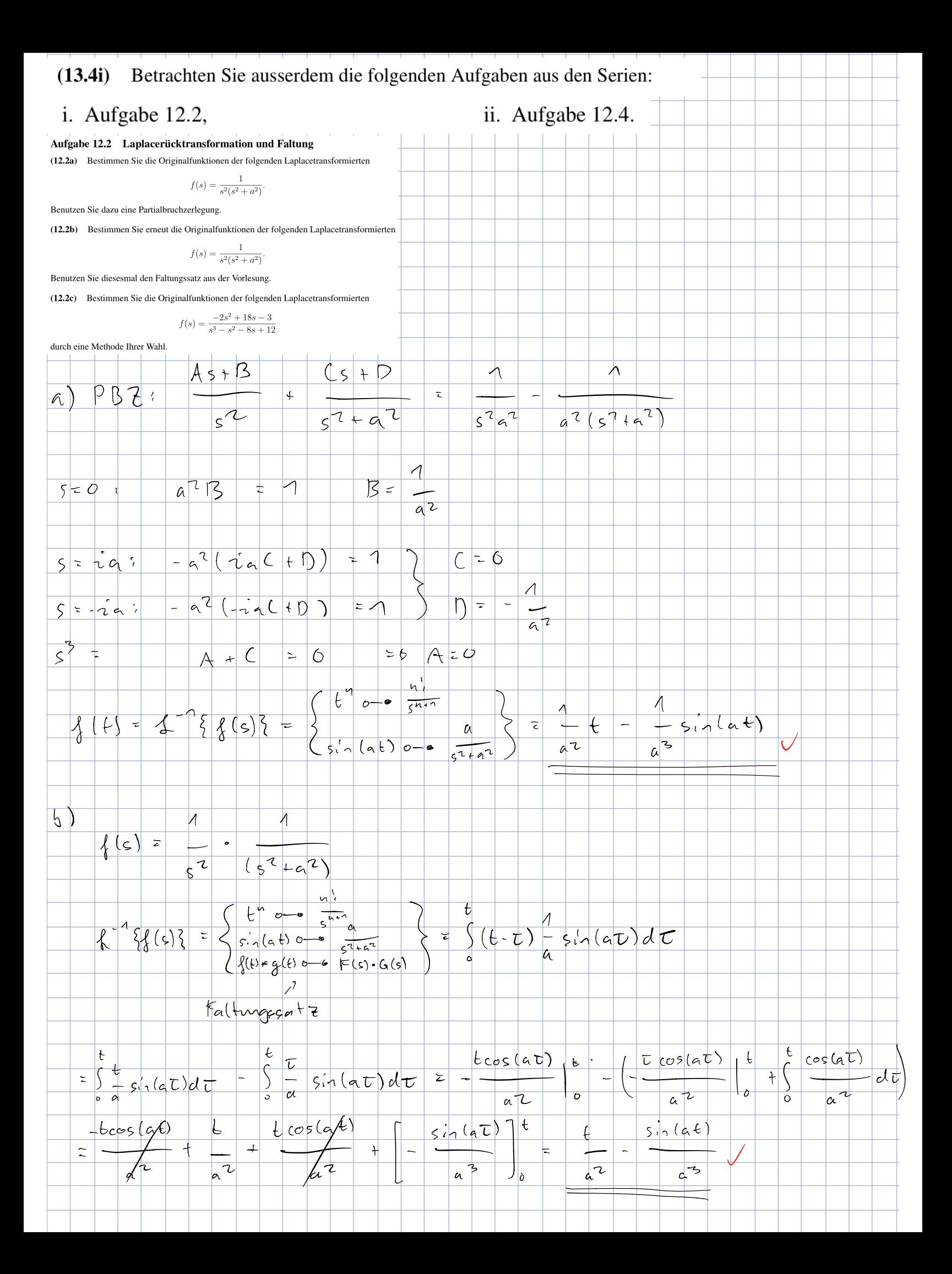

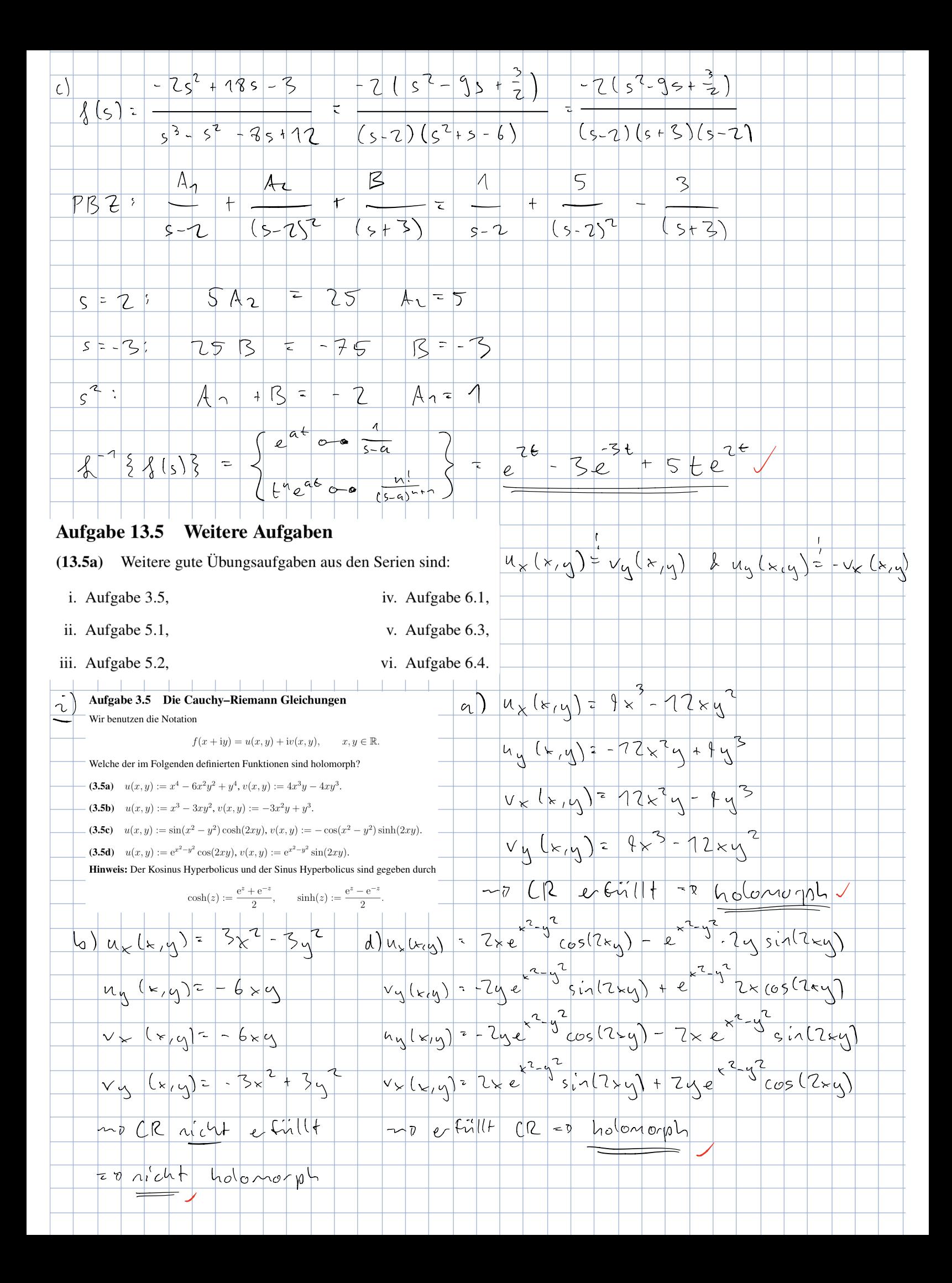

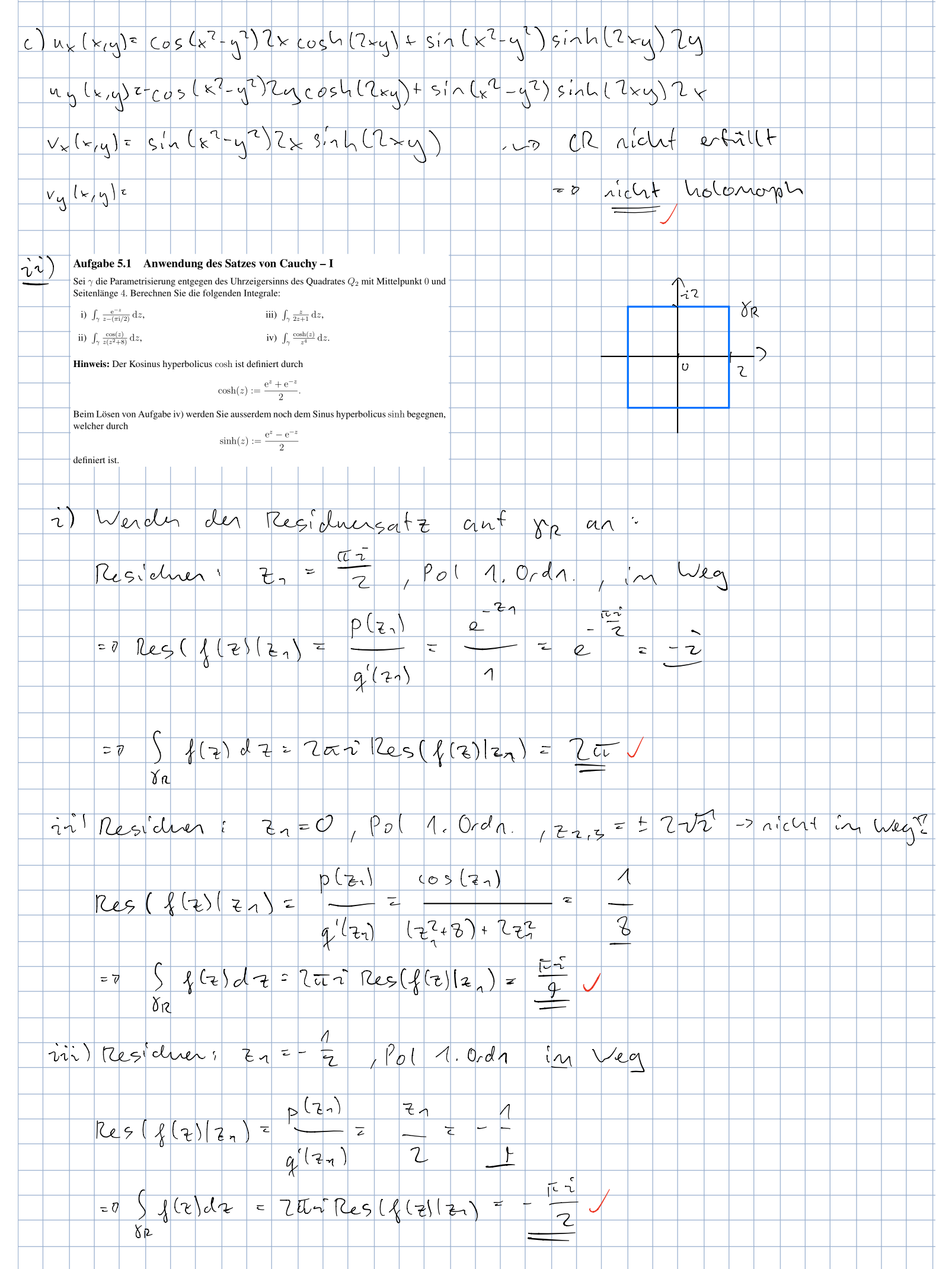

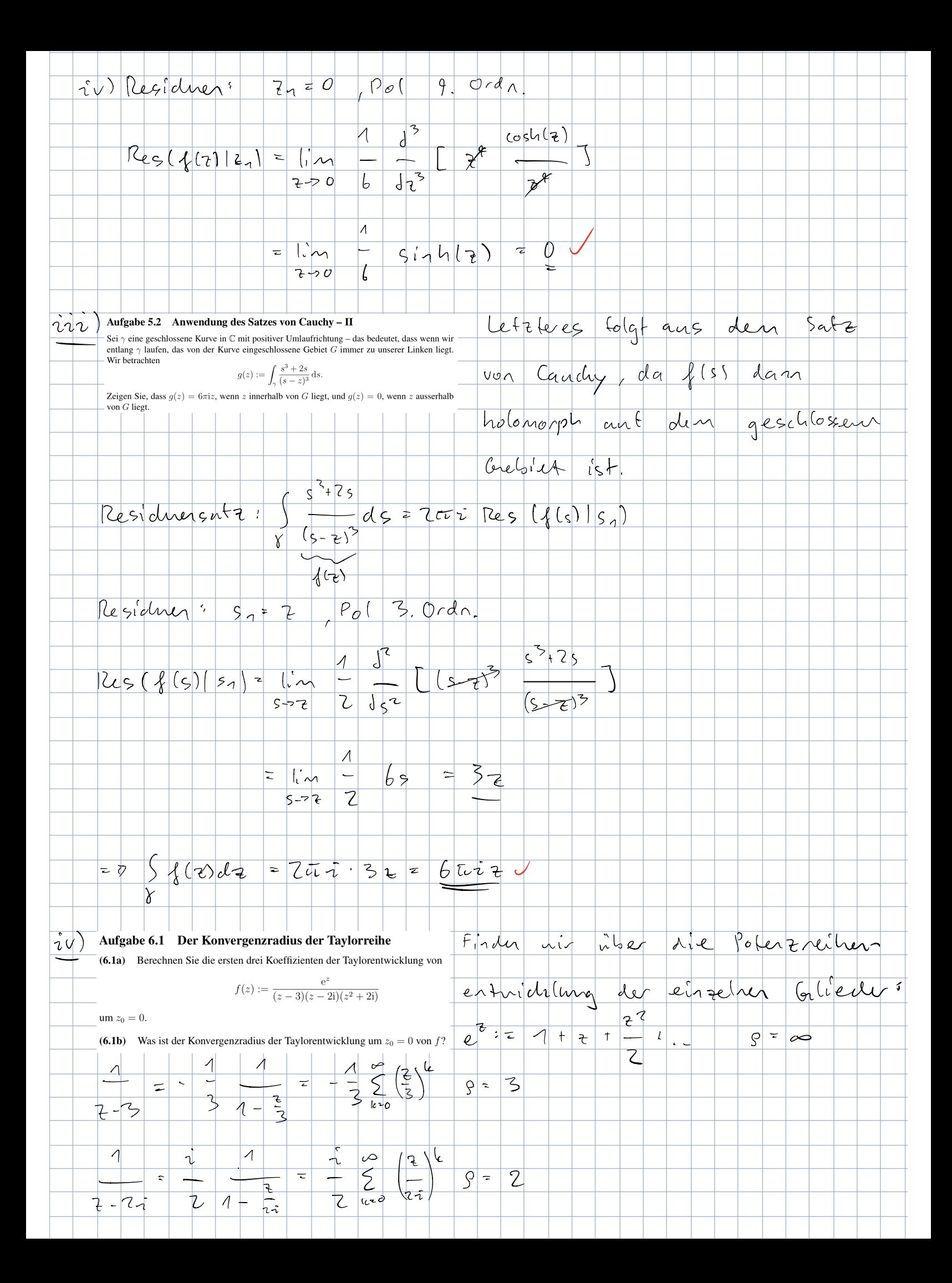

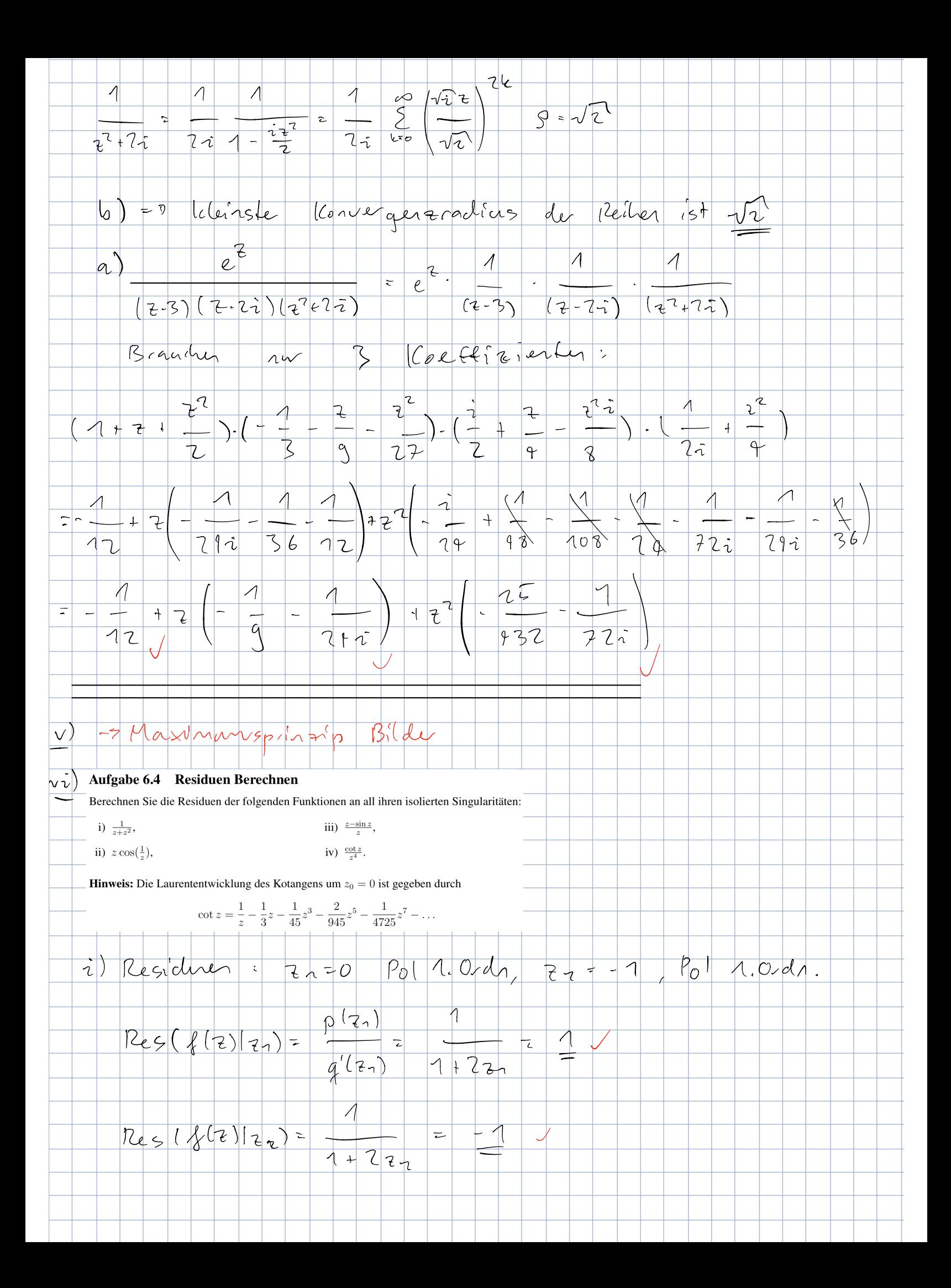

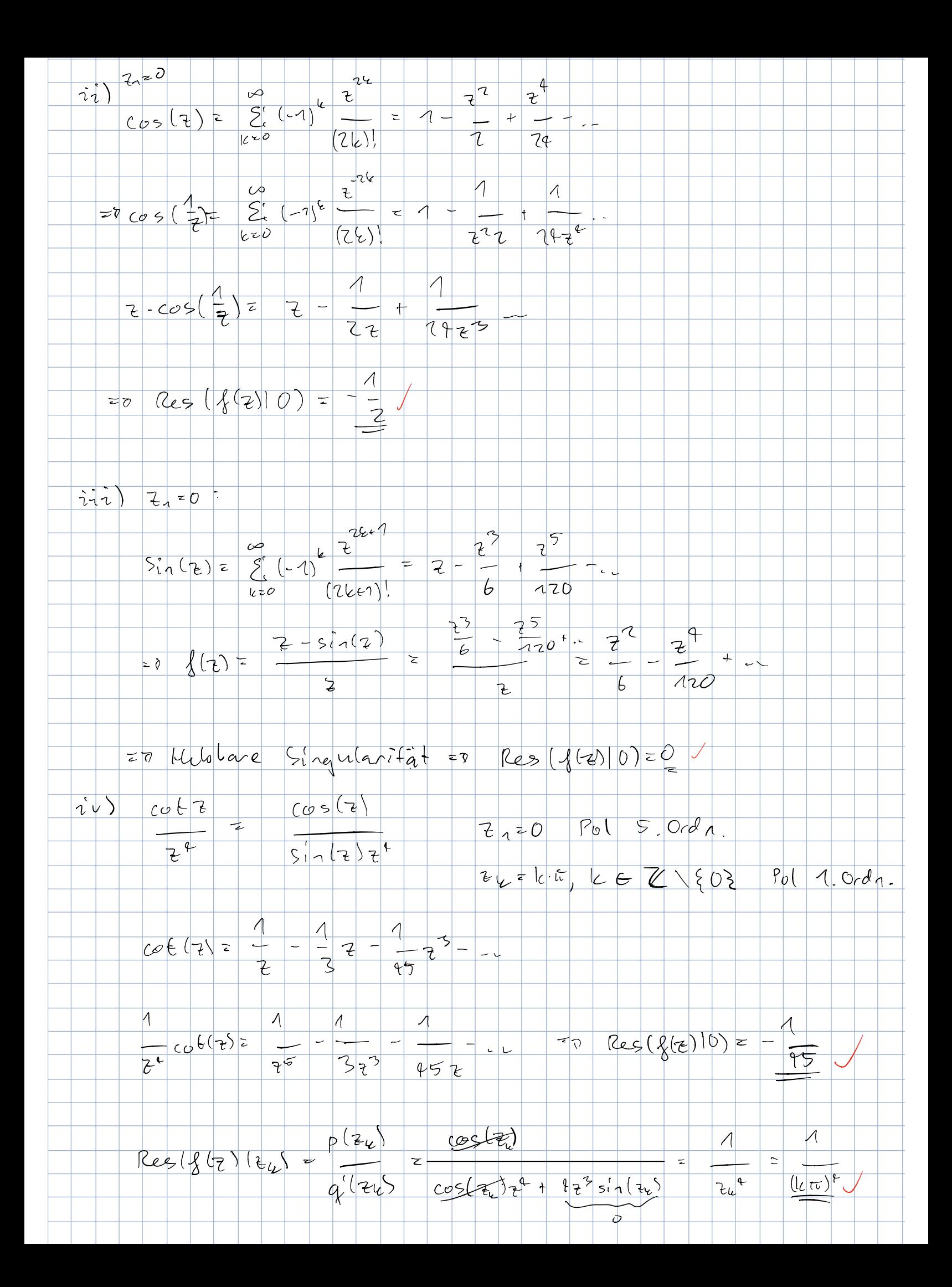

i. Aufgabe 12.2, ii. Aufgabe 12.4.

## Aufgabe 13.5 Weitere Aufgaben

(13.5a) Weitere gute Ubungsaufgaben aus den Serien sind: ¨

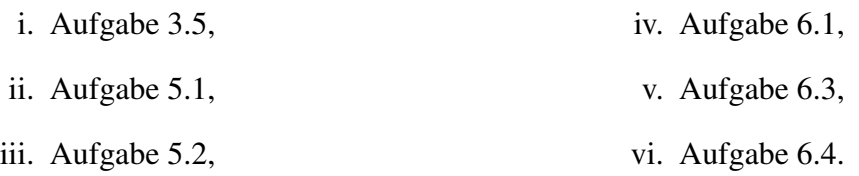

(13.5b) Lösen Sie den Midterm erneut (oder zum ersten Mal).

(13.5c) Lösen Sie die Prüfung vom Winter 2014 und die Prüfung vom Sommer 2014 im Skriptum von Prof. Dr. F. Da Lio ab Seite 106.